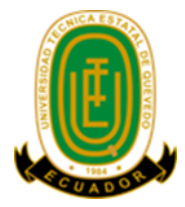

# **UNIVERSIDAD TÉCNICA ESTATAL DE QUEVEDO FACULTAD CIENCIAS DE LA INGENIERÍA CARRERA INGENIERÍA MECÁNICA**

Proyecto de Investigación previo a la obtención del título de Ingeniero Mecánico.

#### **Título del Proyecto de Investigación:**

### **"DISEÑO DE LA ESTRUCTURA METÁLICA DE UNA NAVE INDUSTRIAL PARA LA EMPRESA INDUSTRIA NACIONAL GERMÁN OCHOA "INGO" EN LA CIUDAD SANTO DOMINGO DE LOS TSÁCHILAS"**

**Autores:**

**Leyner Ignacio Correa Germán Darío Ochoa Morales**

**Director de Proyecto de Investigación: Ing. Daniel Roberto Zapata Hidalgo MSc.**

**Quevedo - Los Ríos – Ecuador**

**2021**

## **DECLARACIÓN DE AUTORÍA Y CESIÓN DE DERECHOS**

Yo, **Leyner Ignacio Correa**, declaro que el trabajo aquí descrito es de mi autoría; que no ha sido previamente presentado para ningún grado o calificación profesional; y, que he consultado las referencias bibliográficas que se incluyen en este documento.

La Universidad Técnica Estatal de Quevedo, puede hacer uso de los derechos correspondientes a este trabajo, según lo establecido por la Ley de Propiedad Intelectual, por su Reglamento y por la normatividad institucional vigente.

 **f.**

**Leyner Ignacio Correa C.C.#: 76254128**

**\_\_\_\_\_\_\_\_\_\_\_\_\_\_\_\_\_\_\_\_\_\_\_\_\_\_**

## **DECLARACIÓN DE AUTORÍA Y CESIÓN DE DERECHOS**

Yo, **Germán Darío Ochoa Morales**, declaro que el trabajo aquí descrito es de mi autoría; que no ha sido previamente presentado para ningún grado o calificación profesional; y, que he consultado las referencias bibliográficas que se incluyen en este documento.

La Universidad Técnica Estatal de Quevedo, puede hacer uso de los derechos correspondientes a este trabajo, según lo establecido por la Ley de Propiedad Intelectual, por su Reglamento y por la normatividad institucional vigente.

 **f.**

**Germán Darío Ochoa Morales C.C.#: 172465389-2**

**\_\_\_\_\_\_\_\_\_\_\_\_\_\_\_\_\_\_\_\_\_\_\_\_\_\_**

# **CERTIFICACIÓN DE CULMINACIÓN DE PROYECTO DE INVESTIGACIÓN**

El suscrito, **Ing. Daniel Roberto Zapata Hidalgo MSc.**, Docente de la Universidad Técnica Estatal de Quevedo, certifica que el estudiante, **Ignacio Correa Leyner,** realizó el Proyecto de Investigación de grado titulado **"DISEÑO DE LA ESTRUCTURA METÁLICA DE UNA NAVE INDUSTRIAL PARA LA EMPRESA INDUSTRIA NACIONAL GERMÁN OCHOA "INGO" EN LA CIUDAD SANTO DOMINGO DE LOS TSÁCHILAS"**, previo a la obtención del título de **INGENIERO MECÁNICO**, bajo mi dirección, habiendo cumplido con las disposiciones reglamentarias establecidas para el efecto.

**f.**

**Ing. Daniel Roberto Zapata Hidalgo MSc. C.I.#: 171842946-5 DIRECTOR DEL PROYECTO DE INVESTIGACIÓN**

**\_\_\_\_\_\_\_\_\_\_\_\_\_\_\_\_\_\_\_\_\_\_\_\_\_\_\_\_\_\_\_\_\_\_\_\_\_**

# **CERTIFICACIÓN DE CULMINACIÓN DE PROYECTO DE INVESTIGACIÓN**

El suscrito, **Ing. Daniel Roberto Zapata Hidalgo MSc.**, Docente de la Universidad Técnica Estatal de Quevedo, certifica que el estudiante, **Ochoa Morales Germán Darío,** realizó el Proyecto de Investigación de grado titulado **"DISEÑO DE LA ESTRUCTURA METÁLICA DE UNA NAVE INDUSTRIAL PARA LA EMPRESA INDUSTRIA NACIONAL GERMÁN OCHOA "INGO" EN LA CIUDAD SANTO DOMINGO DE LOS TSÁCHILAS"**, previo a la obtención del título de **INGENIERO MECÁNICO**, bajo mi dirección, habiendo cumplido con las disposiciones reglamentarias establecidas para el efecto.

**f.**

**Ing. Daniel Roberto Zapata Hidalgo MSc. C.I.#: 171842946-5 DIRECTOR DEL PROYECTO DE INVESTIGACIÓN**

**\_\_\_\_\_\_\_\_\_\_\_\_\_\_\_\_\_\_\_\_\_\_\_\_\_\_\_\_\_\_\_\_\_\_\_\_\_**

# **CERTIFICADO DEL REPORTE DE LA HERRAMIENTA DE PREVENCIÓN DE COINCIDENCIA Y/O PLAGIO ACADÉMICO**

Por medio del presente me permito certificar, que los Sres. Ignacio Correa Leyner y Ochoa Morales Germán Darío, estudiantes de la carrera de Ingeniería Mecánica, una vez que se revisó el proyecto de investigación titulado "**DISEÑO DE LA ESTRUCTURA METÁLICA DE UNA NAVE INDUSTRIAL PARA LA EMPRESA INDUSTRIA NACIONAL GERMÁN OCHOA "INGO" EN LA CIUDAD SANTO DOMINGO DE LOS TSÁCHILAS**"; tengo a bien certificar que se realizó la revisión respectiva por medio del sistema Urkund, con un porcentaje favorable del 3%. Se adjunta imagen del sistema **Urkund.**

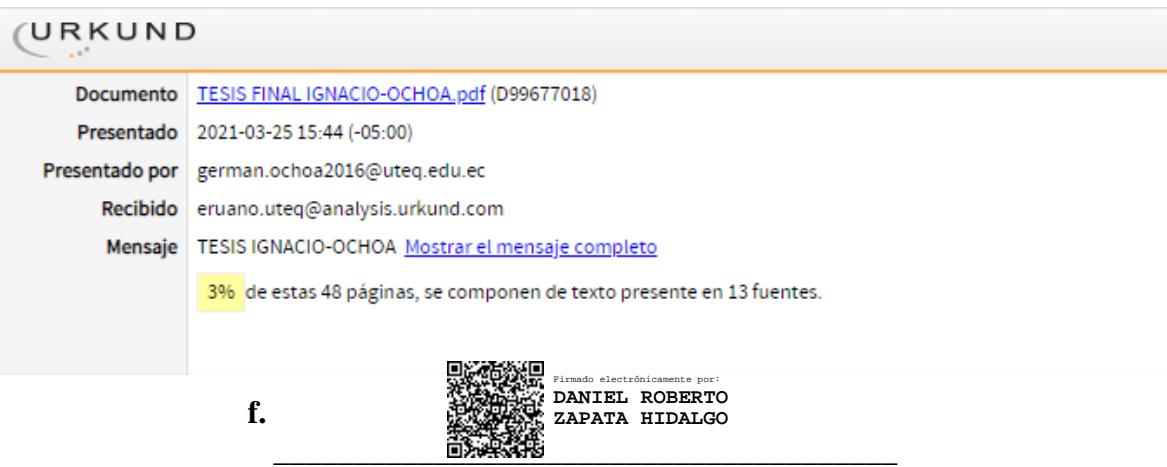

**Ing. Daniel Roberto Zapata Hidalgo MSc. DIRECTOR DEL PROYECTO DE INVESTIGACIÓN**

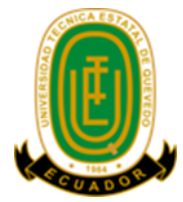

# **UNIVERSIDAD TÉCNICA ESTATAL DE QUEVEDO FACULTAD CIENCIAS DE LA INGENIERÍA CARRERA INGENIERÍA MECÁNICA**

### **PROYECTO DE INVESTIGACIÓN**

#### **Título:**

### **"DISEÑO DE LA ESTRUCTURA METÁLICA DE UNA NAVE INDUSTRIAL PARA LA EMPRESA INDUSTRIA NACIONAL GERMÁN OCHOA "INGO" EN LA CIUDAD SANTO DOMINGO DE LOS TSÁCHILAS"**

Presentado al Consejo Directivo de Facultad como requisito previo a la obtención del título de Ingeniero Mecánico.

Aprobado por:

\_\_\_\_\_\_\_\_\_\_\_\_\_\_\_\_\_\_\_\_\_\_\_\_\_\_\_\_\_\_\_\_\_\_\_ PRESIDENTE DEL TRIBUNAL Ing. Diego Javier Punina Guerrero

MIEMBRO DEL TRIBUNAL Ing. Rodger Benjamín Salazar Loor

\_\_\_\_\_\_\_\_\_\_\_\_\_\_\_\_\_\_\_\_\_\_\_\_\_\_\_\_\_\_

MIEMBRO DEL TRIBUNAL Ing. Omar Arturo Cevallos Muñoz

\_\_\_\_\_\_\_\_\_\_\_\_\_\_\_\_\_\_\_\_\_\_\_\_\_\_\_\_\_\_\_

QUEVEDO - LOS RÍOS - ECUADOR 2021

#### **AGRADECIMIENTO**

Expreso mi más sincera gratitud a las siguientes instituciones: Instituto del Fomento y Talento Humano (IFTH-Ecuador) y Programa Nacional de Becas y Crédito Educativo (PRONABEC-Perú) que, por medio del programa creado entre ambas partes "Beca de amistad ecuatoriano-peruana", se me otorgó una beca de estudios de pregrado permitiendo que alguien de pocos recursos económicos como mi persona pudiera estudiar su carrera.

A la Universidad Técnica Estatal de Quevedo, Facultad Ciencias de la Ingeniería y distintivos docentes de la carrera de ingeniería mecánica, deseo agradecer la oportunidad de ser estudiante de esta increíble alma mater; la confianza, motivación y los conocimientos impartidos por los docentes en cada etapa de mi carrera profesional.

A mis padres Cesar Ignacio y Clasinda Correa, por educarme y hacer de mí una persona con buenos valores éticos y morales, por la confianza y apoyo que siempre me han brindado sin importar las circunstancias de la vida. También a mis hermanos, por ser mi motivo de lucha y esfuerzo para seguir cumpliendo mis metas.

Al Ingeniero Daniel Zapata, quien muy aparte de ser tutor de este proyecto de investigación en el cual ha estado muy comprometido con el desarrollo de las distintas fases que se han llevado a cabo, es un excelente docente que ha brindado las bases necesarias para culminar satisfactoriamente el proyecto.

A mi compañero y amigo Germán Ochoa, con quien comparto la creación del presente trabajo, por la confianza y el respeto que me ha brindado como equipo de trabajo.

#### **Ignacio Correa Leyner**

#### **AGRADECIMIENTO**

A mis padres por haberme dado todo lo que ha estado a su alcance y formarme como una persona de bien.

A toda mi familia y mis amigos del grupo de los "real Nayib 4 life" con quienes compartí los mejores momentos durante mi vida universitaria. A mi amigo Kevin Villacis por prestar siempre su departamento para las fiestas, a mis amigos: Kevin Haro, Nayib Contreras, Bryan Caicedo, Jair Leiva, Ronaldinho Chininin, Jefferson Moreta, Joel Pacheco, Fernando Menoscal, Oscar Avilés, Ariel Mora y demás personas que conocí durante mi vida académica y compartimos gratos momentos juntos.

A mi buen amigo y compañero de tesis Leyner Ignacio.

A mi tutor de tesis y apreciado amigo Ing. Daniel Zapata.

A mis amigos del colegio y de infancia.

Y a todos quienes forman parte de mi círculo social, que de una u otra manera han ayudado a convertirme en la persona que soy hoy en día.

**Ochoa Morales Germán Darío**

#### **DEDICATORIA**

El presente proyecto de titulación se lo dedico a Dios por darme salud y ser mi guía en el transcurso de mi carrera, a mi madre Clasinda Correa Tarrillo, a mi padre Cesar Ignacio Sánchez, a mis hermanos José Ignacio Correa, Abel Jhamir Ignacio Correa y Alonso Ignacio Correa y a mis familiares más cercanos por todo el apoyo incondicional que me han brindado en las distintas etapas de mi vida, por sus sabios consejos, por siempre darme aliento en los momentos más difíciles y enseñarme a vencer los obstáculos.

También quiero dedicar este triunfo a todas las personas que formaron parte de mi entorno estudiantil y social, a mis amigos de la infancia quienes también están realizando su vida profesional, a mis compañeros de clases, a los docentes de la carrera y a mí país al que espero compensar con impulso por todo lo brindado.

**Ignacio Correa Leyner**

### **DEDICATORIA**

Este trabajo está dedicado a mis padres: Irene Filomena Morales Arévalo y Germán Clemente Ochoa Torres, es de ellos el verdadero mérito de mi título obtenido.

A mi hermana Viviana y mi cuñado Jairo, a mis sobrinos Elian y Sofía que los quiero mucho.

**Ochoa Morales Germán Darío**

#### **RESUMEN**

Este proyecto presenta el diseño de una nave industrial para la empresa Industria Nacional Germán Ochoa "INGO", y nace de la necesidad de la empresa para mejorar su área de trabajo y aumentar su producción. El análisis inicia con el desarrollo de la casa de calidad con el fin de interpretar correctamente los requerimientos del usuario y traducirlos en aspectos técnicos, posteriormente se selecciona el tipo de estructura más adecuado conforme el método ordinal de criterios ponderados. El diseño estructural inicia con la estimación de cargas y sus combinaciones acorde lo establecen las normativas para el diseño de naves industriales metálicas. Utilizando el software de análisis y diseño estructural SAP2000 se modeló la estructura de forma global, determinando de la misma que al emplear vigas de sección variables en los pórticos principales existe una disminución considerable del peso a la vez que aumenta su eficiencia. Adicionalmente, se realizó una verificación analítica de los resultados obtenidos con el software, los cuales muestran una variación menor al 1% entre ellos. De igual manera se desarrolló el diseño de las juntas críticas de la estructura mediante el método analítico y el método de los elementos finitos utilizado por el software IDEA StatiCa Connection demostrando que, si se emplean correctamente las fórmulas la junta diseñada cumple a cabalidad con las solicitaciones de carga. Finalmente, se desarrollaron los planos de taller y de montaje de la estructura mediante el software Tekla Structures, en los cuales se proporcionan los detalles técnicos de los elementos a utilizarse en la construcción de la estructura.

**Palabras claves:** diseño estructural, nave industrial, estructuras metálicas, diseño de conexiones, método de los elementos finitos.

#### **ABSTRACT**

This project presents the design of an industrial warehouse for the company Industria Nacional Germán Ochoa "INGO", it arises from the requirement of the company to improve its work area and increase its production. The analysis begins with the development of the quality house in order to correctly interpret the user's requirements and translate them into technical aspects, then the most appropriate type of structure is selected according to the ordinal method of weighted criteria. The structural design begins with loads estimation and their combinations according to the regulations for the design of metallic buildings. Using the software SAP2000, for the structural analysis and design, the structure was fully modeled, determining from it, that using variable section beams in the main frames produces a considerable weight reduction while increasing its efficiency. Additionally, an analytical verification of the results obtained with the software was carried out, it shows a variation of less than 1% between them. In the same way, the design of the critical joints of the structure was developed through the analytical method and the finite element method used by the IDEA StatiCa Connection software, showing that, if the formulas are used correctly, the designed joint fully complies with the requirements of load. Finally, the workshop and assembly drawings of the structure were developed using Tekla Structures software, in which the technical details of the elements to be used in the construction of the structure are provided.

**Keywords:** structural design, industrial building, metallic structures, connection design, finite element analysis.

### **TABLA DE CONTENIDO**

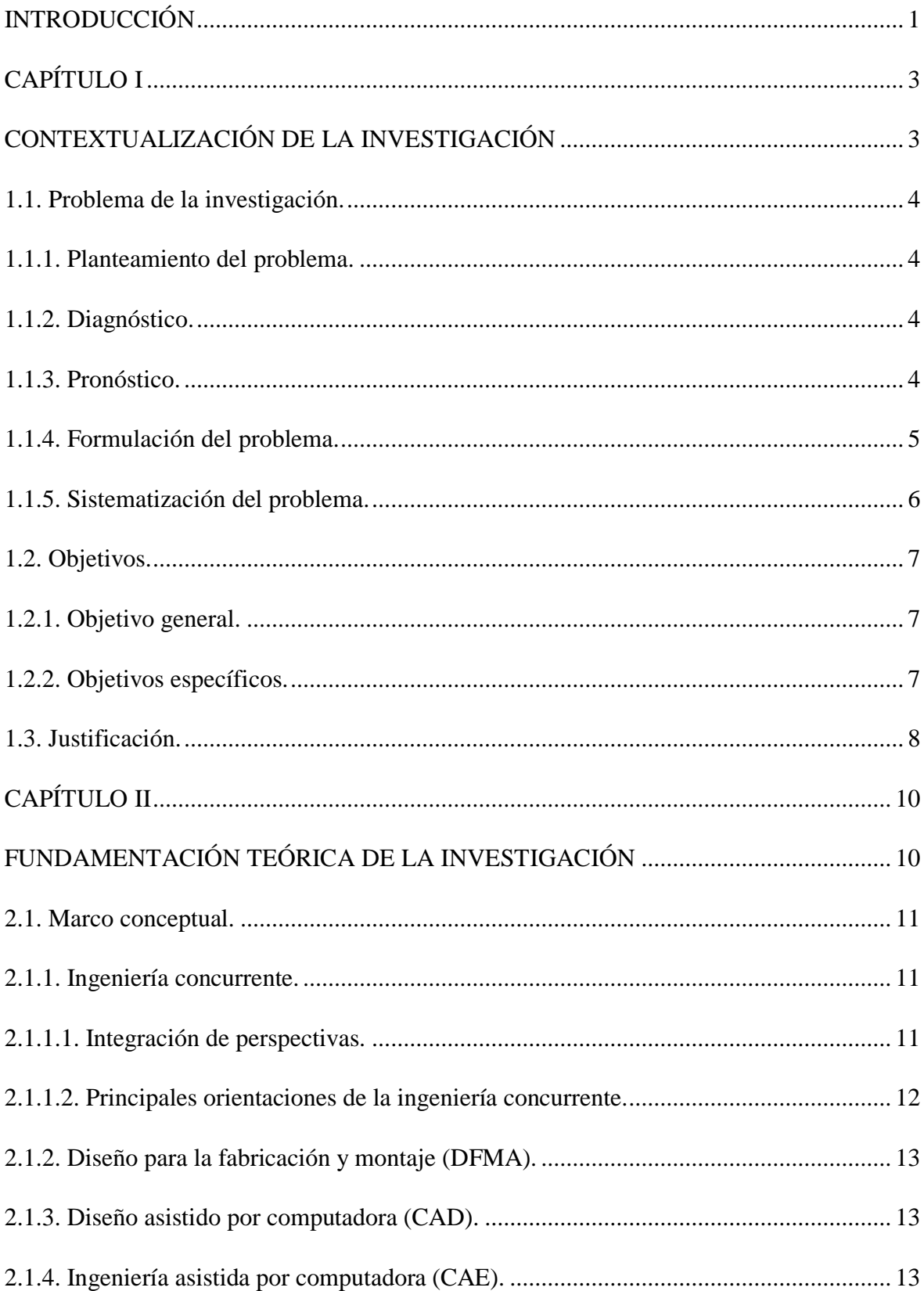

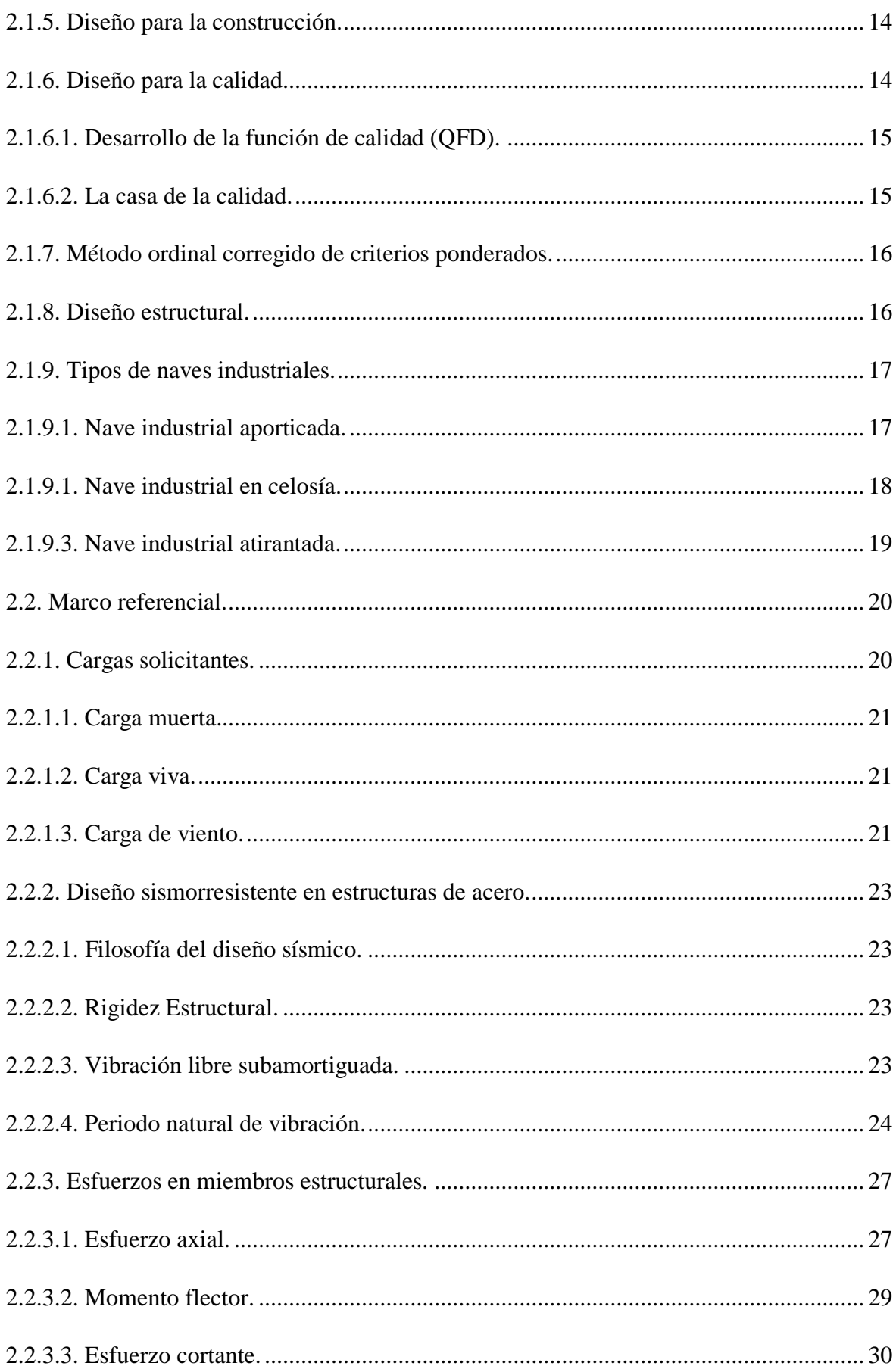

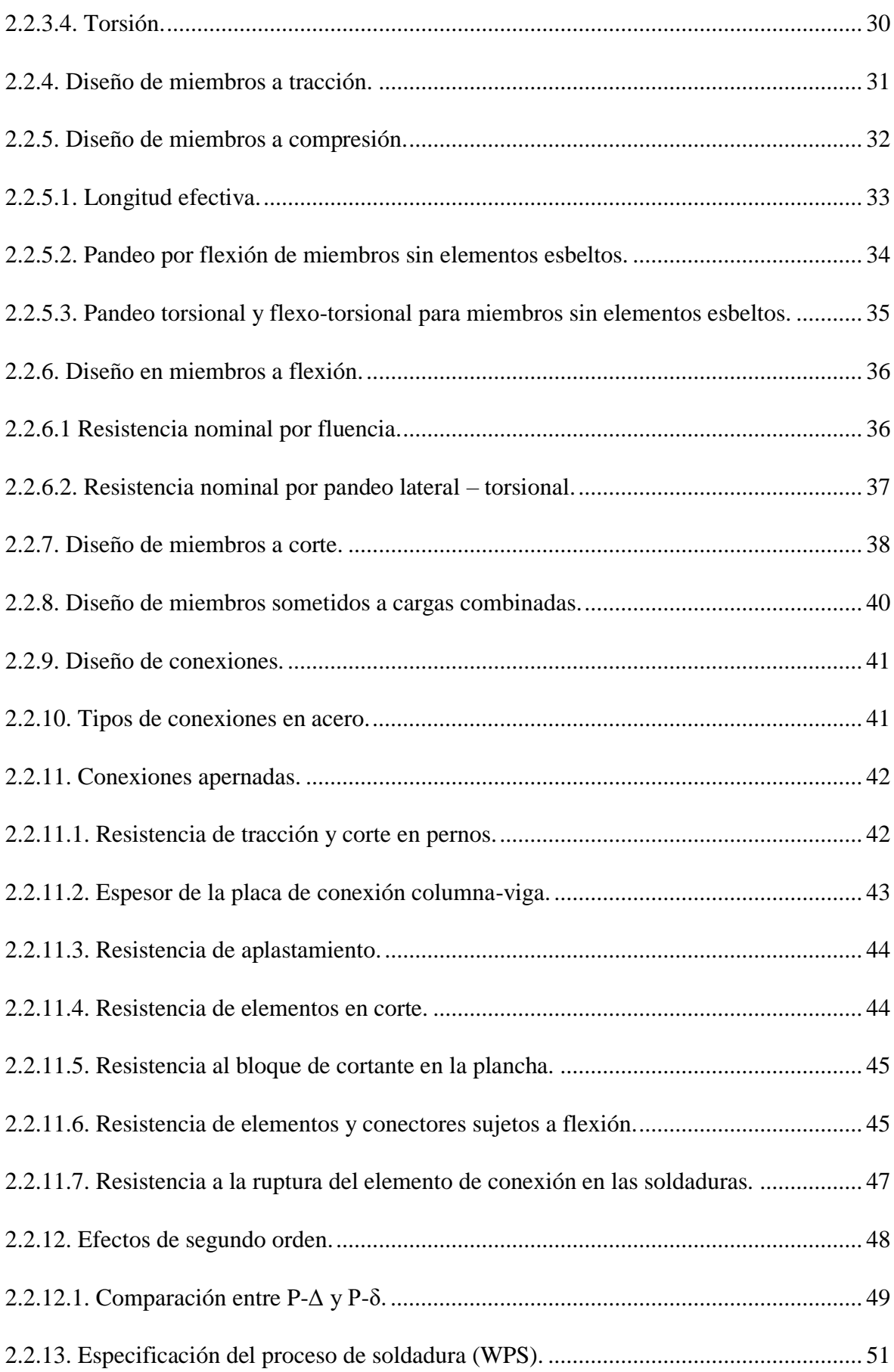

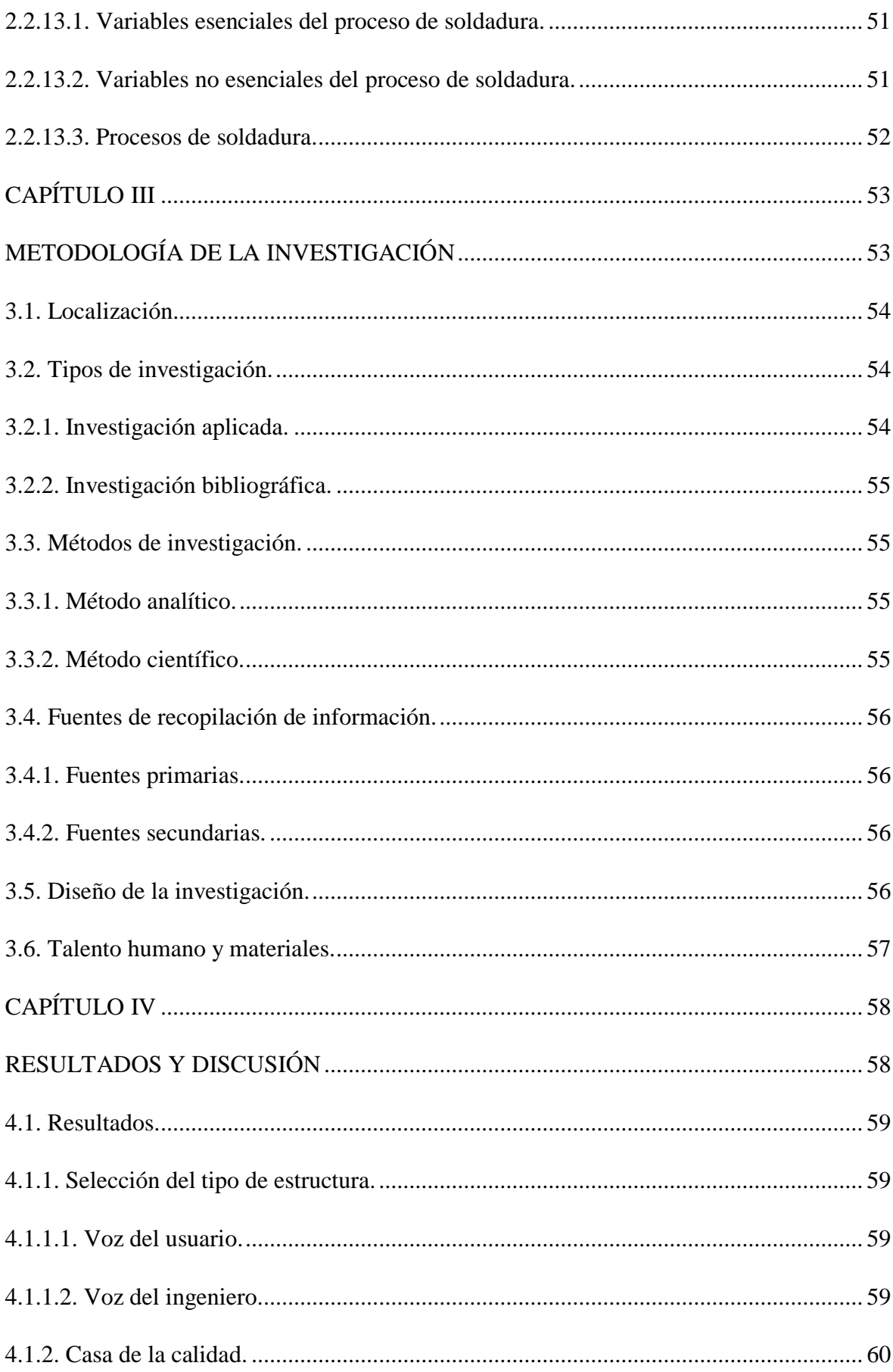

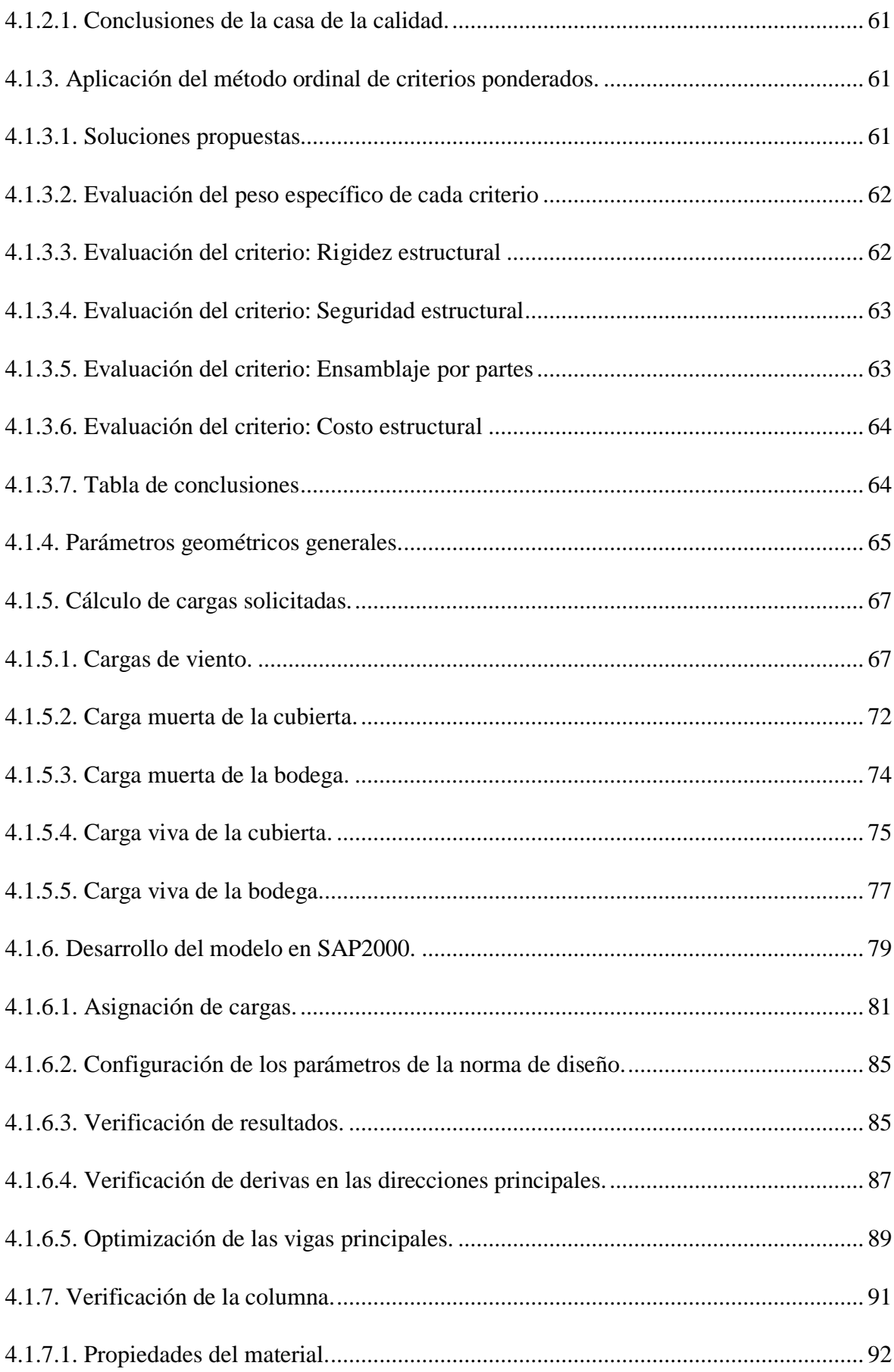

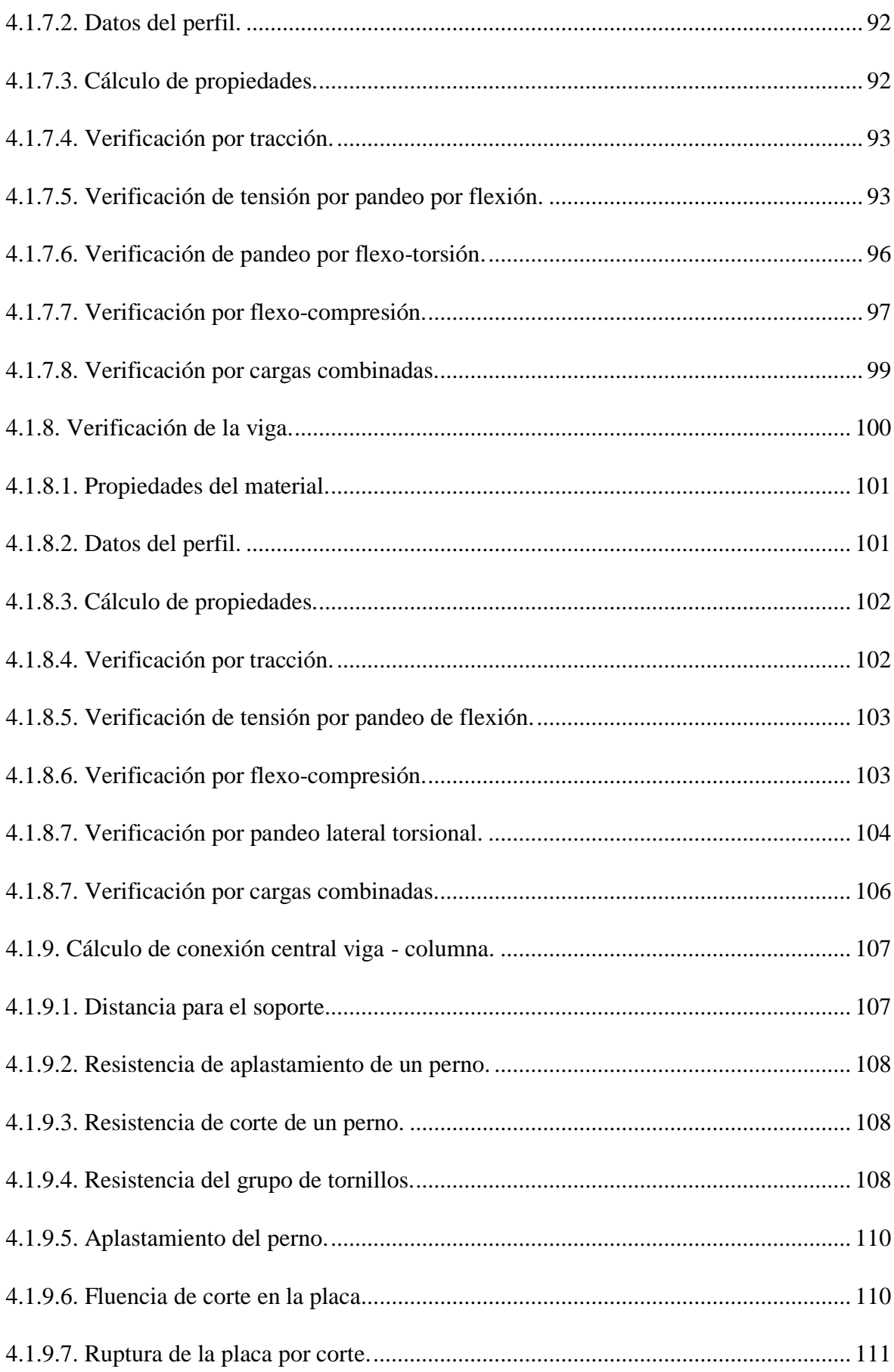

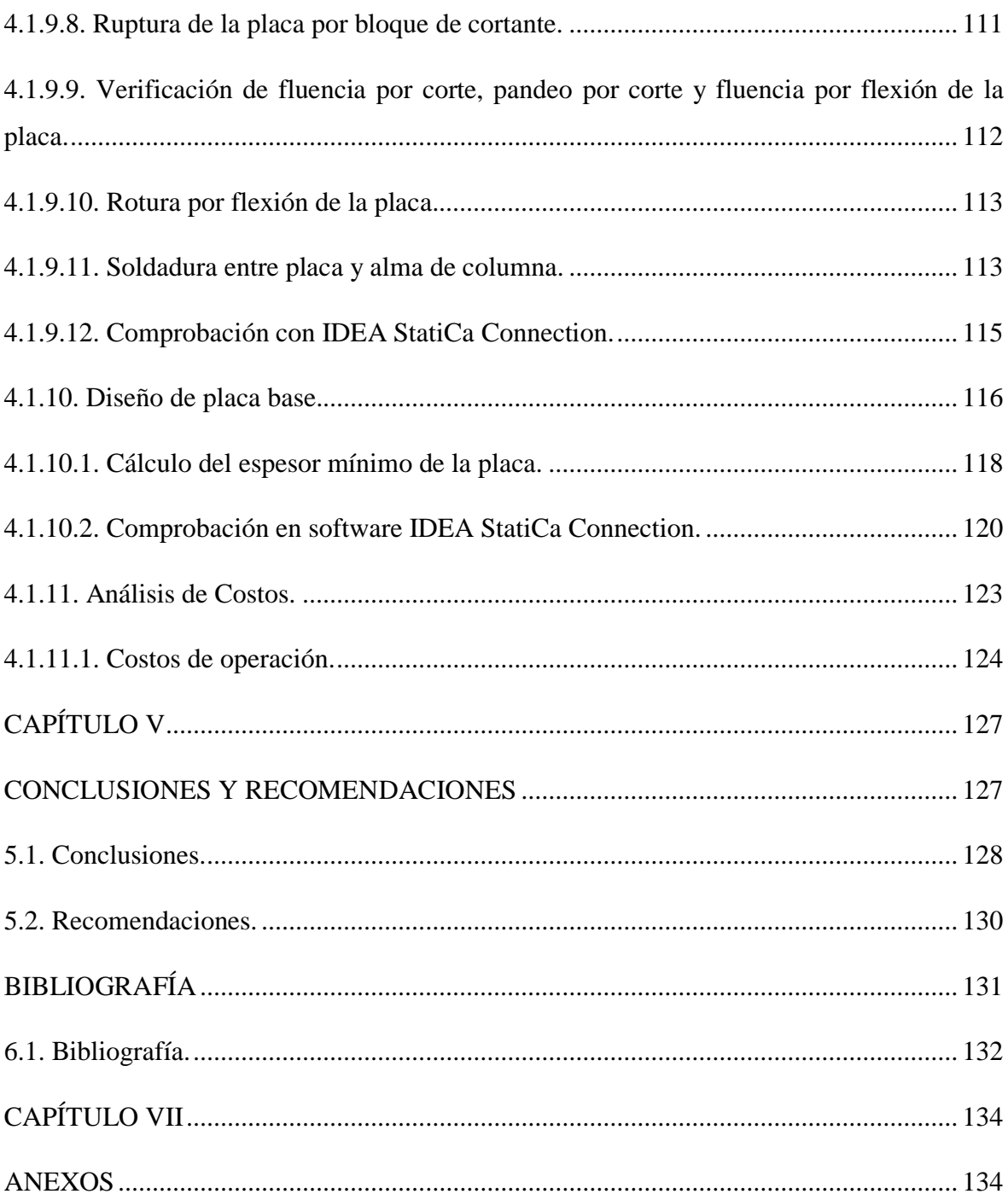

## **ÍNDICE DE TABLAS**

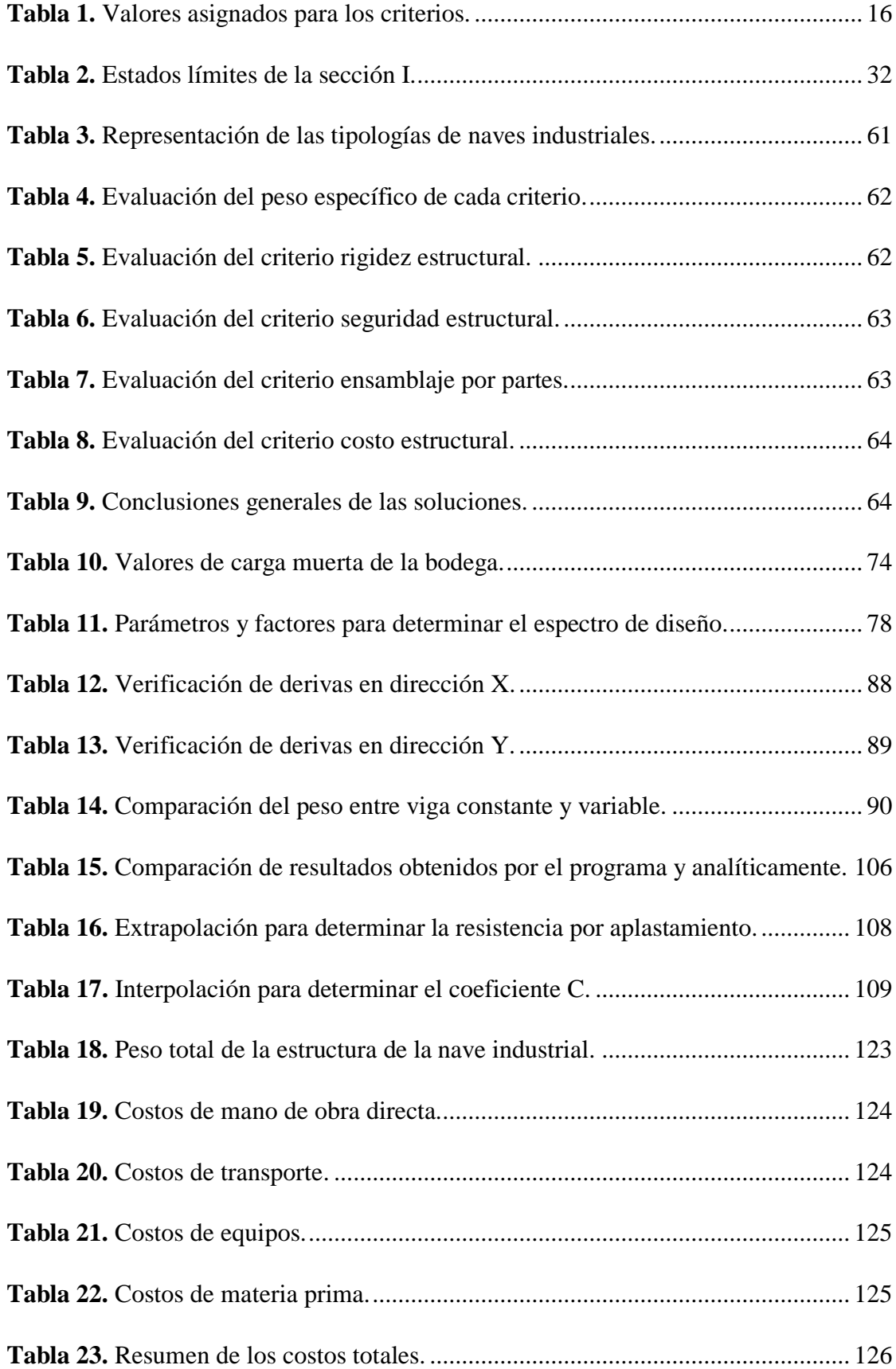

## **ÍNDICE DE FIGURAS**

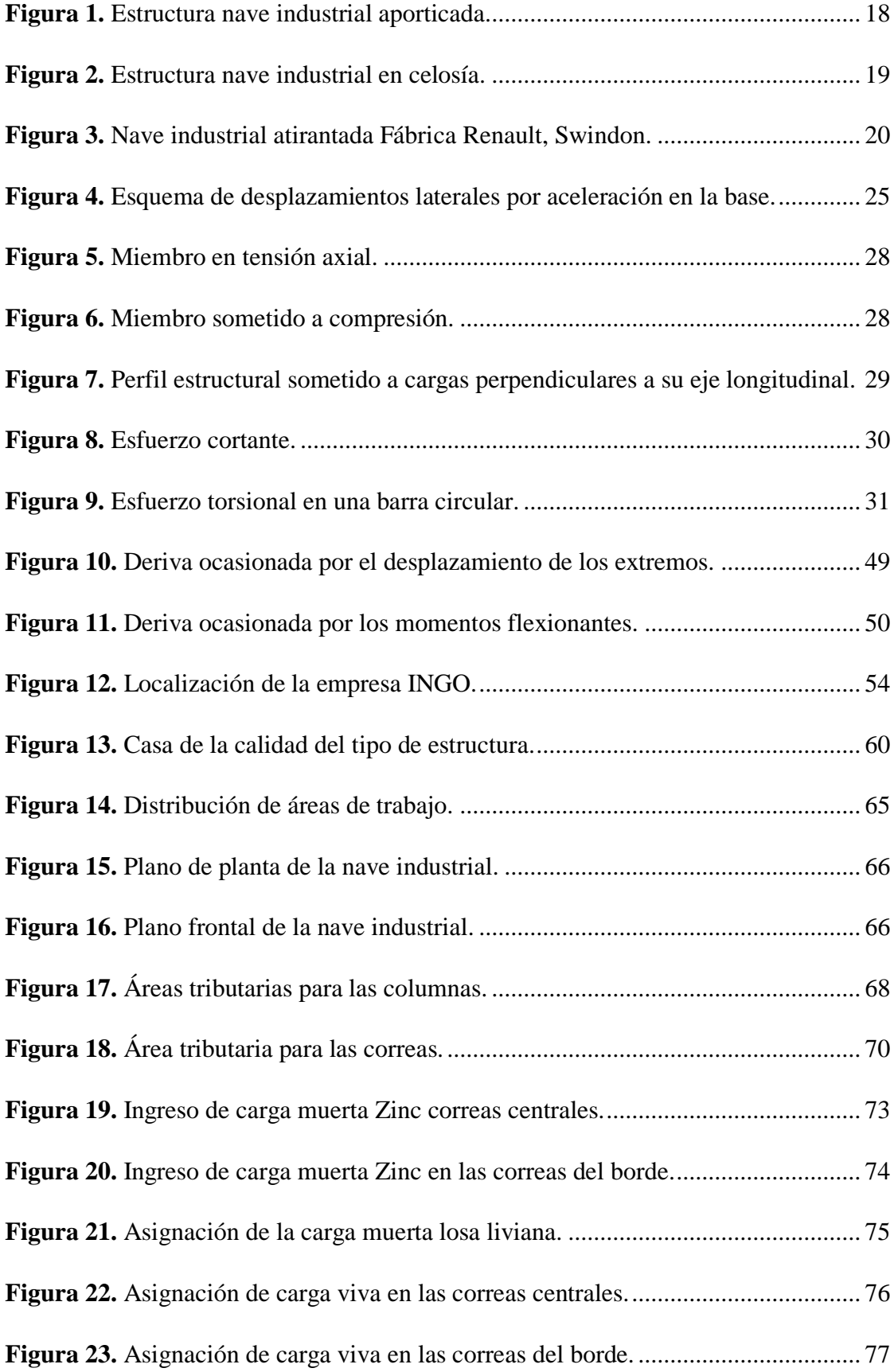

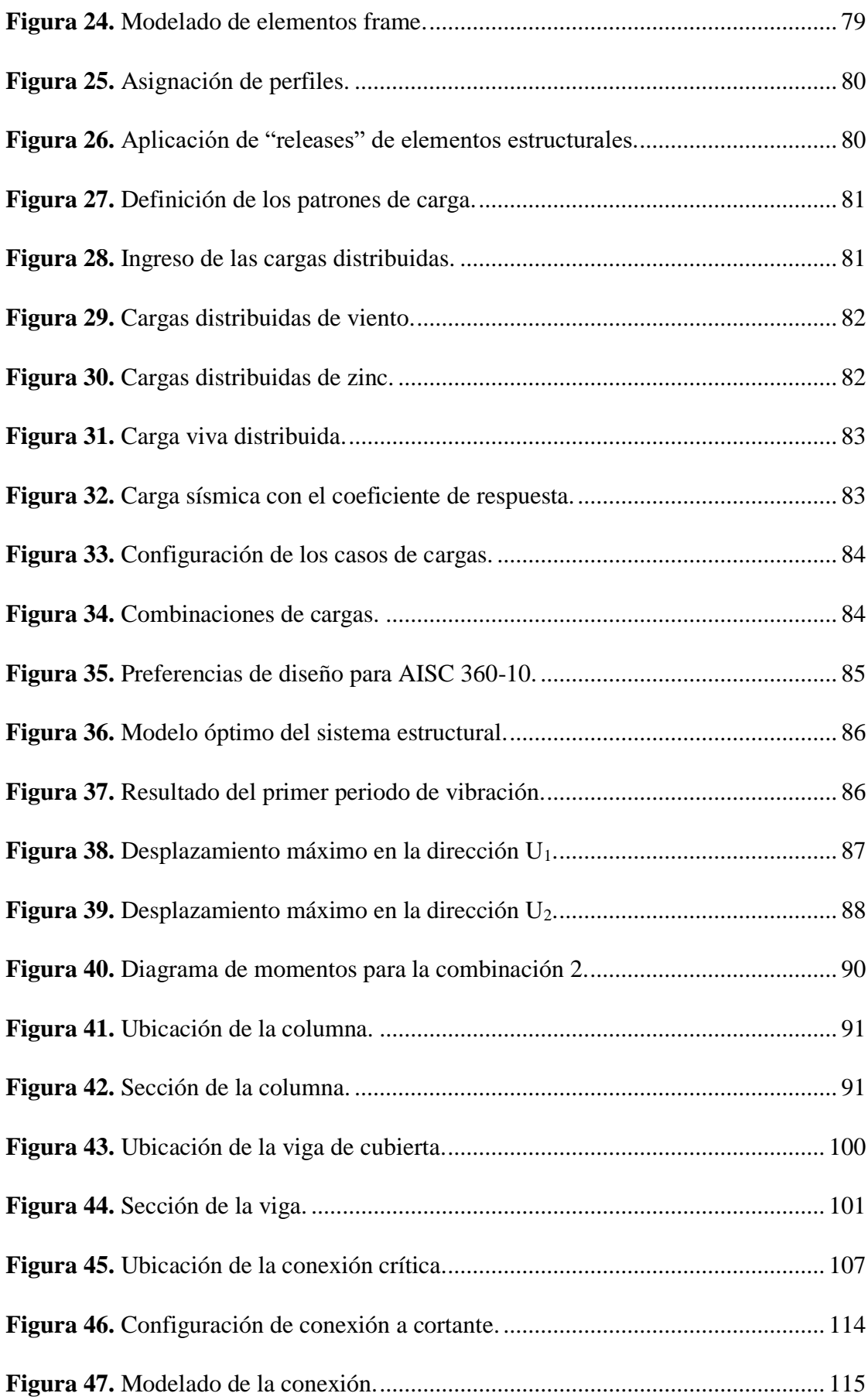

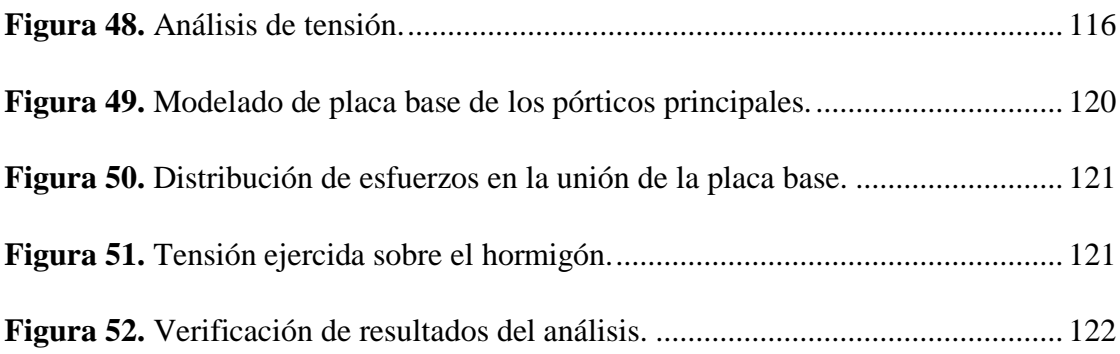

### **ÍNDICE DE ECUACIONES**

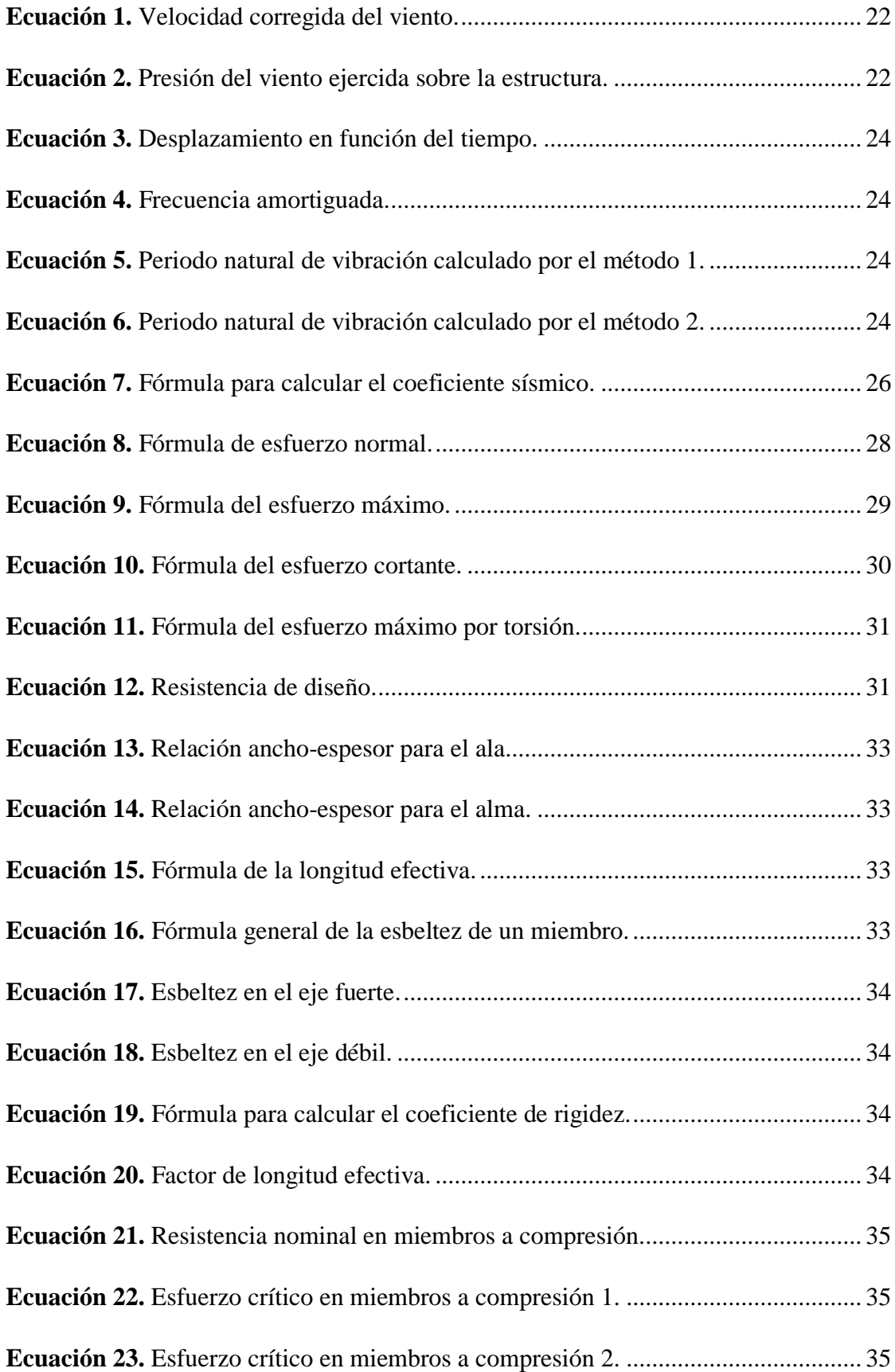

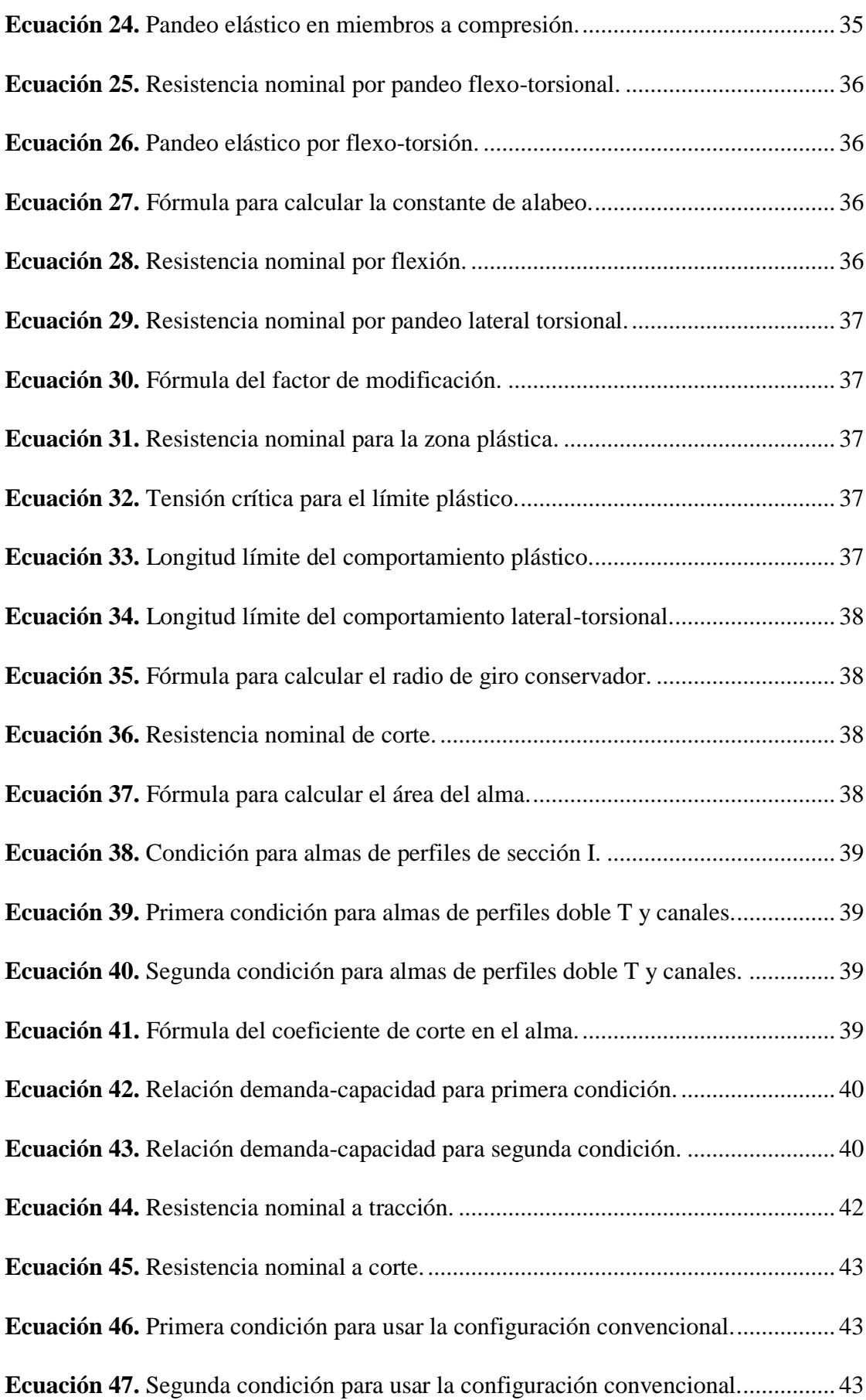

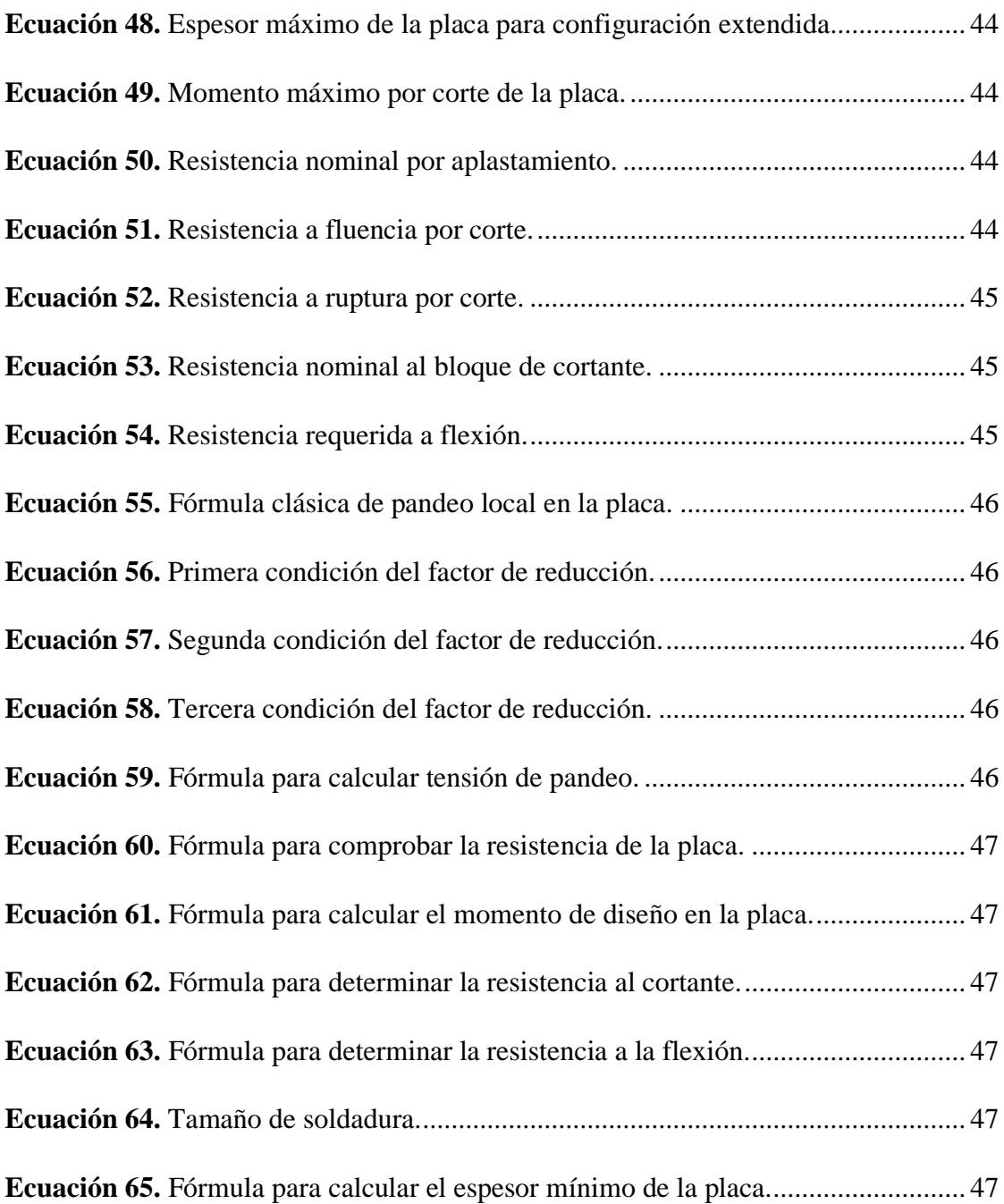

### **ÍNDICE DE ANEXOS**

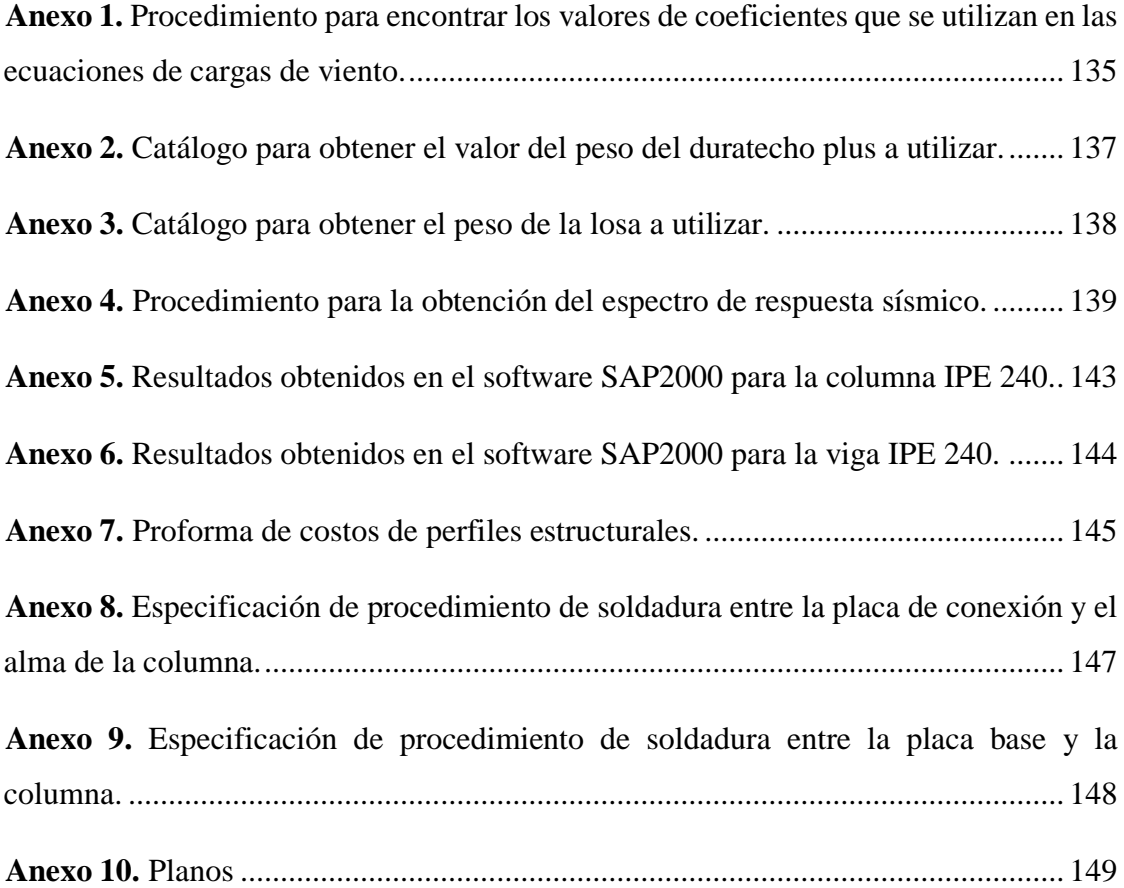

# **CÓDIGO DUBLÍN**

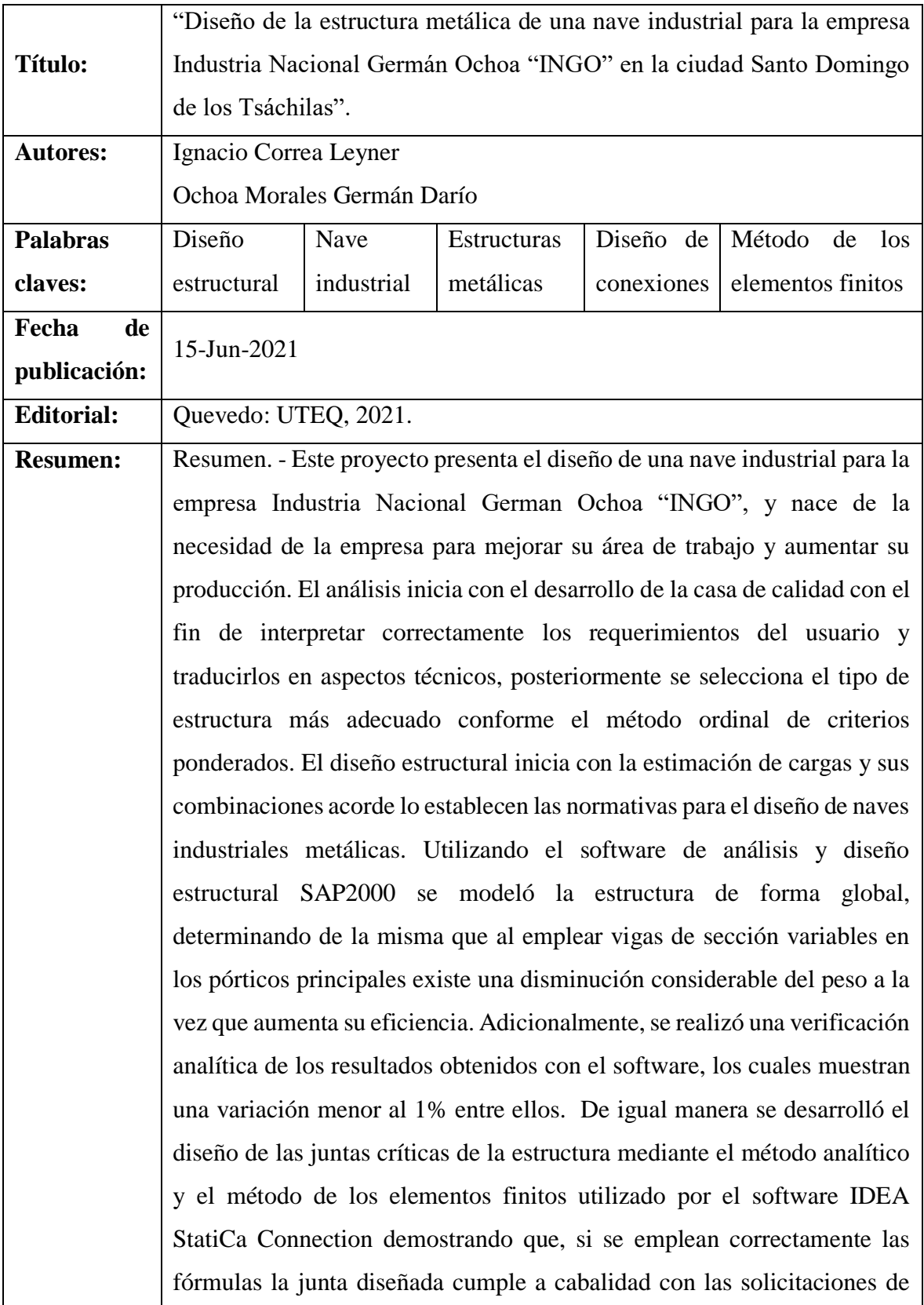

carga. Finalmente, se desarrollaron los planos de taller y de montaje de la estructura mediante el software Tekla Structures, en los cuales se proporcionan los detalles técnicos de los elementos a utilizarse en la construcción de la estructura.

**Abstract. - This project presents the design of an industrial warehouse for the company Industria Nacional German Ochoa "INGO", it arises from the requirement of the company to improve its work area and increase its production. The analysis begins with the development of the quality house in order to correctly interpret the user's requirements and translate them into technical aspects, then the most appropriate type of structure is selected according to the ordinal method of weighted criteria. The structural design begins with loads estimation and their combinations according to the regulations for the design of metallic buildings. Using the software SAP2000, for the structural analysis and design, the structure was fully modeled, determining from it, that using variable section beams in the main frames produces a considerable weight reduction while increasing its efficiency. Additionally, an analytical verification of the results obtained with the software was carried out, it shows a variation of less than 1% between them. In the same way, the design of the critical joints of the structure was developed through the analytical method and the finite element method used by the IDEA StatiCa Connection software, showing that, if the formulas are used correctly, the designed joint fully complies with the requirements of load. Finally, the workshop and assembly drawings of the structure were developed using Tekla Structures software, in which the technical details of the elements to be used in the construction of the structure are provided.**

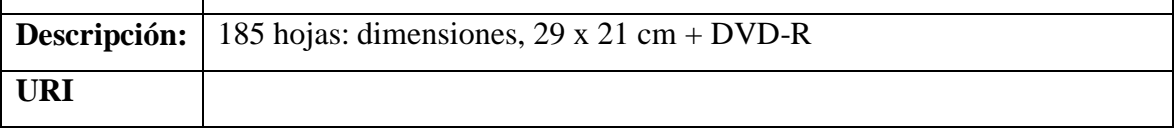

#### **LISTA DE ABREVIATURAS**

**AC:** Corriente Alterna.

**AISC:** Instituto Americano de Construcciones en Acero.

**AWS:** Sociedad Americana de Soldadura.

**CAD:** Diseño Asistido por Computadora.

**CAE:** Ingeniería Asistida por Computadora.

**CE:** Ingeniería Concurrente.

**FCAW:** Soldadura por Arco con Núcleo Fundente.

**FEM, FEA:** Método de Elementos Finitos, Análisis de Elementos Finitos.

**GMAW:** Soldadura con Arco Eléctrico y Gas.

**QFD:** Diseño en Función de la Calidad.

**SAW:** Soldadura por Arco Sumergido.

**SMAW:** Soldadura por Arco Revestido.

**NEC:** Norma Ecuatoriana de la Construcción.

**WPS:** Especificación del Proceso de Soldadura.

## **GLOSARIO DE TÉRMINOS**

### **SÍMBOLO DESCRIPCIÓN**

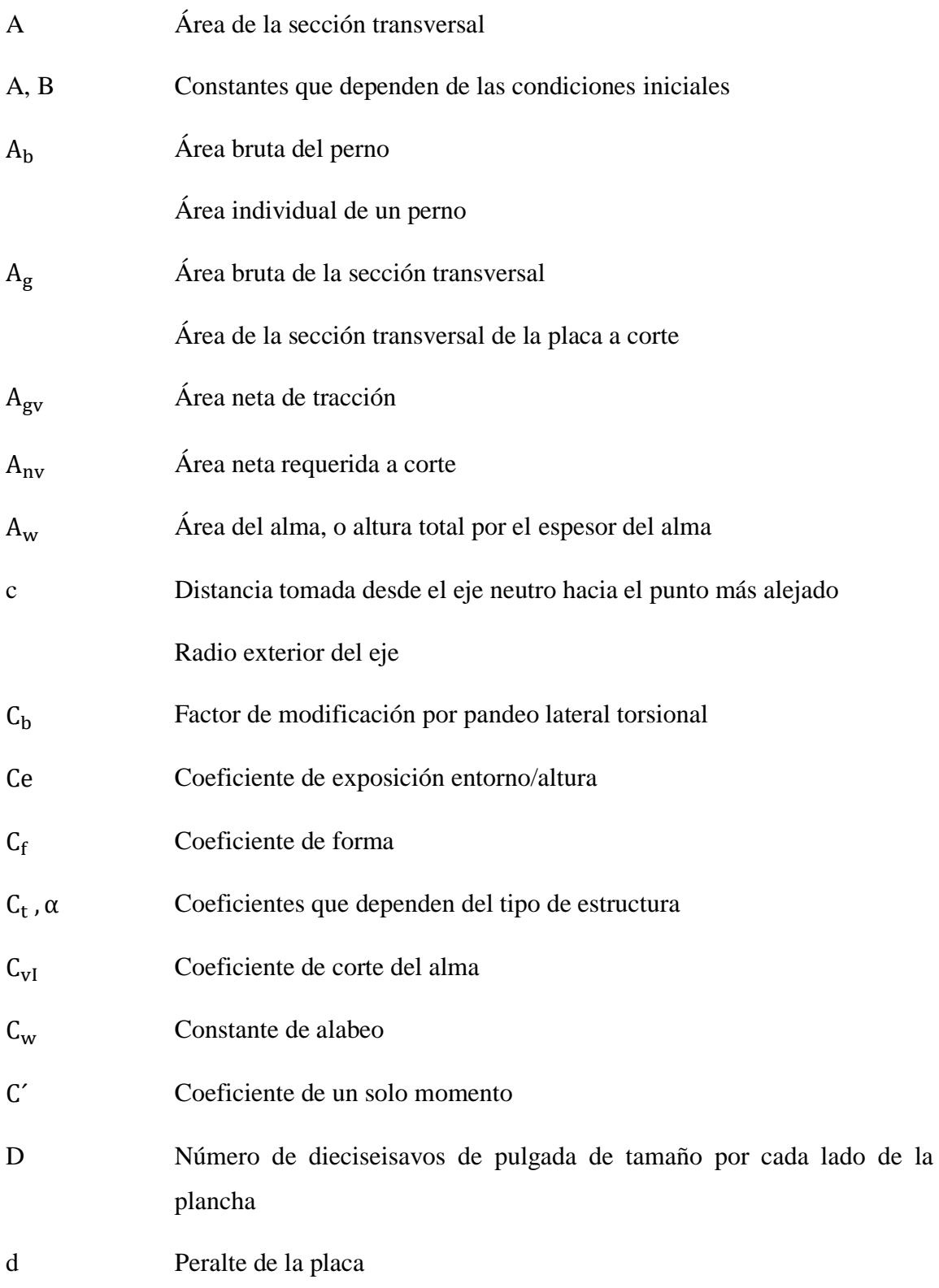

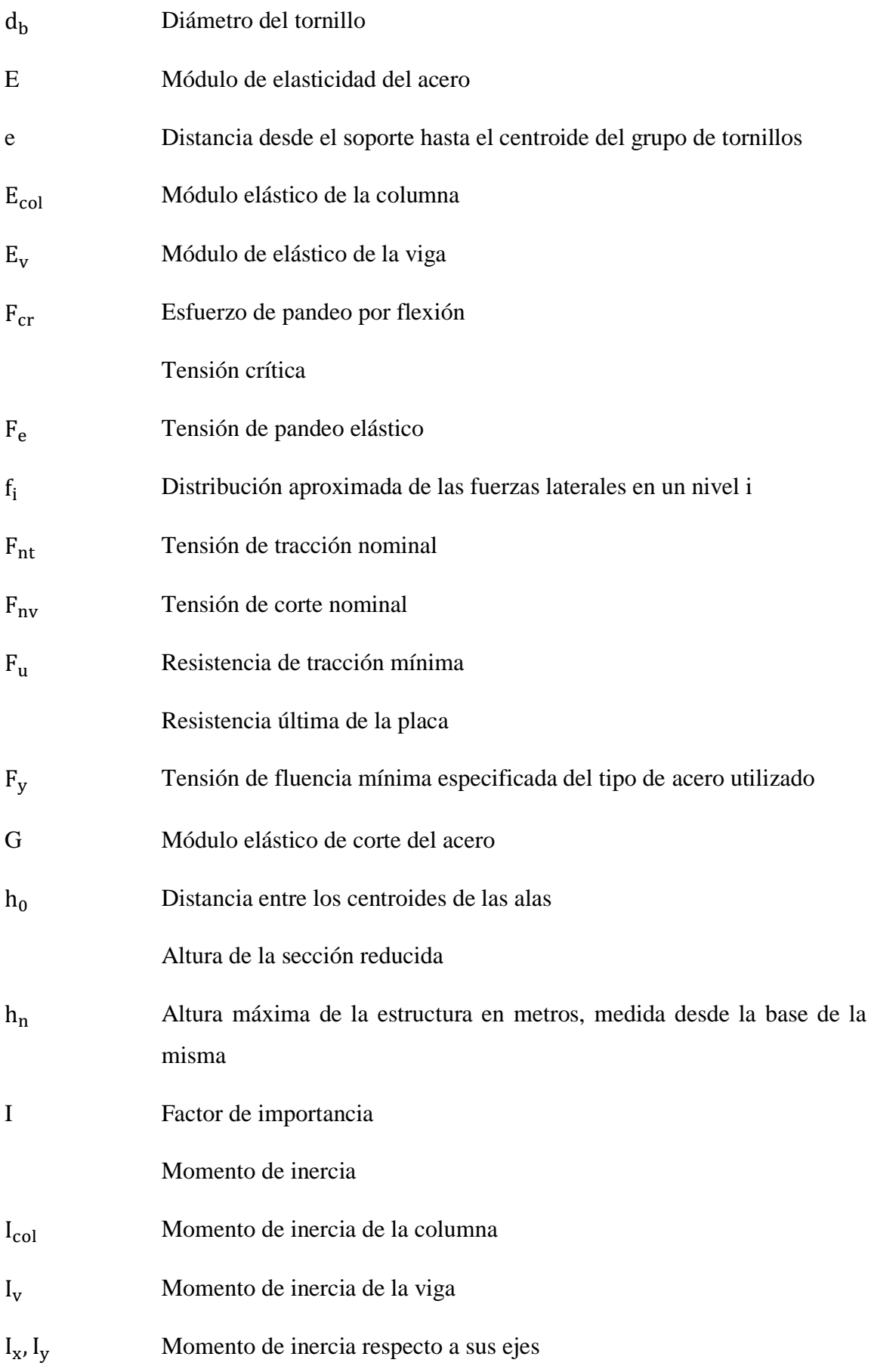

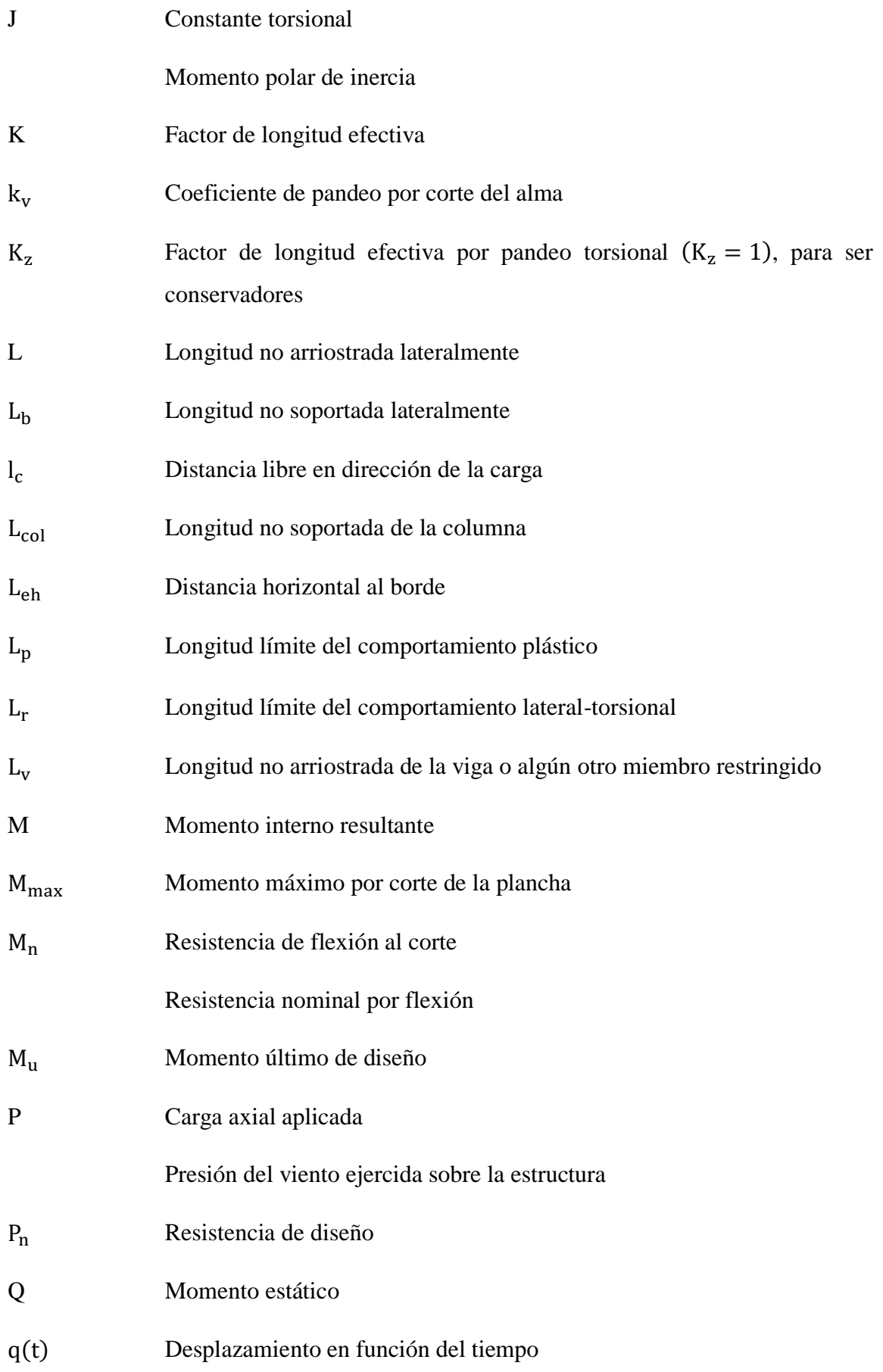

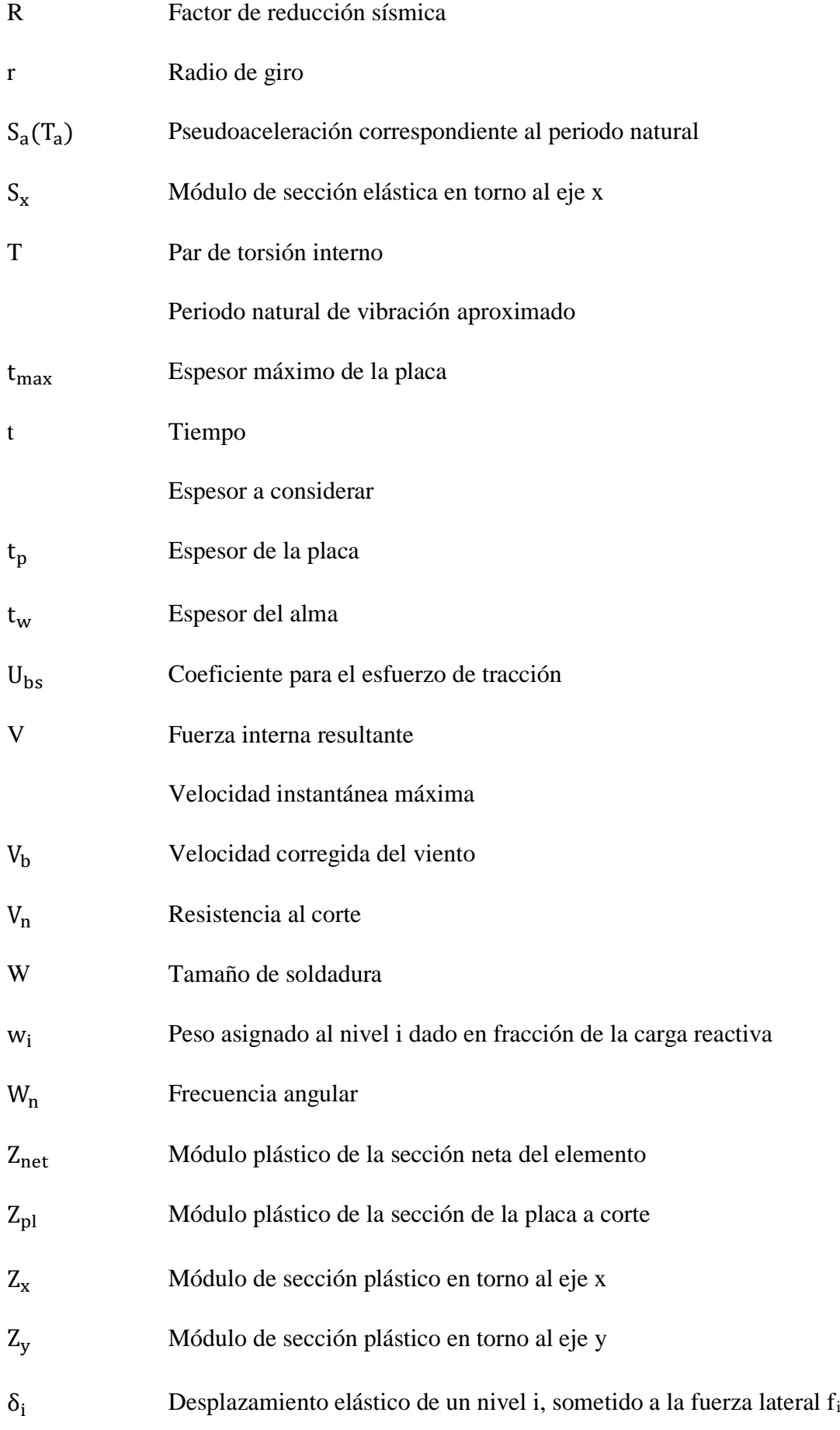

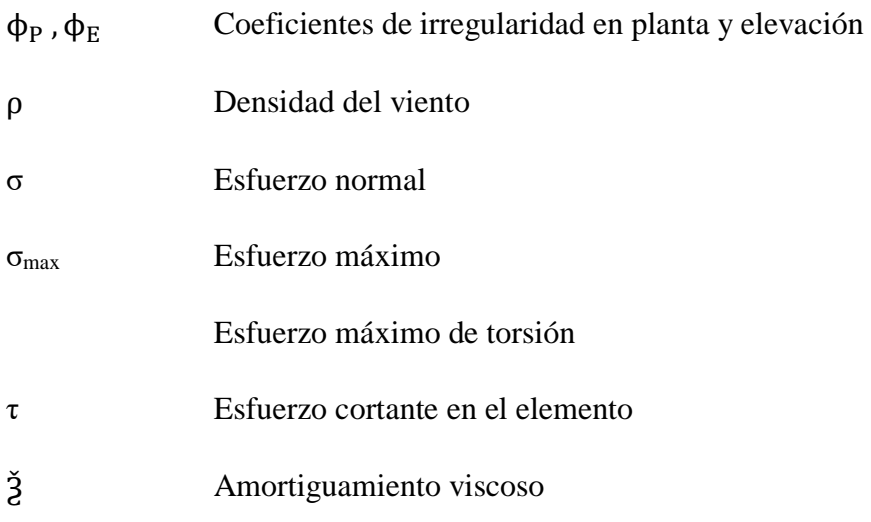
# **INTRODUCCIÓN**

El desarrollo de las estructuras metálicas a lo largo de los años ha ido tomando un crecimiento y aceptación muy importante en la construcción, con la finalidad de mejorar las estructuras de nuevas edificaciones, se puede destacar el uso del acero que permite construir naves industriales más luminosas y ventiladas. Entre las principales ventajas que presentan las estructuras de acero frente a las tradicionales de hormigón está el ser mucho más livianas, por lo cual se pueden cubrir luces más amplias.

El modelo estructural de la nave industrial se realizó de acuerdo a las características requeridas, donde se encontró las solicitaciones de carga para cada elemento utilizando el método de las áreas tributarias. Posteriormente, se continuó con el cálculo y análisis estructural, en esta fase del proyecto se determinaron los perfiles que constituyen o son parte de la estructura por medio del uso del software SAP2000 en su versión estudiantil, el cual es un programa muy versátil al momento de efectuarse el análisis de estructuras, además que es muy utilizado en la industria.

Es indispensable el correcto diseño de las conexiones en acero, puesto que son parte fundamental del sistema estructural, y dependiendo del tipo de conexión que se utilice se alcanza una rigidez rotacional, la cual influirá directamente en la rigidez de todo el sistema. Cabe recalcar que estas conexiones, debido a su comportamiento y resistencia condicionan el desempeño de la estructura incluyendo la condición inelástica y disipación de energía ante sismo. El diseño de las conexiones críticas se llevó a cabo en el software IDEA StatiCa Connection en su versión estudiantil, el cual es un programa muy avanzado y versátil a la hora de diseñar y analizar el comportamiento de las conexiones, además se corroboró estos valores mediante el método analítico.

Como todo diseño estructural, se presentan los planos de detalle de la nave industrial, mismos que fueron elaborados mediante el software Tekla Structures en su versión estudiantil, siendo este, un programa muy potente para el modelado y detallado de estructuras, además, facilita ejecutar algún cambio que sea conveniente en el modelo sin afectar en lo absoluto los planos, esto permite la actualización de los mismos y así la reducción de tiempos en la elaboración. Algo muy importante para destacar de este programa es el control de interferencias, que permite observarsi existe colisiones entre perfiles, pernos, placas de unión, etc.

# **CAPÍTULO I**

# **CONTEXTUALIZACIÓN DE LA INVESTIGACIÓN**

## **1.1. Problema de la investigación.**

# **1.1.1. Planteamiento del problema.**

La empresa "Industria Nacional Germán Ochoa I.N.G.O" ha experimentado un gran crecimiento en los últimos 5 años, esto repercute en un mayor número de ventas y por lo tanto una mayor demanda de producción de los productos que fabrican y comercializan. Razón por la cual, se ha visto en la necesidad de adquirir un terreno adyacente a su ubicación y plantearse la construcción una nave industrial de 40x20 m esto para satisfacer la necesidad de ampliar el área de trabajo y obtener una mayor producción, con lo cual podrá cumplir las demandas de sus clientes en un menor tiempo que el actual.

# **1.1.2. Diagnóstico.**

El área de producción de la empresa se ve limitada por la falta de espacio, y esto además de generar problemas en la rapidez de fabricación y entrega de los productos, genera que el ambiente de trabajo no sea adecuado por el nivel de estrés que pueden llegar a desarrollar los trabajadores. Con el área de trabajo actual, la empresa fabrica alrededor de 2000 ollas mensuales, esperando duplicar su producción al llevarse a cabo este proyecto.

# **1.1.3. Pronóstico.**

De no llevarse a cabo este proyecto repercutiría directamente en el crecimiento de la empresa, ya que, al no contar con el espacio suficiente para desarrollar y aumentar su producción, su cuota en el mercado disminuiría y perdería competitividad en un mercado cada vez más dinámico.

# **1.1.4. Formulación del problema.**

Debido a la necesidad de ampliar el lugar de trabajo, se plantea el diseño de una nave industrial en acero, puesto que este material es el más adecuado para cubrir grandes luces. Esto permitirá un flujo de trabajo más eficiente y organizado entre las áreas de operación.

La nave industrial estará ubicada en la ciudad de Santo Domingo la cual no es zona sísmica de alto riesgo (Zona V), sin embargo, la nave industrial diseñada debe soportar correctamente las cargas a las cuales estará sometida frecuentemente, así como los posibles sismos durante su vida útil.

Para el diseño adecuado de la misma también se debe tomar en cuenta el factor económico, por lo que se analizará el tipo de estructura más óptimo para reducir su costo de fabricación, todo ello de la mano con los requerimientos de distribución de espacios requeridos por la empresa.

Otro factor muy importante es el tema de conexiones, ya que al ser de acero se deberá diseñar correctamente las juntas soldadas o empernadas, esto según el diseño final y asegurando siempre el correcto desempeño de la estructura en su conjunto.

El tema de las conexiones en acero siempre implica el utilizar soldaduras, y con ello diseñarlas correctamente es sumamente importante, por lo cual las mismas se deben diseñar conforme lo establece el código AWS D1.1 y desarrollar los correspondientes WPS.

# **1.1.5. Sistematización del problema.**

- $\geq$  *i*Cuál es el tipo de estructura óptima para satisfacer las necesidades de la empresa?
- $\geq$  ¿Cómo se seleccionarán los perfiles estructurales de la nave industrial?
- $\geq$  *i*Existe alguna diferencia considerable entre diseñar las conexiones con el método analítico establecido en la norma AISC-360 y el software FEM "IDEA StatiCa Connection"?
- $\geq$  ¿Cuáles son los costos estimados de construcción de la nave industrial?

# **1.2. Objetivos.**

# **1.2.1. Objetivo general.**

Diseñar la estructura metálica de una nave industrial para la empresa Industria Nacional Germán Ochoa "INGO" en la ciudad Santo Domingo de los Tsáchilas.

# **1.2.2. Objetivos específicos.**

- Determinar la estructura más adecuada para los requerimientos establecidos aplicando criterios del diseño concurrente.
- Optimizar los perfiles estructurales mediante el uso del software SAP2000.
- Diseñar las juntas críticas de la estructura con método analítico y su correspondiente verificación en el software IDEA StatiCa Connection.
- Realizar los planos generales, de taller y montaje de la estructura.

# **1.3. Justificación.**

La empresa "I.N.G.O Industria Nacional German Ochoa", se ha visto en la necesidad de construir una nave industrial que cumpla con sus requerimientos, para contar con un lugar más amplio de actividades laborales y poder aumentar su producción. Es muy importante manifestar que, al momento de optar por el diseño de una nave industrial, no solo se busca ofrecer una estructura óptima para la empresa, sino que al mismo tiempo se quiere reducir el tiempo de construcción y costos.

Si bien la presente investigación no abarca la construcción, al ser un proyecto que se ejecutará a corto plazo, se abordarán todos los aspectos necesarios de modelado y análisis para cumplir a cabalidad con los requerimientos de la normativa vigente en el Ecuador (NEC) en cuanto al diseño de estructuras en acero, así como las normas internacionales que rigen estos diseños como la AISC-360.

Se dará mucha importancia al modelado y análisis para obtener resultados adecuados con el software SAP2000, que es una herramienta poderosa para el modelado y diseño de estructuras. El mismo tiene módulos de aplicación directa para el análisis de perfiles e incluye información de varios códigos internacionales. Sin embargo, el software proporciona directamente los resultados del comportamiento de la estructura al ser sometida a diferentes solicitaciones mecánicas (fuerzas), ya sea interna o externamente, razón por la que se corroboran los cálculos analíticos conforme lo establece la norma AISC-360 y referenciando las ecuaciones correspondientes a cada caso.

Las conexiones significan el punto crítico de un sistema estructural ya que de presentarse una falla prematura podría generarse el colapso de la misma. Debido a ello, las conexiones siempre se diseñan para resistir mucho más que los elementos estructurales (Vigas, Arriostramientos y Columnas). Por lo tanto, se analizará el comportamiento de las conexiones con un software muy sofisticado y avanzado como es el caso de IDEA StatiCa Connection, que en la actualidad se constituye como el programa más confiable y versátil al momento de analizar las conexiones en acero debido a que utiliza el método de elementos finitos (FEM).

Otro aspecto importante que se considera es la soldadura, la cual es el método de unión más utilizado en las estructuras de acero debido a que brinda muchas ventajas, sin embargo, la utilización de estas conexiones requiere calificación, cuyo procedimiento es largo y costoso de obtener, es por ello, que se debe hacer el análisis de estas y utilizar las juntas precalificadas establecidas en el código AWS D1.1.

# **CAPÍTULO II**

# **FUNDAMENTACIÓN TEÓRICA DE LA INVESTIGACIÓN**

# **2.1. Marco conceptual.**

### **2.1.1. Ingeniería concurrente.**

El término ingeniería concurrente, se puede definir como la ciencia metodológica de integración sistemática y simultánea que, permite el desarrollo mejorado de procesos y productos, desde su etapa de conceptualización hasta su posterior venta o introducción en el mercado con el objetivo de satisfacer las expectativas y necesidades del consumidor o cliente [1].

La ingeniería concurrente o simultánea muchas veces es relacionada con las buenas prácticas de manufactura, donde los miembros que actúan en el proyecto puedan realizar colaboraciones, permitiendo el desarrollo de un trabajo en paralelo con el propósito de incrementar el nivel competitivo, garantizando un aumento en la calidad y beneficios como la reducción de costos y tiempo en el desarrollo del producto [2].

### **2.1.1.1. Integración de perspectivas**.

Esta nueva perspectiva de trabajo colaborativo en proyectos empresariales e investigaciones surge debido a que, la ingeniería convencional utilizada, empezaba a presentar deficiencias e ineficacia en el desarrollo de nuevos productos, siendo así, que se inserta el término de ingeniería concurrente, la cual significó un cambio radical, pasando de un enfoque tradicional a un enfoque sistematizado y retroalimentado [3].

Es indiscutible que la ingeniería concurrente seguirá avanzando en el transcurso del tiempo en respuesta a: los distintos factores que intervienen en el estudio y desarrollo de materiales y procesos de manufacturas, los diferentes cambios que existen en los requisitos de los mercados y la satisfacción en los gustos de los consumidores o clientes, las leyes o normas que actualmente son utilizadas a nivel mundial como muestra de calidad y competitividad [1].

### **2.1.1.2. Principales orientaciones de la ingeniería concurrente.**

Al utilizar este tipo de metodología como parte de desarrollo de nuevos productos o proyectos, esta permite una pronta respuesta para cubrir las necesidades de manera adecuada y eficiente, convirtiéndose en una de las técnicas más compatibles en la actualidad con el estudio de mercado y la búsqueda de soluciones ingenieriles [4].

Al emplear la ingeniería concurrente, es muy importante que se conozca las dos orientaciones que son:

La ingeniería concurrente orientada al producto, en la que se tiene en cuenta los parámetros que inciden de manera positiva en el producto (diseño para la función, para la fabricación y para la calidad) [4].

La ingeniería concurrente orientada en el entorno, como su propio nombre lo indica, está relacionada con los aspectos que rodean al producto (ergonomía, seguridad, medioambiente y reutilización de material) [4].

# **2.1.2. Diseño para la fabricación y montaje (DFMA).**

Es un enfoque muy importante de la ingeniería simultánea, que está orientado a facilitar las distintas operaciones y procesos para la fabricación y montaje. Además, consiste en un conjunto de técnicas y metodologías para la mejora del diseño de un producto o servicio [5].

El DFMA (Desing for Manufacture and Assembly), permite que el equipo pluridisciplinario dirigidos por un líder calificado, puedan usar técnicas y optimizar herramientas necesarias para desarrollar correctamente la fabricación y montaje, teniendo en cuenta siempre el concepto del producto, las etapas de diseño, fabricación y su ciclo de vida [6].

# **2.1.3. Diseño asistido por computadora (CAD).**

El diseño asistido por computadora, permite la realización de dibujos y diseños sin necesidad de recurrir a modelos o prototipos que suelen ser muy costosos. Esta técnica contiene dos métodos de diseño: los programas de dibujo asistidos por computador, que permiten recopilar, modificar y realizar la geometría y los planos del producto; y los programas de diseño asistido por computador, los cuales permiten al diseñador realizar la verificación de restricciones y tolerancias geométricas o cinemáticas [7].

# **2.1.4. Ingeniería asistida por computadora (CAE).**

La ingeniería asistida por computadora es un método donde se pueden encontrar herramientas como: el método de elementos finitos (FEM), programas de cálculo y simulación, programas para la generación de listas y programas para planificar los tiempos de proceso [8].

De los distintos softwares que existen en el mercado para realizar el diseño de estructuras metálicas y empleando la filosofía del diseño concurrente para seleccionar la estructura adecuada de la nave industrial, se mencionan los siguientes: SAP 2000, IDEA StatiCa Connection y Tekla Structures.

# **2.1.5. Diseño para la construcción.**

La ingeniería concurrente en un intento de optimizar el proceso de diseño y construcción de un producto, tiene como objetivo lograr tiempos de entrega más cortos, una mejor calidad y disminución de costos. Puesto que permite la integración de las actividades de diseño y construcción, también en el sector de la industria ha sido muy aceptada [5].

La ingeniería concurrente como parte de la industria de construcción ha brindado beneficios como los siguientes: implementación de CE mejor y más efectiva en la industria de la construcción, evaluar y comparar sus procesos de entrega de proyectos, desarrollo de herramientas más apropiadas para la implementación de CE dentro de la industria, identificación de áreas que requieren mejoras o cambios y que es necesario su implementación en la industria [7].

# **2.1.6. Diseño para la calidad.**

El diseño para la calidad, enfocado en el desarrollo adecuado de un producto o servicio resalta la calidad como una característica fundamental que permite satisfacer las necesidades del cliente o usuario. En el desarrollo de un producto, el diseño para la calidad sigue las siguientes etapas: primero se hace la planificación de la realización del producto, luego se define los procesos relacionados con el cliente, posteriormente se realiza las distintas fases del diseño y desarrollo del producto [4].

### **2.1.6.1. Desarrollo de la función de calidad (QFD).**

El desarrollo de la función de calidad (QFD) es un método muy importante que tiene como objetivo garantizar que en la conceptualización de un producto o servicio se hayan estimado las necesidades y requerimientos de los clientes (voz del usuario), al mismo tiempo, también se tome en cuenta como una herramienta para la planificación de la calidad durante el ciclo de vida [4].

Se han definido una serie de etapas para el proceso de desarrollo de la función de calidad, a continuación, se mencionan cuatro fases importantes: la primera fase está relacionado con la planificación del producto o casa de la calidad, la segunda se refiere al despliegue de componentes o especificaciones del producto, la tercera trata de la planificación del proceso y finalmente la planificación de la producción [4].

### **2.1.6.2. La casa de la calidad.**

La casa de la calidad es una matriz que permite transformar las demandas de los usuarios (o voz del cliente) en requerimientos técnicos del producto. Esta matriz es muy utilizada y se pueden distinguir 6 pasos fundamentales: el primer paso es la voz del usuario, que corresponde a las exigencias dispuestas por los clientes; el segundo paso es el análisis de competitividad, donde se toma en cuenta la satisfacción del cliente; el tercer paso es la voz del ingeniero, para una correcta construcción de la casa de la calidad es necesario que los ingenieros puedan traducir las demandas de los clientes en requerimientos técnicos; el cuarto paso es la correlación, es la relación existente entre las características técnicas y las demandas de los clientes; el quinto paso es la evaluación técnica [5].

# **2.1.7. Método ordinal corregido de criterios ponderados.**

La mayoría de las veces, para dictaminar entre distintas alternativas (esencialmente en la fase de diseño conceptual) basta conocer el orden preferido de su evaluación universal. Siendo así que se ofrece el procedimiento ordinal de criterios ponderados que, sin la necesidad de valorar los límites de cada propiedad y sin tener que estimar numéricamente el peso de cada criterio, posibilita lograr resultados adecuadamente significativos [4].

Se basa en unas tablas donde cada criterio (o solución, para un determinado criterio) se confronta con los restantes criterios (o soluciones) y se asignan los valores, así como se muestran en la Tabla 1.

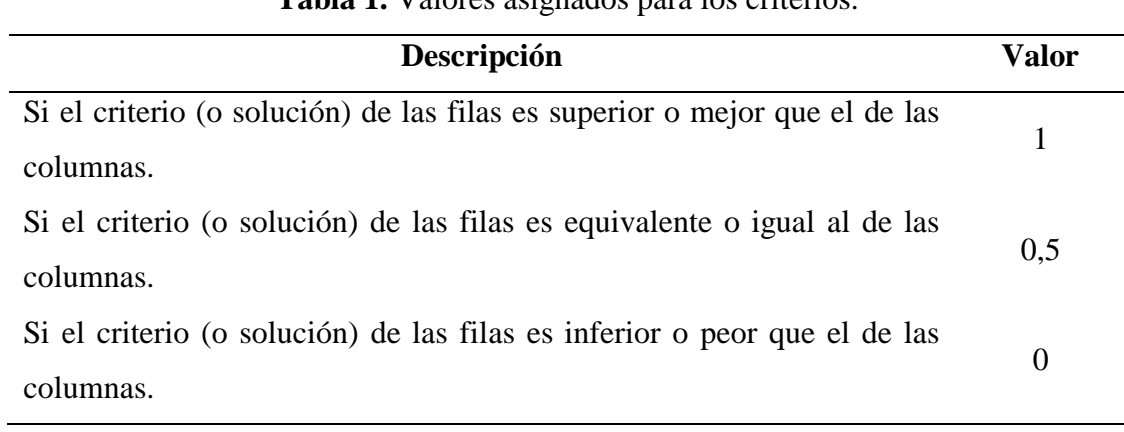

# **Tabla 1.** Valores asignados para los criterios.

## **FUENTE: CARLES RIBAS.**

# **2.1.8. Diseño estructural.**

El diseño estructural en la industria, considera las distintas actividades que se desarrollan a lo largo del proyecto para determinar la forma, geometría, dimensiones, rigidez, resistencia, estabilidad y características muy detalladas de la estructura que se vaya a realizar, es decir, que se cumplirán las solicitaciones y necesidades que requiere el cliente [9].

Entonces, en base a las demandas dispuestas por el cliente, la estructura debe tener grandes luces debido a las áreas para trabajar, una excelente ventilación, sistema estructural confiable, buena optimización en el diseño, etc. Además, mediante la voz del ingeniero esto será posible mediante la aplicación de criterios de diseño, requisitos de servicio y cabe resaltar que el uso de softwares como SAP 2000 e IDEA StatiCa Connection tendrán un rol muy importante [4].

# **2.1.9. Tipos de naves industriales.**

### **2.1.9.1. Nave industrial aporticada.**

Este sistema estructural aporticado, es uno de los más comunes cuando se trata de edificaciones industriales, puesto que son estructuras muy estables, estéticamente visuales y solo necesitan de arriostramientos longitudinales de la estructura. Además, brindan una gran rigidez estructural y aplicación funcional en comparación con otras tipologías [10].

Este tipo de naves industriales son muy utilizadas en la actualidad, puesto que brindan muchas combinaciones estructurales aporticadas, que se pueden mencionar algunas como: estructura aporticada de doble vano, pórtico de dos vanos con arriostramientos en cubierta, vigas curvadas utilizadas en una estructura aporticada y muchas soluciones innovadoras para unión rígida en edificación industrial [11].

En la Figura 1, se muestra un claro ejemplo de una nave industrial aporticada y se presenta a continuación:

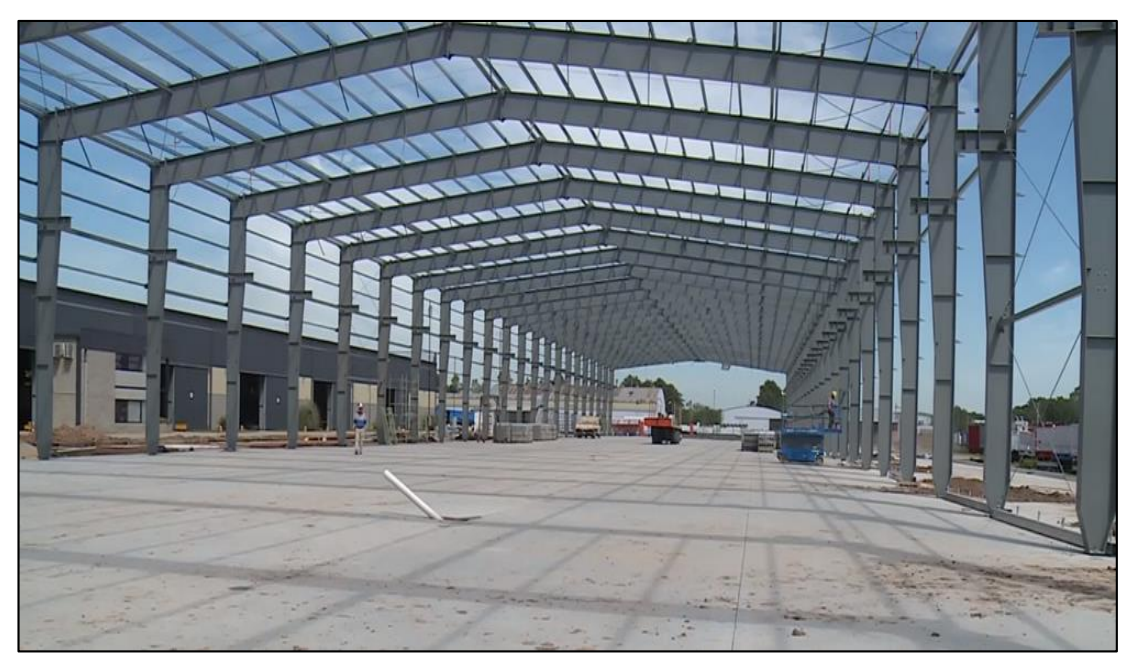

**Figura 1.** Estructura nave industrial aporticada.

**FUENTE: METALÚRGICA ANDREA.**

# **2.1.9.1. Nave industrial en celosía.**

Las naves industriales que necesitan grandes luces, pueden ser diseñadas basadas en cerchas o celosías, utilizando perfiles estructurales abiertos como son las secciones tipo C, H o perfiles tubulares. Este tipo de estructuras, proporcionan una estabilidad en el plano del pórtico y esto se alcanza generalmente por el sistema de arriostramientos, y permite lograr una alta rigidez y resistencia [12].

Las uniones articuladas son muy típicas del diseño en celosías. Por lo tanto, en este tipo de estructura permite diseñarlas tanto utilizando uniones soldadas como atornilladas. Además, las fuerzas internas son estimadas para el diseño de los elementos en celosía, sabiendo que brindarán estabilidad a la nave industrial contra cargas laterales [10].

En la Figura 2, se muestra el tipo de estructura de una nave industrial en celosía, así como se observa a continuación:

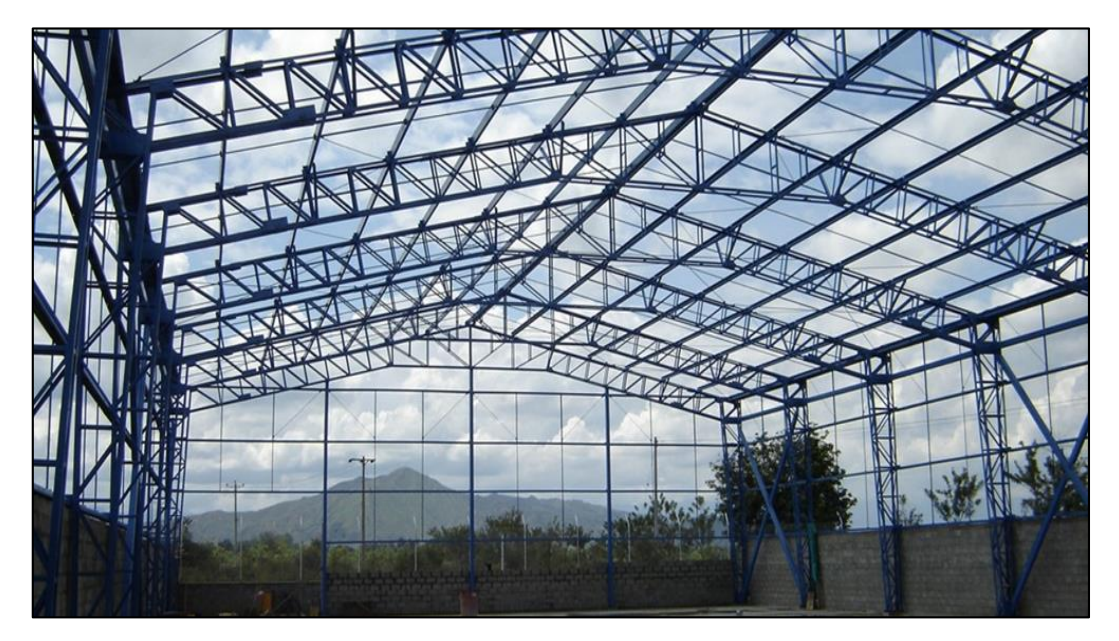

**Figura 2.** Estructura nave industrial en celosía.

**FUENTE: APS INGENIEROS.**

# **2.1.9.3. Nave industrial atirantada.**

Este tipo de estructuras atirantadas, mayormente dejan rescatar las grandes luces con las que se construyen y facilita la calidad de visualización y arquitectura de la nave industrial. La disposición de elementos sujetos a tracción o compresión en estas naves, permiten diseñar estructuras más ligeras [10].

Cabe aclarar que, este tipo de estructuras requieren de un soporte central (pilar prolongado externamente) al cual estarán sujetos los tirantes de manera radial para mantener la estabilidad en la estructura, frecuentemente son utilizados para edificaciones industriales como hito [11].

En la Figura 3, se presenta una nave industrial atirantada de la empresa Renault y se puede apreciar a continuación:

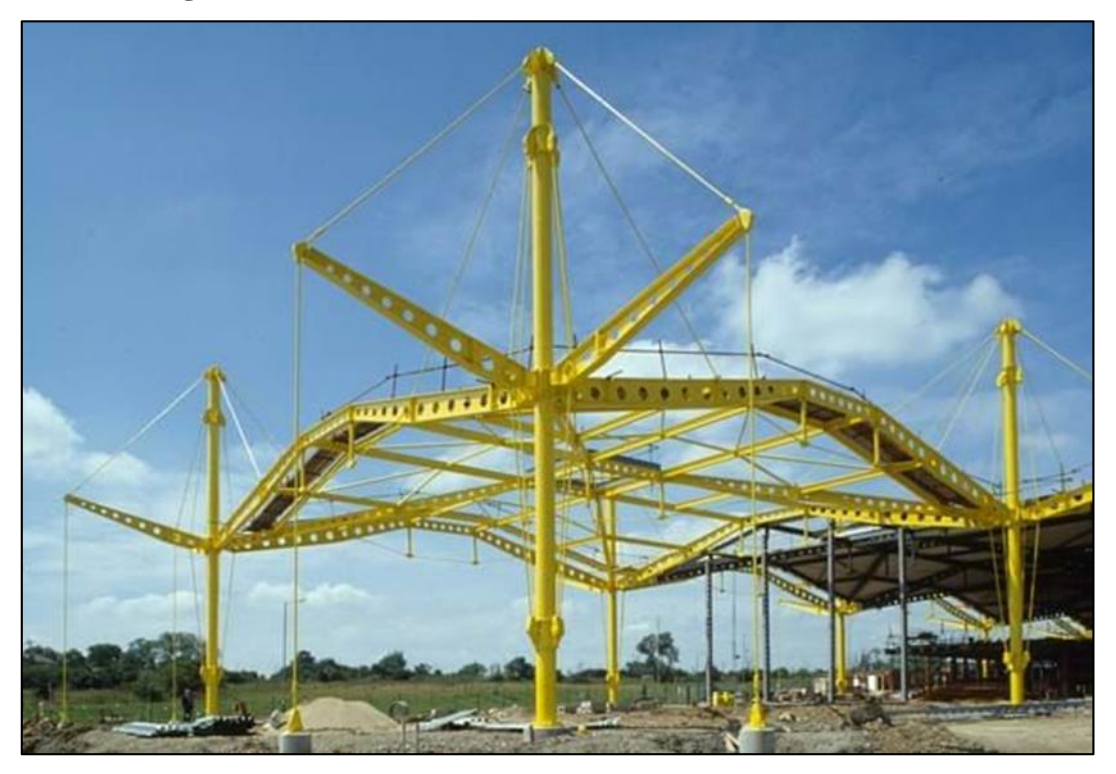

**Figura 3.** Nave industrial atirantada Fábrica Renault, Swindon.

**FUENTE: RICHARD ROGERS PARTNERSH.** 

# **2.2. Marco referencial.**

# **2.2.1. Cargas solicitantes.**

Cuando se trata del diseño estructural, siempre se deben considerar las cargas que actúan sobre la edificación, cabe mencionar que, este proceso de determinar las cargas actuantes se realiza después de haber definido las dimensiones de la estructura.

#### **2.2.1.1. Carga muerta.**

Se consideran cargas muertas a todos aquellos objetos o miembros estructurales que siempre se mantienen fijos y están unidos de manera permanente a la estructura. En el caso de estructuras de acero se tienen: el piso, los muros, la cubierta, las vigas, columnas y otros elementos que forman parte de la estructura en su conjunto [13].

#### **2.2.1.2. Carga viva.**

Las cargas vivas son totalmente lo opuesto a las muertas, puesto que estas cambian de posición y tamaño muy a menudo, por lo tanto, estas cargas son causadas por elementos temporales, movimiento de distintas maquinarias y fuerzas naturales [14].

#### **2.2.1.3. Carga de viento.**

La acción del viento sobre las estructuras muchas veces es significativa, dependiendo de la altura y de las zonas donde la velocidad del viento tiene cierta velocidad de empuje, puede hacer que las edificaciones sean más vulnerables a los efectos aerodinámicos [14].

En el tópico de las estructuras de acero, puesto que el peso propio es relativamente bajo y disponen de grandes superficies expuestas a las fuerzas del viento, entonces, en muchas ocasiones las cargas del viento pueden ser más importantes que las cargas provocadas por el sismo [13].

Las construcciones metálicas en muchas ocasiones han presentado fallas debido a las fuerzas del viento, siendo así que, se han observado un porcentaje muy elevado de fallas durante el montaje del sistema estructural [15].

En Ecuador, la velocidad de diseño de viento en edificaciones que tienen alturas menores de 10 m, la velocidad media de la zona en la que se encuentre la edificación se puede tomar como 21  $\frac{m}{s}$  (75  $\frac{km}{h}$ ), por lo tanto, la velocidad corregida se calculará con la siguiente ecuación:

**Ecuación 1.** Velocidad corregida del viento.

$$
V_{\rm b} = V \cdot \sigma \tag{1}
$$

Para determinar el coeficiente de corrección, según la categoría de la estructura y la altura correspondiente, se debe utilizar la tabla del factor de corrección especificada por la NEC-SE-CG, cargas no sísmicas.

### **Cálculo de presión de viento.**

Para este caso se tiene en cuenta la presión sobre los elementos verticales y sobre las correas de la cubierta, por lo tanto, se debe analizar cuidadosamente los parámetros que influirán en la resistencia que oponen los elementos a esta fuerza de empuje [14].

**Ecuación 2.** Presión del viento ejercida sobre la estructura.

$$
P = \frac{1}{2} * \rho * Vb^2 * Ce * C_f \tag{2}
$$

El valor de la densidad del viento con frecuencia se toma 1.25  $\frac{\text{kg}}{\text{m}^3}$ .

# **2.2.2. Diseño sismorresistente en estructuras de acero.**

### **2.2.2.1. Filosofía del diseño sísmico.**

Su principal función es garantizar la seguridad estructural del sistema y por ende salvaguardar la vida de las personas en su interior, sin embargo, con el pasar de los años y en un mundo cada vez más competitivo también se busca la seguridad económica, es decir, que al presentarse un evento sísmico severo no existan daños que impliquen la irreparabilidad de la estructura, y si los hay que sean en puntos diseñados para ello, como las rotulas plásticas que ayudan a disipar energía debido a que su función es similar a la de un fusible [16].

#### **2.2.2.2. Rigidez Estructural.**

Es una propiedad intrínseca de todo cuerpo y sistema mecánico, esta se define como la relación existente entre las fuerzas externas aplicadas en el cuerpo o sistema y la deformación que se induce en el mismo. Matemáticamente se representa con la letra ¨k¨ y en el caso de estructuras tridimensionales corresponde a una matriz, la misma que incluye la rigidez de todos los elementos presentes y las condiciones de apoyo entre miembros [16].

#### **2.2.2.3. Vibración libre subamortiguada.**

Esta forma de vibración ocurre en la totalidad de las estructuras de acero ya que tienen una amortiguación de entre  $0 < \frac{3}{2} \le 1$ , esto debido a que toda estructura posee una amortiguación o atenuación de las vibraciones implícita, por medio de las conexiones, fricción de sus partículas, etc. En los códigos de diseño se asume un amortiguamiento viscoso del 5% y la ecuación para sistemas de un grado de libertad es la siguiente [16]:

**Ecuación 3.** Desplazamiento en función del tiempo.

$$
q(t) = e^{-\hat{2} \cdot W_n \cdot t} * [A * \text{sen}(W_a * t) + B * \text{cos}(W_a * t)]
$$
\n(3)

**Ecuación 4.** Frecuencia amortiguada.

$$
W_a = W_n * \sqrt{1 - \tilde{2}^2}
$$
 (4)

# **2.2.2.4. Periodo natural de vibración.**

Se define como periodo natural al primer modo de vibración, esto debido a que existen varias formas o modos en los que una estructura puede vibrar, para determinar los mismos existen métodos numéricos que implican ecuaciones diferenciales tales como los vectores propios (eigen vectors) y los vectores Ritz, estas dos opciones están contempladas en la mayoría de softwares de cálculo estructural para el análisis modal de estructuras [16].

La NEC establece dos fórmulas para determinar de manera analítica y aproximada el periodo natural de vibración de una estructura:

# **Método 1:**

**Ecuación 5.** Periodo natural de vibración calculado por el método 1.

$$
T = C_t * h_n^{\alpha} \tag{5}
$$

## **Método 2:**

**Ecuación 6.** Periodo natural de vibración calculado por el método 2.

$$
T_a = 2 * \pi * \sqrt{\frac{\sum_{i=1}^{n} w_i * \delta_i^2}{\sum_{i=1}^{n} f_i * \delta_i}}
$$
(6)

# **2.2.2.5. Métodos de análisis para el diseño sísmico.**

## **Método estático o método de la fuerza lateral equivalente**

Este método es el que se debe emplear obligatoriamente en todas las estructuras, se basa principalmente en dos aproximaciones [16]:

- El primer modo de vibración es el que rige, por lo que se limita la respuesta sísmica al mismo.
- La masa efectiva excitada por el primer modo corresponde a la totalidad del peso de la estructura y un porcentaje de la carga viva en el caso que aplique.

Estas consideraciones son conservadoras en varios casos, sin embargo, brindan una buena aproximación de la respuesta sísmica en estructuras regulares. Además, para estructuras en las que obligatoriamente sea necesario un análisis dinámico, el valor de su cortante basal no puede ser menor al 80 u 85% (en función de si es o no regular) del calculado por el método estático [16].

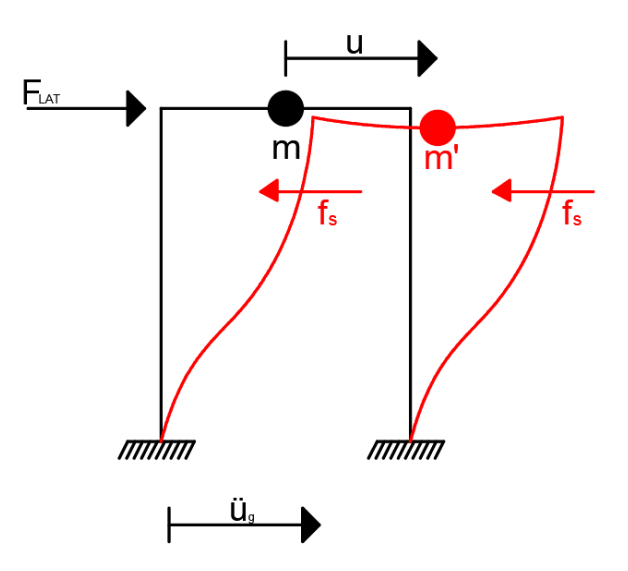

**Figura 4.** Esquema de desplazamientos laterales por aceleración en la base.

**ELABORADO POR: AUTORES.**

La Figura 4 muestra un esquema básico del método estático, que consiste en transformar una aceleración en la base de la estructura (la cual representa al sismo) en una fuerza lateral que provoque desplazamientos semejantes a los del sismo, y de esa manera determinar los valores de esfuerzos correspondientes a cada miembro y diseñarlos conforme las normativas lo establecen [16].

### **Coeficiente sísmico para el método estático.**

Corresponde al porcentaje de la masa reactiva de la estructura que se considerará como fuerza lateral equivalente y será distribuida en los diferentes niveles conforme lo establecen las normas. Los códigos de diseño establecen las fórmulas para crear el espectro de diseño sísmico, sin embargo, este realmente corresponde a un espectro de pseudoaceleraciones por lo que hay una relación directa entre este valor y la fracción de masa de la estructura que se transforma en cortante basal. Su fórmula es la siguiente [16]:

**Ecuación 7.** Fórmula para calcular el coeficiente sísmico.

$$
C_{\rm s} = \frac{\rm I}{{\rm R} * \Phi_{\rm P} * \Phi_{\rm E}} \tag{7}
$$

**Métodos dinámicos.**

### **Análisis modal-espectral.**

Consiste en determinar la respuesta de la estructura para los distintos modos de vibración existentes, sin embargo, aunque estas respuestas individuales son correctas y responden al máximo valor para cada modo, la dificultad radica en combinar de manera apropiada estas respuestas, el método de combinación modal espectral más empleado es el RCSC [16].

Este análisis conlleva una matemática bastante compleja, por lo cual sin la ayuda de los softwares de cálculo estructural sería muy difícil implementarlo, pero gracias a la ayuda de los mismos el calculista simplemente se limita a configurar los parámetros necesarios e interpretar los resultados presentados por este [16].

### **Análisis paso a paso en el tiempo o Time history.**

Este método emplea acelerogramas específicos del sitio de emplazamiento de la estructura y los utiliza para determinar la respuesta de la estructura ante un evento sísmico en específico, en el caso de no contar con suficientes registros sísmicos se deben emplear herramientas matemáticas para determinarlos [16].

# **2.2.3. Esfuerzos en miembros estructurales.**

Los miembros estructurales al ser sometidos a distintas cargas externas (fuerzas de superficie y fuerzas de cuerpo), ocasionan la aparición de cargas internas en estos elementos. Entonces, se pueden distinguir cuatro diferentes tipos de esfuerzos resultantes como se mencionan a continuación [15]:

### **2.2.3.1. Esfuerzo axial.**

Los esfuerzos axiales (esfuerzos normales) presentes en miembros estructurales, son provocados cuando se les aplican cargas que actúan a lo largo de su eje centroidal. Este tipo de esfuerzo, es producido por cargas de tensión, las cuales no permiten deflexiones y tratan de mantener recto el elemento; y cargas de compresión, que provocan pandeo lateral del miembro [17].

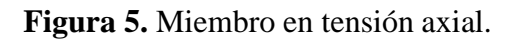

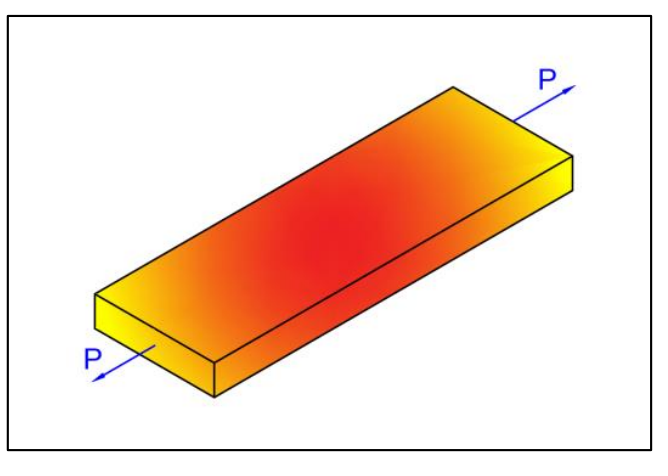

**ELABORADO POR: AUTORES.**

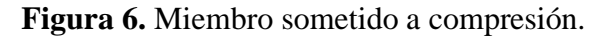

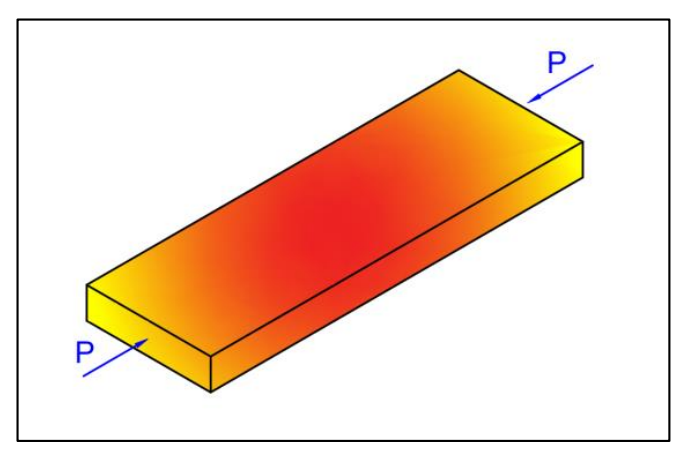

**ELABORADO POR: AUTORES.**

Para calcular el esfuerzo cuando un elemento está cargado axialmente se lo puede obtener mediante la expresión:

**Ecuación 8.** Fórmula de esfuerzo normal.

$$
\sigma = \frac{P}{A} \tag{8}
$$

# **2.2.3.2. Momento flector.**

Los elementos estructurales que mayormente están sometidos a este tipo de esfuerzos de flexión son las vigas, debido a su posición horizontal y su capacidad para resistir cargas aplicadas (puntuales o distribuidas) a lo largo de su eje longitudinal. Entonces, las cargas perpendiculares provocarán la aparición de solicitaciones de corte y momento flexionante [18].

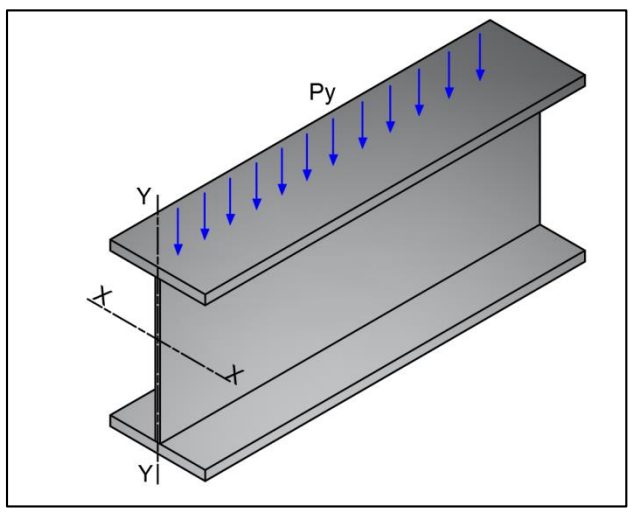

**Figura 7.** Perfil estructural sometido a cargas perpendiculares a su eje longitudinal.

**ELABORADO POR: AUTORES.**

La expresión que permite calcular el esfuerzo causado por momentos flectores, se describe a continuación:

**Ecuación 9.** Fórmula del esfuerzo máximo.

$$
\sigma_{\text{max}} = \frac{M * c}{J} \tag{9}
$$

# **2.2.3.3. Esfuerzo cortante.**

El esfuerzo cortante o también llamado tensión de corte, es la fuerza interna que resulta al aplicar dos fuerzas paralelas en sentido contrario a una sección transversal de una viga o miembro estructural. En muchas ocasiones, es denominado esfuerzo tangencial por actuar paralelamente al plano que lo resiste [19].

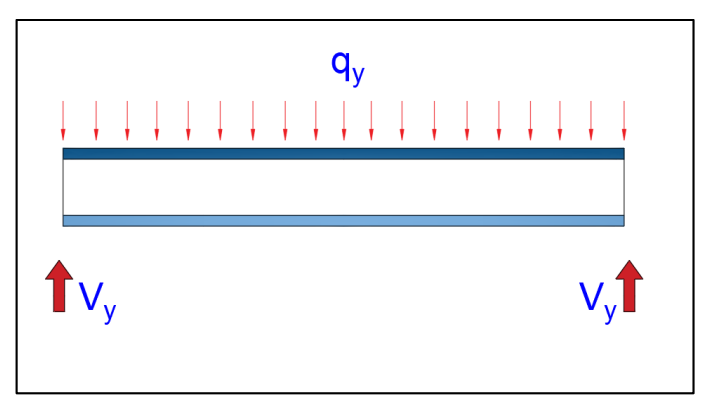

**Figura 8.** Esfuerzo cortante.

**ELABORADO POR: AUTORES.**

A continuación, se describe la ecuación para calcular el esfuerzo cortante en el elemento:

**Ecuación 10.** Fórmula del esfuerzo cortante.

$$
\tau = \frac{VQ}{It}
$$
 (10)

**2.2.3.4. Torsión.**

Cuando la sección transversal de un elemento estructural es sometido a un par de torsión, el elemento desarrolla un momento torsor sobre su eje longitudinal, por el cual se genera un esfuerzo cortante en su interior y se crea una deformación torsional; el resultado es un ángulo de torsión de un extremo del miembro con respecto al otro [20].

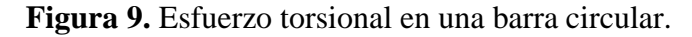

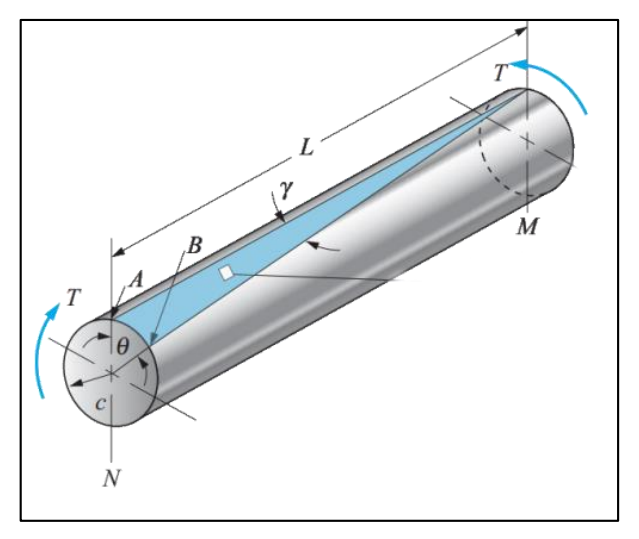

**FUENTE: ROBERT MOTT.**

A continuación, se presenta la ecuación que permite calcular el esfuerzo máximo por torsión en el elemento:

**Ecuación 11.** Fórmula del esfuerzo máximo por torsión.

$$
\tau_{\text{max}} = \frac{T * c}{J} \tag{11}
$$

# **2.2.4. Diseño de miembros a tracción.**

Los elementos estructurales se encuentran traccionados cuando la carga axial aplicada tienden a estirarlos, por lo tanto, se deben diseñar tomando en cuenta la resistencia de diseño en tracción Φ<sup>t</sup> Pn, entonces, para determinar la resistencia del miembro a tracción por fluencia se emplea la siguiente expresión: [21].

**Ecuación 12.** Resistencia de diseño.

$$
P_n = F_y * A_g \tag{12}
$$

# **2.2.5. Diseño de miembros a compresión.**

Las fórmulas analíticas establecidas para el diseño de miembros sometidos a carga axial se encuentran en el capítulo E de la AISC-360, al inicio de la misma se encuentra una tabla con las distintas secciones transversales más comunes en estructuras de acero, y los distintos estados límites y secciones que aplican. Debido a que los pórticos ordinarios a momentos deben desarrollar gran ductilidad ante cargas sísmicas, todos sus elementos obligatoriamente deben ser sísmicamente compactos, por lo que se clasifican en "Without Slender Elements" o sin elementos esbeltos [22].

A continuación, en la Tabla 2 se muestra los estados límites para perfiles con sección I:

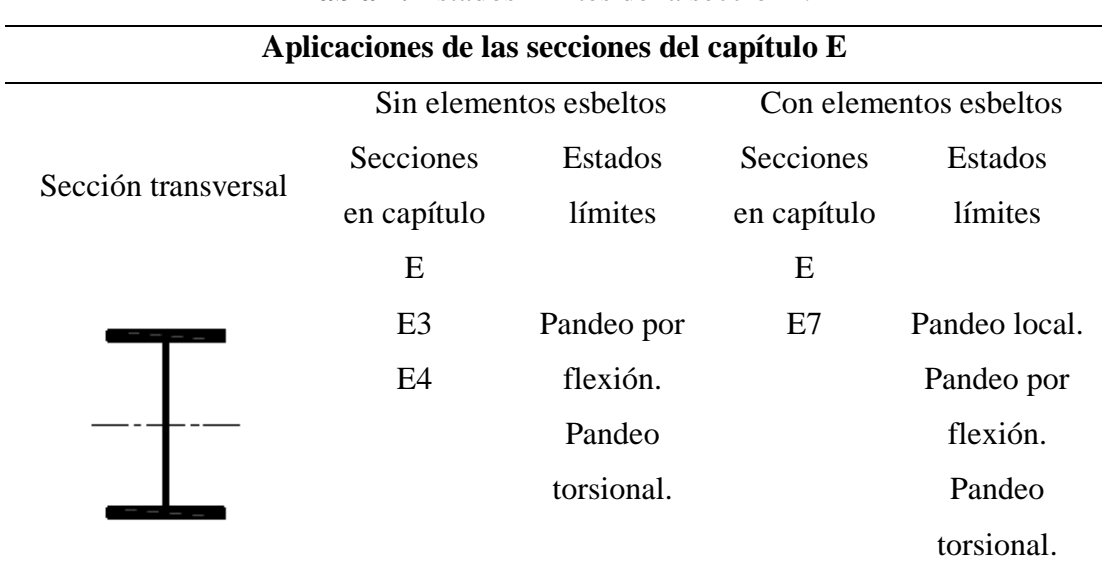

**Tabla 2.** Estados límites de la sección I.

# **FUENTE: AISC 360-10. ELABORADO POR: AUTORES.**

La relación ancho-espesor en elementos sometidos a flexión, en perfiles laminados de sección I y canales, están definidos de la siguiente manera:

Para el ala (elemento no atiesado):

**Ecuación 13.** Relación ancho-espesor para el ala.

$$
\lambda_{\text{patín}} = \frac{b_f}{2t_f} \le \lambda_p = 0.38 \sqrt{\frac{E}{F_y}}
$$
\n(13)

Para el alma (elemento atiesado):

**Ecuación 14.** Relación ancho-espesor para el alma.

$$
\lambda_{\text{alma}} = \frac{h}{t_w} \le \lambda_p = 3.76 \sqrt{\frac{E}{F_y}}
$$
 (14)

### **2.2.5.1. Longitud efectiva.**

La longitud efectiva (Lc) de una columna, es la distancia comprendida entre sus extremos multiplicado por el factor de longitud efectiva y se representa con la siguiente ecuación:

**Ecuación 15.** Fórmula de la longitud efectiva.

$$
L_c = KL \tag{15}
$$

La esbeltez de un miembro se determina utilizando la siguiente expresión:

**Ecuación 16.** Fórmula general de la esbeltez de un miembro. KL r **(16)**

Para los perfiles de acero utilizados como columnas, la relación de esbeltez respecto al eje "y" es mayor que la relación de esbeltez respecto al eje "x", por consiguiente, se definen las siguientes ecuaciones [21]:

Esbeltez efectiva en el eje fuerte:

**Ecuación 17.** Esbeltez en el eje fuerte.

$$
\frac{K_x * L_c}{r_x} \tag{17}
$$

Esbeltez efectiva en el eje débil:

**Ecuación 18.** Esbeltez en el eje débil.

$$
\frac{K_y * L_c}{r_y} \tag{18}
$$

El valor del factor de longitud efectiva  $K_x$  o  $K_y$ , se determinarán dependiendo del tipo de apoyo considerado en los extremos de la columna. Además, dependerán de la cantidad de elementos que se conecten a la junta, y para ello se calcula el coeficiente de rigidez G con la siguiente expresión [23]:

**Ecuación 19.** Fórmula para calcular el coeficiente de rigidez.

$$
G = \frac{\sum (E_{\text{col}}I_{\text{col}}/L_{\text{col}})}{\sum (E_{\text{v}}I_{\text{v}}/L_{\text{v}})} = \frac{\sum (EI/L)_{\text{col}}}{\sum (EI/L)_{\text{v}}}
$$
(19)

**Ecuación 20.** Factor de longitud efectiva.

$$
K_{x,y} = \frac{\sqrt{1.6G_A G_B + 4(G_A + G_B) + 7.5}}{\sqrt{G_A + G_B + 7.5}}
$$
(20)

# **2.2.5.2. Pandeo por flexión de miembros sin elementos esbeltos.**

De acuerdo con las especificaciones del American Institute of Steel Construction (AISC-360-2010) para edificios de acero estructural basadas en diseño por factores de carga (LRFD) y diseño por esfuerzos permisibles (ASD), la resistencia nominal de miembros cargados axialmente que no fallan por pandeo local ni por pandeo por torsión o flexo torsión, está dada por [22]:

**Ecuación 21.** Resistencia nominal en miembros a compresión.

$$
P_n = F_{cr} A_g \tag{21}
$$

Para F<sub>cr</sub> se debe considerar las siguientes expresiones:

(a) cuando 
$$
\frac{KL}{r}
$$
  $\leq 4.71 \sqrt{\frac{E}{F_y}}$  (o  $\frac{F_y}{F_e} \leq 2.25$ )

**Ecuación 22.** Esfuerzo crítico en miembros a compresión 1.

$$
\mathbf{F}_{\rm cr} = \left[ 0.658 \overline{\mathbf{F}_{\rm e}} \right] \mathbf{F}_{\rm y}
$$
 (22)

(b) cuando 
$$
\frac{KL}{r}
$$
 > 4.71 $\sqrt{\frac{E}{F_y}}$  (o  $\frac{F_y}{F_e}$  > 2.25)

**Ecuación 23.** Esfuerzo crítico en miembros a compresión 2.

$$
F_{cr} = 0.877F_e \tag{23}
$$

Para calcular la tensión por pandeo elástico se utiliza la siguiente expresión:

**Ecuación 24.** Pandeo elástico en miembros a compresión.

$$
F_e = \frac{\pi^2 E}{\left(\frac{KL}{r}\right)^2}
$$
 (24)

### **2.2.5.3. Pandeo torsional y flexo-torsional para miembros sin elementos esbeltos.**

Un elemento estructural al estar sometido a cargas de compresión, puede presentar pandeo torsional y flexo torsional en miembros con simetría dobles y simetría simple. En este análisis se tiene en cuenta que las secciones sean compactas [21].

La resistencia nominal a compresión, P<sub>n</sub>, basado en el estado límite por pandeo torsional y flexo-torsional se calcula de la siguiente manera:

**Ecuación 25.** Resistencia nominal por pandeo flexo-torsional.

$$
P_n = F_{cr} A_g \tag{25}
$$

El esfuerzo crítico,  $F_{cr}$ , se determina con las ecuaciones x o y, pero la tensión de pandeo elástico debido al pandeo de torsión y flexo-torsión, se calcula con la siguiente expresión:

**Ecuación 26.** Pandeo elástico por flexo-torsión.

$$
F_e = \left[\frac{\pi^2 EC_w}{(K_zL)^2} + GJ\right] \frac{1}{I_x + I_y}
$$
 (26)

Para determinar el valor de la constante de alabeo  $C_w$  en miembros de simetría doble, puede tomarse como referencia la siguiente expresión:

**Ecuación 27.** Fórmula para calcular la constante de alabeo.

$$
C_{\rm w} = \frac{I_{\rm y}h_0^2}{4} \tag{27}
$$

# **2.2.6. Diseño en miembros a flexión.**

La resistencia nominal a flexión, Mn, debe ser el menor valor obtenido de acuerdo con los estados límites de fluencia (momento plástico) y pandeo lateral-torsional [24].

### **2.2.6.1 Resistencia nominal por fluencia.**

**Ecuación 28.** Resistencia nominal por flexión.

$$
M_n = M_p = F_y Z_x \tag{28}
$$
### **2.2.6.2. Resistencia nominal por pandeo lateral – torsional.**

- (a) Cuando  $L_b \le L_p$  el estado límite de pandeo lateral-torsional no aplica
- (b) Cuando  $L_p < L_b \leq L_r$ , se procede a usar las siguientes ecuaciones:

**Ecuación 29.** Resistencia nominal por pandeo lateral torsional.

$$
M_{n} = C_{b} \left[ M_{p} - (M_{p} - 0.7F_{y}S_{x}) \left( \frac{L_{b} - L_{p}}{L_{r} - L_{p}} \right) \right] \leq M_{p}
$$
\n(29)

**Ecuación 30.** Fórmula del factor de modificación.

$$
C_{b} = \frac{12,5M_{\text{max}}}{2,5M_{\text{max}} + 3M_{\text{A}} + 4M_{\text{B}} + 3M_{\text{C}}}
$$
(30)

(c) Cuando  $L_b > L_r$ , se utilizan las siguientes ecuaciones:

**Ecuación 31.** Resistencia nominal para la zona plástica.

$$
M_n = F_{cr} S_x \le M_p \tag{31}
$$

**Ecuación 32.** Tensión crítica para el límite plástico.

$$
F_{cr} = \frac{C_b \pi^2 E}{\left(\frac{L_b}{r_{ts}}\right)^2} \sqrt{1 + 0.078 \frac{J_c}{S_x h_0} \left(\frac{L_b}{r_{ts}}\right)^2}
$$
(32)

Los límites  $L_p$  y  $L_r$  se calculan de la manera en que están representadas a continuación:

**Ecuación 33.** Longitud límite del comportamiento plástico.

$$
L_{p} = 1.76 * r_{y} \sqrt{\frac{E}{F_{y}}}
$$
 (33)

**Ecuación 34.** Longitud límite del comportamiento lateral-torsional.

$$
L_{r} = 1.95 * r_{ts} \frac{E}{0.7 F_{y}} \sqrt{\frac{Jc}{S_{x}h_{o}}} + \sqrt{\left(\frac{Jc}{S_{x}h_{o}}\right)^{2} + 6.76 \left(\frac{0.7F}{E}\right)^{2}}
$$
(34)

Donde:

**Ecuación 35.** Fórmula para calcular el radio de giro conservador.

$$
r_{\text{ts}}^2 = \frac{I_y h_0}{2S_x} \tag{35}
$$

Para secciones I con simetría doble, c = 1.

# **2.2.7. Diseño de miembros a corte.**

El diseño a corte, se realiza cuando el elemento tiende a flexionarse por la aparición de esfuerzos cortantes debido a la variación de sus fibras longitudinales. Entonces, la resistencia de corte de diseño,  $\Phi_{\rm v}$  V<sub>n</sub> (LRFD), está dada por [21]:

La resistencia nominal de corte se determina de la siguiente manera:

**Ecuación 36.** Resistencia nominal de corte.

$$
V_{n} = 0.6F_{y}A_{w}C_{v1}
$$
 (36)

**Ecuación 37.** Fórmula para calcular el área del alma.

$$
A_w = dt_w \tag{37}
$$

El coeficiente de corte del alma para de miembros laminados de sección I, se determina mediante la siguiente condición:

**Ecuación 38.** Condición para almas de perfiles de sección I.

$$
\frac{h}{t_w} \le 2.24 \sqrt{\frac{E}{F_y}}
$$
 (38)

$$
C_{\rm vl}=1.0
$$

Para almas de otros perfiles de sección doble T y canales, el coeficiente de corte del alma se encuentra mediante dos condiciones:

A continuación, se establece la primera condición para almas de perfiles doble T y canales:

**Ecuación 39.** Primera condición para almas de perfiles doble T y canales.

$$
h / t_w \leq 1.10 \sqrt{k_v E / F_y}
$$
 (39)

 $C_{\rm vl} = 1.0$ 

A continuación, se establece la segunda condición para almas de perfiles doble T y canales:

**Ecuación 40.** Segunda condición para almas de perfiles doble T y canales.

$$
h / t_w \leq 1.10 \sqrt{k_v E / F_y}
$$
\n(40)

**Ecuación 41.** Fórmula del coeficiente de corte en el alma.

$$
C_{\rm vl} = \frac{1.10\sqrt{k_{\rm v}E/F_{\rm y}}}{h/t_{\rm w}}
$$
(41)

Para las condiciones anteriores el coeficiente de pandeo por corte del alma es tomado como sigue:

$$
k_v = 5{,}34
$$

# **2.2.8. Diseño de miembros sometidos a cargas combinadas.**

Otra forma de revisar los elementos estructurales es cuando existe combinaciones de flexión, compresión y axial en miembros con simetría doble y además están solicitados a flexión en torno a ambos ejes geométricos y deben satisfacer las ecuaciones [22].

(a) Cuando  $\frac{Pr}{Pr} \ge 0.2$ , se utiliza la siguiente ecuación:

**Ecuación 42.** Relación demanda-capacidad para primera condición.

$$
\frac{\text{Pr}}{\text{Pc}} + \frac{8}{9} \left( \frac{M_{rx}}{M_{cx}} + \frac{M_{ry}}{M_{cy}} \right) \le 1.0
$$
 (42)

(b) Cuando  $\frac{Pr}{Pr}$  < 0.2, se utiliza la siguiente ecuación:

**Ecuación 43.** Relación demanda-capacidad para segunda condición.

$$
\frac{\text{Pr}}{2\text{Pc}} + \left(\frac{M_{\text{rx}}}{M_{\text{cx}}} + \frac{M_{\text{ry}}}{M_{\text{cy}}}\right) \le 1.0\tag{43}
$$

# **2.2.9. Diseño de conexiones.**

Las conexiones en acero, son muy importantes puesto que forman parte del sistema estructural, el cual siempre debe considerarse en función a las conexiones que se piensa utilizar. Entonces, dependiendo del tipo de conexión que se emplee, estas contribuirán directamente en la rigidez del sistema y las fuerzas que se transmiten entre elementos conectados [15].

Existe una clasificación general de las conexiones, mediante las cuales es posible realizar el análisis con las cargas de diseño especificadas según el método que se vaya a utilizar. Entonces, se puede indicar las conexiones simples y las conexiones de momento [25].

## **2.2.10. Tipos de conexiones en acero.**

#### **Conexiones simples**

Las conexiones simples son aquellas dispuestas entre miembros para transmitir fuerzas de compresión, tracción y corte en pórticos, además, muchas veces son diseñadas como flexibles y solo en condiciones de corte [25].

### **Conexiones a momento**

En este tipo de conexiones, se tiene en cuenta el apoyo en los extremos del elemento que mayormente son tomados como empotrados y son diseñadas para resistir combinaciones de fuerzas tanto de momento como de corte [25].

Las conexiones de este tipo, pueden ser clasificadas como totalmente restringidas (TR) y parcialmente restringidas (PR).

# **2.2.11. Conexiones apernadas.**

En las últimas décadas se ha implementado en gran medida el uso de conexiones apernadas en edificaciones de acero, que permiten mayor rapidez en el montaje, requiere mano de obra menos cualificada en comparación con otros tipos de conexiones como la soldadura o los remaches y representan un ahorro económico [15].

Los pernos son el elemento principal en cuanto se refiere a conexiones apernadas, por ende, es importante conocer los tipos y propiedades mecánicas de tornillos a utilizar en las juntas estructurales. Se hace referencia a los tornillos comunes de resistencia normal (A307) y los pernos de alta resistencia como el A325 y A490 designados así por la ASTM [15].

### **2.2.11.1. Resistencia de tracción y corte en pernos.**

Según dispone AISC 360-10, la resistencia de diseño, tanto de tracción como de corte en un perno de alta resistencia que está pretensionado, se debe evaluar de acuerdo a los estados límites de ruptura como se indica a continuación [21]:

Resistencia a tracción se determina mediante la siguiente ecuación:

**Ecuación 44.** Resistencia nominal a tracción.

$$
\varphi r_n = \varphi F_{nt} A_b \tag{44}
$$

Resistencia a corte se calcula con la siguiente ecuación:

**Equación 45.** Resistanceian nominal a corte.  
\n
$$
\varphi r_n = \varphi F_{nv} A_b
$$
\n(45)

### **2.2.11.2. Espesor de la placa de conexión columna-viga.**

Cuando se utilizan placas únicas para conexiones de corte, estas pueden ser diseñadas mediante las limitaciones dispuestas por el procedimiento de la configuración convencional o extendida [23].

**Configuración convencional:** La limitación más importante para aplicar el procedimiento de diseño de esta configuración es que, solo se permite una fila vertical de pernos en dicha placa [23].

No obstante, se deben cumplir las siguientes condiciones:

**Ecuación 46.** Primera condición para usar la configuración convencional.

$$
t \le d_b/2 + 1/16 \tag{46}
$$

**Ecuación 47.** Segunda condición para usar la configuración convencional.

$$
L_{eh} \ge 2d_b \tag{47}
$$

**Configuración extendida:** A diferencia de la configuración mencionada anteriormente, esta se utiliza para varias filas verticales ubicadas en la placa [23].

Entonces para determinar el espesor de la placa se utiliza la siguiente ecuación:

**Ecuación 48.** Espesor máximo de la placa para configuración extendida.

$$
t_{\text{max}} = \frac{6M_{\text{max}}}{F_y d^2}
$$
 (48)

**Ecuación 49.** Momento máximo por corte de la placa.

$$
M_{\text{max}} = \frac{F_{\text{nv}}}{0.90} (A_b C') \tag{49}
$$

### **2.2.11.3. Resistencia de aplastamiento.**

Los agujeros realizados para colocar los pernos pueden ser perforaciones estándar, sobredimensionada y ranuras largas o cortas, en estas condiciones la resistencia de aplastamiento se debe determinar mediante la siguiente expresión [21]:

**Ecuación 50.** Resistencia nominal por aplastamiento.

$$
R_n = 1.2l_c t F_u \le 2.4 dt F_u \tag{50}
$$

### **2.2.11.4. Resistencia de elementos en corte.**

Según AISC, la resistencia de corte utilizable de los elementos que conectan debe ser el menor valor adquirido de acuerdo con los estados límites de fluencia en corte y ruptura en corte [21]:

Para fluencia en corte del elemento:

**Ecuación 51.** Resistencia a fluencia por corte.

$$
\varphi R_n = \varphi 0.6 F_y A_{gv} \tag{51}
$$

Para ruptura en corte del elemento:

**Ecuación 52.** Resistencia a ruptura por corte.  $\varphi R_n = \varphi 0.6 F_u A_{nv}$  (52)

### **2.2.11.5. Resistencia al bloque de cortante en la plancha.**

Cuando la placa de conexión está siendo analizada, se debe tener en cuenta la resistencia requerida para el estado límite del bloque de cortante y de fractura por tracción como se indica a continuación [23]:

> **Ecuación 53.** Resistencia nominal al bloque de cortante.  $\varphi R_n = \varphi U_{bs} F_u A_{nt} + \min(\varphi 0.6 F_y A_{gv} \delta \varphi 0.6 F_u A_{nv})$  (53)

### **2.2.11.6. Resistencia de elementos y conectores sujetos a flexión.**

Si los elementos de conexión, que frecuentemente son cortos y de grosor considerable y en tal caso no afectan el diseño. Pero, si ese no fuese el caso, donde los elementos son totalmente lo opuesto (largos y delgados), se debe considerar los efectos provocados por flexión, por consiguiente, la resistencia requerida se determina por medio de las siguientes disposiciones [22]:

Para fractura por flexión:

**Ecuación 54.** Resistencia requerida a flexión.

$$
\varphi_{\rm b} M_{\rm n} = \varphi F_{\rm u} Z_{\rm net} \tag{54}
$$

Para pandeo local en el alma:

**Ecuación 55.** Fórmula clásica de pandeo local en la placa.

$$
\lambda = \frac{h_o \sqrt{F_y}}{10t_w \sqrt{475 + 280 \left(\frac{h_o}{c}\right)^2}}
$$
\n(55)

Se revisa con cuál de las condiciones tiene relación y se calcula el valor del factor de reducción por medio de las ecuaciones dispuestas a continuación:

Cuando  $\lambda \leq 0.7$ 

**Ecuación 56.** Primera condición del factor de reducción.

$$
Q = 1 \tag{56}
$$

Cuando  $0.7 < \lambda \leq 1.41$ 

**Ecuación 57.** Segunda condición del factor de reducción.

$$
Q = (1,34 - 0,486\lambda)
$$
 (57)

Cuando  $\lambda > 1.41$ 

**Ecuación 58.** Tercera condición del factor de reducción.

$$
Q = \frac{1,30}{\lambda^2} \tag{58}
$$

Según dispone el Manual AISC, si el diseñador quiere ser conservador, puede calcular el esfuerzo de pandeo requerido mediante la siguiente expresión:

**Ecuación 59.** Fórmula para calcular tensión de pandeo.

$$
F_{cr} = QF_y \tag{59}
$$

Para verificar la placa única de conexión, se tiene en cuenta los estados límites de fluencia por cortante, fluencia a causa de la flexión. A continuación, se presentan las ecuaciones para comprobar la placa [21]:

**Ecuación 60.** Fórmula para comprobar la resistencia de la placa.

$$
\left(\frac{V_{u}}{\varphi_{v}V_{n}}\right)^{2} + \left(\frac{M_{u}}{\varphi_{b}M_{n}}\right)^{2} \le 1
$$
\n(60)

**Ecuación 61.** Fórmula para calcular el momento de diseño en la placa.

$$
M_{u} = V_{u}e
$$
 (61)

**Ecuación 62.** Fórmula para determinar la resistencia al cortante.

$$
\varphi_{\rm v} V_{\rm n} = \varphi_{\rm v} 0.6 \, \mathrm{F}_{\rm y} A_{\rm g} \tag{62}
$$

**Ecuación 63.** Fórmula para determinar la resistencia a la flexión.

$$
\varphi_{\rm b} M_{\rm n} = \varphi_{\rm b} Q F_{\rm y} Z_{\rm pl} \tag{63}
$$

### **2.2.11.7. Resistencia a la ruptura del elemento de conexión en las soldaduras.**

Como ya se mencionó anteriormente que existen dos configuraciones de filas de pernos para placas únicas, las convencionales y extendidas, donde el tamaño de la soldadura en ambas configuraciones deber ser determinada de la siguiente manera:

**Ecuación 64.** Tamaño de soldadura.

$$
w = \frac{5}{8}t_p \tag{64}
$$

Entonces, el espesor mínimo requerido del metal base se determina así:

**Ecuación 65.** Fórmula para calcular el espesor mínimo de la placa.

$$
t_{\min} = \frac{3,09D}{F_u} \tag{65}
$$

## **2.2.12. Efectos de segundo orden.**

En el análisis estructural de un proyecto industrial cualquiera, en ocasiones, es necesario considerar un análisis de segundo orden debido a la aparición de momentos internos, estos esfuerzos, son provocados por los desplazamientos del sistema en respuesta a las cargas laterales y masa en movimiento de la edificación [23].

Los momentos de segundo orden, poseen esencialmente una distribución diferente que los efectos de primer orden. Por ende, el uso de factores de amplificación teniendo en cuenta estos efectos, debe hacerse con mucho cuidado incluyendo un proceso iterativo hasta lograr un equilibrio de los momentos y proporcionar un resultado más preciso [21].

Los efectos de segundo orden pueden plantear un desafío, por lo tanto, es recomendable tener en cuenta el aumento de los momentos internos, que frecuentemente se especifican los siguientes:

- El primer incremento se origina por el momento adicional causado por las cargas axiales en los extremos del elemento, esta situación se presenta por el desplazamiento perpendicular de los extremos. Es así que, este efecto de segundo orden es llamado comúnmente P-delta mayúscula (P-∆) [21].
- El segundo efecto, está condicionado por los momentos adicionales ocasionados en el elemento por los esfuerzos internos de flexión y esto ocurre a través de la sección transversal. A estos momentos de segundo orden se les conoce como P-δ y frecuentemente se les menciona como P-delta minúscula [21].

Todos los elementos estructurales están sujetos a ambos tipos de P-delta. En muchos casos un efecto dominará sobre el otro, pero la distinción entre ambos no siempre es tan clara como en el ejemplo considerado [23].

### **2.2.12.1. Comparación entre P-Δ y P-δ.**

Para que se entienda mejor los efectos de segundo orden, primero se hace una comparación entre P-Δ y P-δ, sabiendo que ambos representan momentos de segundo orden en una estructura, se conocen de segundo orden porque no salen del análisis inicial que se realiza, sino que se necesita obtener resultados del análisis estructural y se necesita hacer iteraciones de los mismos para encontrar momentos de segundo orden [23].

En la figura 10, se muestra una columna con dos apoyos empotrados y existe una deriva entre el extremo superior y el extremo inferior, cuando esta deriva ocurre, proyecta una distancia con respecto al eje de la otra carga gravitacional. Los apoyos al inicio estaban en un mismo punto y después hay una distancia horizontal entre ellos debido a la deriva, estos momentos generados que se dan por el producto P-Δ [21].

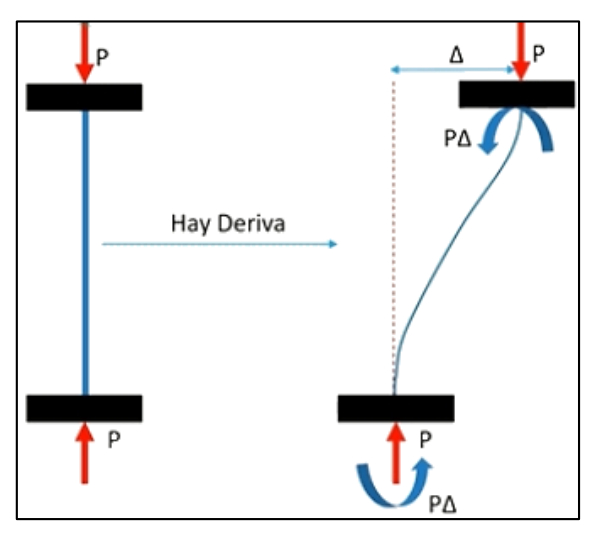

**Figura 10.** Deriva ocasionada por el desplazamiento de los extremos.

**FUENTE: UDEMY, OSMAN CARRILLO SOTO.**

En edificaciones de acero, la ductilidad se ve afectada por el incremento de los momentos de segundo orden, causados por las cargas y desplazamiento de la estructura ante fuerzas laterales, en el caso particular de las estructuras metálicas, son más flexibles que las de concreto, por ende, las derivas que se ocasionan son un desafió para el análisis [21].

Se tiene una columna como se muestra en la figura 11, donde el desplazamiento lateral ya no está presente, sino que ahora, el elemento presenta deflexiones debido a cargas perpendiculares a lo largo de su eje longitudinal, las cargas aplicadas generan un momento interno por la fuerza P aplicada con respecto a distancia de la deflexión generada, entonces la carga gravitacional aplicada va hacer que se necesite un momento adicional para poder equilibrar la distancia y el efecto de fuerza por la distancia dada [21].

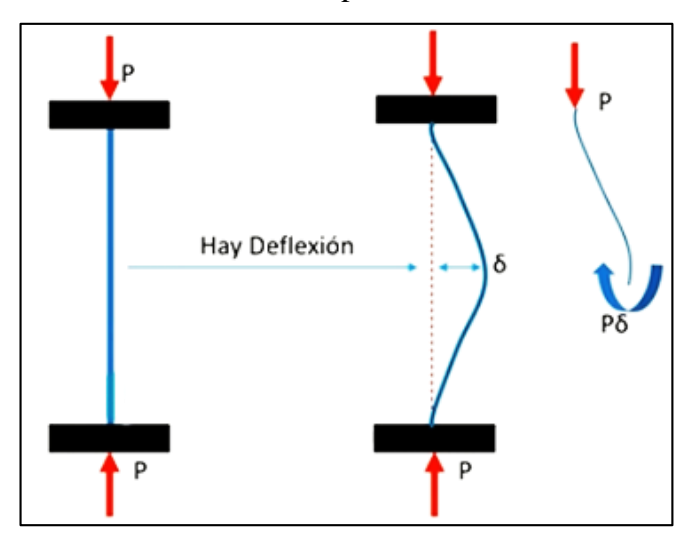

**Figura 11.** Deriva ocasionada por los momentos flexionantes.

**FUENTE: UDEMY, OSMAN CARRILLO SOTO.**

Se distingue los momentos y se tienen que añadir al análisis estructural elástico inicial que se realiza, debido a que la deflexión tiene una relación directa con los momentos flectores internos, al sumar los momentos flectores van a presentar un aumento en sus valores, entonces, se incrementan las deflexiones que permiten incrementar el momento P-δ, lo que se asemeja a un ciclo. Este es un proceso iterativo que se realiza en varios elementos y se necesita de un software especializado.

## **2.2.13. Especificación del proceso de soldadura (WPS).**

En el ámbito de las estructuras metálicas, en cuanto se refiere a las conexiones que se pueden llevar a cabo durante el montaje, es indispensable mencionar el procedimiento de soldadura que se utilizará. Entonces, la especificación del procedimiento de soldadura, es un documento dispuesto por una entidad u organización que proporciona orientaciones mediante la combinación de las variables utilizadas para realizar una soldadura cumpliendo los requerimientos del código [26].

### **2.2.13.1. Variables esenciales del proceso de soldadura.**

Las variables esenciales se definen como aquellas que influyen directamente en las propiedades mecánicas de una junta soldada o de una conexión soldada en miembros estructurales. Se mencionan las siguientes variables como el diseño de la junta, voltaje, amperaje, metal base y de aporte, posiciones de soldadura, precalentamiento y el tratamiento térmico post soldadura [26].

### **2.2.13.2. Variables no esenciales del proceso de soldadura.**

Estas variables se pueden modificar sin que exista un daño o se estropee el proceso de soldadura permitiendo la calificación correcta del procedimiento. Por mencionar algunas que se tienen en cuenta son: el diámetro del electrodo, fundente y número de capas, tipo de alineadores, limpieza y métodos de enfriamiento post soldadura [26].

### **2.2.13.3. Procesos de soldadura.**

Según la disposición del código de soldadura AWS D1.1, hace referencia a los siguientes procesos precalificados como los WPSs SMAW, SAW, GMAW y FCAW, estos se pueden realizar sin la necesidad de ensayos de calificación para el proceso y por ende son aprobados [27].

Soldadura con arco revestido (SMAW), es un proceso de soldadura que utiliza un electrodo consumible como material de aporte y se encuentra recubierto por agentes químicos que protegen la soldadura [27].

Soldadura por arco sumergido (SAW), proceso que emplea un electrodo descubierto, el cual está resguardado por una pared de material fundente. Cabe añadir que, el electrodo utilizado es un alambre continuo [27].

Soldadura con arco eléctrico y gas (GMAW), este proceso de soldadura, es también conocido en el campo laboral como proceso MIG/MAG, la fusión entre el alambre de aportación y la pieza de trabajo se genera por el arco eléctrico, donde la protección es suministrada por un gas que anega al arco [27].

Soldadura por arco con núcleo de fundente (FCAW), proceso de soldadura que admite la fusión de un electrodo tubular con el material base (pieza a soldar) mediante un arco eléctrico y dentro del alambre está el fundente que protege la soldadura [27].

# **CAPÍTULO III**

# **METODOLOGÍA DE LA INVESTIGACIÓN**

# **3.1. Localización.**

Este proyecto de investigación se ha desarrollado en la empresa INGO, ubicada en la ciudad de Santo Domingo, Cooperativa Santa Martha, Sector #7, en la calle Catacocha y Raúl Andrade esquina.

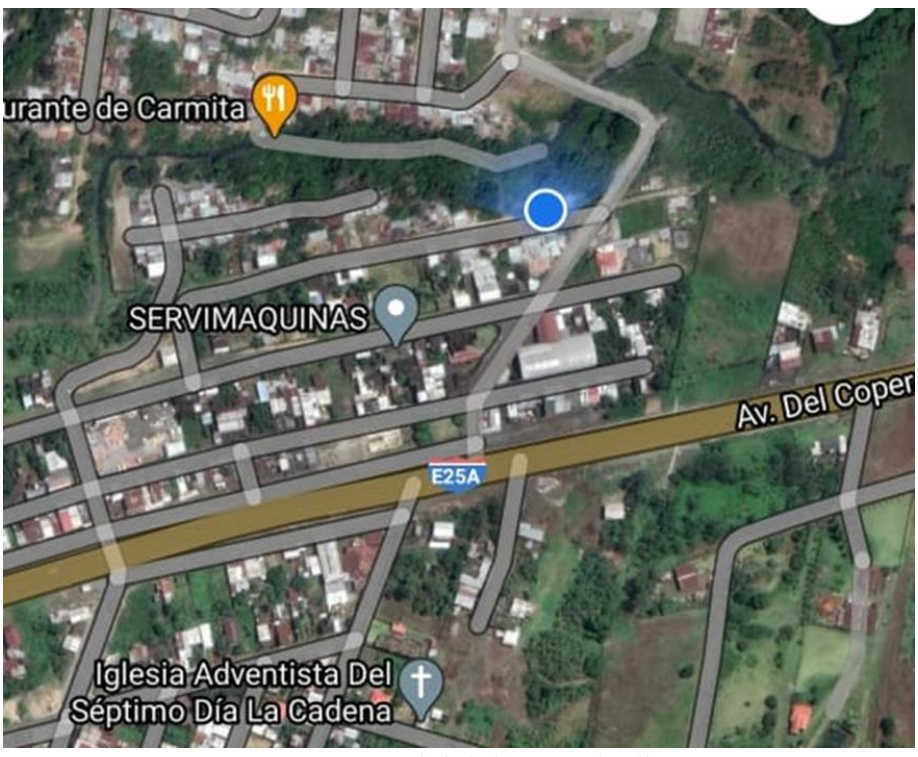

**Figura 12.** Localización de la empresa INGO.

**FUENTE: GOOGLE MAPS.**

# **3.2. Tipos de investigación.**

# **3.2.1. Investigación aplicada.**

En el siguiente proyecto se aplica los conocimientos de análisis de estructuras, resistencia de materiales, esfuerzos y deformaciones, vibraciones mecánicas, etc. Siempre se basa en la información teórica sobre las solicitaciones mecánicas a las que está expuesta la estructura.

# **3.2.2. Investigación bibliográfica.**

Es importante obtener información de referencia que permita apoyar y respaldar las bases del proyecto de investigación, es por ello que, la presente investigación se realiza en base a normas tales como: la AISC 360-10, FEMA 350, AWS D1.1, entre otras.

# **3.3. Métodos de investigación.**

## **3.3.1. Método analítico.**

Este método ha permitido hacer el análisis de los distintos elementos estructurales de la nave industrial, así mismo, la realización del diseño bajo las disposiciones y requerimientos de las normas vigentes tanto nacionales como internacionales.

# **3.3.2. Método científico.**

Se sigue un conjunto de actividades y procedimientos sistematizados para enriquecer la ciencia, primero se identifica mediante la observación la necesidad donde se va a desarrollar la investigación, luego se define las variables del problema, se analiza la factibilidad de ejecución, se realiza una recolección de datos y finalmente se verifica la información.

# **3.4. Fuentes de recopilación de información.**

# **3.4.1. Fuentes primarias.**

Se recopiló los requerimientos del propietario que corresponden a la voz del usuario para la elaboración de la casa de la calidad.

# **3.4.2. Fuentes secundarias.**

Se obtuvo información relativa al tema de investigación en libros de diseño estructural, normas nacionales e internacionales como la NEC-SE-DS, ASCE-7 y AISC-360, así mismo, de códigos como la AWS D1.1.

# **3.5. Diseño de la investigación.**

El desarrollo de este proyecto de investigación corresponde al tipo no experimental, por lo tanto, el análisis del sistema estructural de la nave industrial se realiza mediante un proceso coordinado desde la concepción del diseño hasta los resultados del software SAP2000 y la comparación con el cálculo manual, y finalmente los planos de detalle de la nave industrial.

# **3.6. Talento humano y materiales.**

Las personas que contribuyeron en el desarrollo de este proyecto son: los autores, el tutor y el dueño de la empresa. Además, se utilizaron los siguientes recursos:

- Computadora
- Impresora
- Celular
- Internet

También se utilizaron los siguientes softwares en sus versiones estudiantiles:

- SAP2000
- IDEA StatiCa Connection
- Tekla Structures
- Mathcad

# **CAPÍTULO IV**

# **RESULTADOS Y DISCUSIÓN**

# **4.1. Resultados.**

# **4.1.1. Selección del tipo de estructura.**

# **4.1.1.1. Voz del usuario.**

Según las especificaciones y requerimientos dados por el propietario de la empresa mediante la entrevista que se encuentra en el anexo, se tienen los siguientes:

- Espacio interior amplio, sin columnas intermedias.
- Rápido montaje.
- Fácilmente desmontable.
- Económico (sin perjudicar en seguridad).
- Seguridad humana y económica ante un eventual terremoto.
- Fácil mantenimiento.

## **4.1.1.2. Voz del ingeniero.**

En base a los requerimientos dados por el usuario, las consideraciones técnicas para suplir dichas demandas son las siguientes:

- Rigidez estructural.
- Ensamblaje por partes.
- Seguridad estructural.
- Costo de la estructura.

# **4.1.2. Casa de la calidad.**

Con los requerimientos dados por el cliente y su traducción en requerimientos técnicos se procede a elaborar la casa de calidad para determinar la incidencia de los mismos en la selección del tipo de estructura, de manera que la elección de una de ellas sea la más adecuada para satisfacer todo lo establecido inicialmente por el propietario de la empresa.

| C<br>E<br>F<br>B<br>G<br>D<br>H<br>А<br>Subensambles para su facil montaje<br>VOZ DEL INGENIERO<br>Naves industriales aporticadas<br>Ponderacion en porcentaje (%)<br>Naves industriales atirantadas<br>Naves industriales en celosia<br>Costo de la estructura<br>Seguridad estructural<br>Rigidez estructural<br>Indice de mejora<br>Ponderacion<br>Importancia<br>Objetivos<br><b>VOZ DEL USUARIO</b><br>$\overline{5}$<br>$\overline{5}$<br>5<br>5<br>$\odot$<br>$\overline{\nabla}$<br>5<br>1.0<br>$5.0$ 20.5<br>Espacio interior amplio<br>3<br>Rapido montaje<br>5<br>4<br>$\odot$<br>$\overline{4}$<br>0.8<br>4<br>3.2 13.1<br>Facilmente desmontable<br>3<br>$\circledcirc$<br>3<br>5<br>3<br>5<br>1.6<br>4.8 19.7<br>3<br>3<br>Economico<br>3<br>$\circ$<br>4<br>4<br>1.0<br>$3.0$ 12.3<br>O<br>$\odot$<br>Sismorresistente<br>5<br>$\circledcirc$<br>4<br>3<br>5<br>5<br>$6.0$ 24.6<br>1.2<br>5<br>3<br>Facil mantenimiento<br>4<br>3<br>3<br>2.4 9.8<br>$\triangledown$<br>0.6<br>24.4 100<br>5<br>5<br>5<br>Naves industriales aporticadas<br>5<br>Naves industriales en celosia<br>5<br>5<br>5<br>5<br>5<br>5<br>5<br>Naves industriales atirantadas<br>5<br>Factor de incidencia<br>88<br>223<br>Incidencia<br>45<br>63<br>27<br>◉ fuerte<br>9<br>$=$<br>20.239.528.312.0100<br>Incidencia en porcentaje %<br>medio<br>3<br>$=$<br>$\nabla$ bajo<br>1<br>$=$ |  |  |  |  | $\times$ negativa | positiva | ● muy positiva<br>* muy negativa |  |  |
|----------------------------------------------------------------------------------------------------|--|--|--|--|-------------------|----------|----------------------------------|--|--|
|                                                                                                    |  |  |  |  |                   |          |                                  |  |  |
|                                                                                                    |  |  |  |  |                   |          |                                  |  |  |
|                                                                                                    |  |  |  |  |                   |          |                                  |  |  |
|                                                                                                    |  |  |  |  |                   |          |                                  |  |  |
|                                                                                                    |  |  |  |  |                   |          |                                  |  |  |
|                                                                                                    |  |  |  |  |                   |          |                                  |  |  |
|                                                                                                    |  |  |  |  |                   |          |                                  |  |  |
|                                                                                                    |  |  |  |  |                   |          |                                  |  |  |
|                                                                                                    |  |  |  |  |                   |          |                                  |  |  |
|                                                                                                    |  |  |  |  |                   |          |                                  |  |  |
|                                                                                                    |  |  |  |  |                   |          |                                  |  |  |
|                                                                                                    |  |  |  |  |                   |          |                                  |  |  |
|                                                                                                    |  |  |  |  |                   |          |                                  |  |  |
|                                                                                                    |  |  |  |  |                   |          |                                  |  |  |
|                                                                                                    |  |  |  |  |                   |          |                                  |  |  |

**Figura 13.** Casa de la calidad del tipo de estructura.

 **ELABORADO POR: AUTORES.**

### **4.1.2.1. Conclusiones de la casa de la calidad.**

Del análisis de los resultados de la casa de la calidad se tiene que las siguientes características técnicas: que la estructura cuente con sub-ensambles, brinde seguridad estructural y cuente con la suficiente rigidez estructural para evitar colocar columnas intermedias, responden a una incidencia del 88% en la satisfacción del cliente, lo cual se traduce en que se debe prestar mayor atención a las mismas.

De acuerdo con los requerimientos establecidos anteriormente, se analizarán tres tipos de naves industriales, para elegir el tipo de estructura que brinde las mejores condiciones o características tanto desde la voz del usuario (cliente) como la voz del ingeniero (estudiantes) y además este proceso de desarrollará en función de calidad (Casa de la calidad).

## **4.1.3. Aplicación del método ordinal de criterios ponderados.**

### **4.1.3.1. Soluciones propuestas**

Para aplicar el método de los criterios ponderados, en la evaluación de las naves industriales mencionadas en el marco conceptual y que son las más habituales cuando se realizan este tipo de edificaciones, estas se representarán como soluciones de la siguiente manera:

**Tabla 3.** Representación de las tipologías de naves industriales.

### **4.1.3.2. Evaluación del peso específico de cada criterio**

| <b>Criterio</b>        | Rigidez<br>estructural | Ensamblaje<br>por partes | Seguridad<br>estructural | Costo de la<br>estructura | $\Sigma + 1$ | Ponderación |
|------------------------|------------------------|--------------------------|--------------------------|---------------------------|--------------|-------------|
| Rigidez estructural    |                        |                          | 0,5                      |                           | 3,5          | 0,35        |
| Ensamblaje por partes  | $\Omega$               |                          | $\overline{0}$           | 0,5                       | 1,5          | 0,15        |
| Seguridad estructural  | 0.5                    |                          |                          |                           | 3.5          | 0,35        |
| Costo de la estructura | $\Omega$               | 0.5                      | $\Omega$                 |                           | 1.5          | 0.15        |
|                        |                        |                          |                          | <b>Suma</b>               | 10           |             |

**Tabla 4.** Evaluación del peso específico de cada criterio.

## **ELABORADO POR: AUTORES.**

De la Tabla 4, tomando en consideración los criterios que se emplearán para la selección del sistema estructural de la nave industrial, este proceso es importante porque especifica el peso que tendrá cada criterio al momento de analizar cada uno.

Rigidez estructural = Seguridad estructural > Ensamblaje por partes = Costo de la estructura

### **4.1.3.3. Evaluación del criterio: Rigidez estructural**

| Rigidez estructural | Solución 1 | Solución 2 | Solución 3 | $\Sigma + 1$ | Ponderación |
|---------------------|------------|------------|------------|--------------|-------------|
| Solución 1          |            | 0,5        |            | 2.5          | 0,4167      |
| Solución 2          | 0.5        |            |            | 2.5          | 0,4167      |
| Solución 3          | $\Omega$   | 0          |            |              | 0,1667      |
|                     |            |            | Suma       | 6            |             |

**Tabla 5.** Evaluación del criterio rigidez estructural.

### **ELABORADO POR: AUTORES**.

De la Tabla 5, donde se evalúa las tres posibles soluciones, se observa en la columna derecha el valor obtenido de ponderación que recibe cada solución propuesta con respecto al criterio, además, se constata que las soluciones 1 y 2 tienen el mismo valor de ponderación en cuanto a rigidez estructural.

### **4.1.3.4. Evaluación del criterio: Seguridad estructural**

| <b>Seguridad Estructural</b> | Solución 1 | Solución 2 | Solución 3  | $\Sigma + 1$   | Ponderación |
|------------------------------|------------|------------|-------------|----------------|-------------|
| Solución 1                   |            | 0,5        | 0,5         | 2              | 0,3333      |
| Solución 2                   | 0.5        |            | 0,5         | 2              | 0,3333      |
| Solución 3                   | 0.5        | 0.5        |             | $\overline{2}$ | 0,3333      |
|                              |            |            | <b>Suma</b> | 6              |             |

**Tabla 6.** Evaluación del criterio seguridad estructural.

### **ELABORADO POR: AUTORES.**

De la Tabla 6, se evalúa las tres soluciones para el criterio seguridad estructural, se puede destacar que, en las tres soluciones presentadas existe una igualdad en la ponderación, indicando que las tres son muy buenas opciones en cuanto a este criterio se refiere.

### **4.1.3.5. Evaluación del criterio: Ensamblaje por partes**

| Ensamblaje por partes | Solución 1 | Solución 2 | Solución 3 | $\Sigma + 1$ | Ponderación |
|-----------------------|------------|------------|------------|--------------|-------------|
| Solución 1            |            |            |            | 3            | 0,5000      |
| Solución 2            | $\theta$   |            | 0.5        | 1.5          | 0,2500      |
| Solución 3            | $\theta$   | 0.5        |            | 1.5          | 0,2500      |
|                       |            |            | Suma       | 6            |             |

**Tabla 7.** Evaluación del criterio ensamblaje por partes.

## **ELABORADO POR: AUTORES.**

De la Tabla 7, de evaluación del criterio ensamblaje por partes, se evalúan las tres posibles soluciones, se puede verificar en la columna de ponderación que, la solución 1 tiene una mejor ponderación con respecto a las demás.

### **4.1.3.6. Evaluación del criterio: Costo estructural**

| <b>Costo Estructural</b> | Solución 1 | Solución 2 | Solución 3  | $\Sigma + 1$ | Ponderación |
|--------------------------|------------|------------|-------------|--------------|-------------|
| Solución 1               |            |            |             | 3            | 0,5000      |
| Solución 2               | $\Omega$   |            |             | 2            | 0,3333      |
| Solución 3               | 0          | $\theta$   |             |              | 0,1667      |
|                          |            |            | <b>Suma</b> | 6            |             |

**Tabla 8.** Evaluación del criterio costo estructural.

### **ELABORADO POR: AUTORES.**

De la Tabla 8 en la evaluación de las tres soluciones en base al criterio costo estructural, aquí se observa que: la solución 1 tiene una mejor ponderación respecto a la solución 1 y 2, resultando así la mejor opción en cuanto al criterio de referencia.

## **4.1.3.7. Tabla de conclusiones**

**Tabla 9.** Conclusiones generales de las soluciones.

| Conclusión | Rigidez<br>estructural | <b>Subensambles</b> | Seguridad<br>estructural | Costo de la<br>estructura | ᡪ      | Prioridad |
|------------|------------------------|---------------------|--------------------------|---------------------------|--------|-----------|
| Solución 1 | 0.1458                 | 0.0750              | 0.1167                   | 0.0750                    | 0.4125 |           |
| Solución 2 | 0.1458                 | 0.0375              | 0.1167                   | 0.0500                    | 0.3500 | 2         |
| Solución 3 | 0.0583                 | 0.0375              | 0.1167                   | 0.0250                    | 0.2375 | 3         |
|            |                        |                     |                          |                           |        |           |

### **ELABORADO POR: AUTORES.**

La solución 1 es la mejor alternativa, puesto que presenta un valor de ponderación del 41% con una diferencia del 6% y 18% de la solución 2 y solución 3, respectivamente. Por lo tanto, la solución 1 que corresponde a las naves industriales con estructuras aporticadas, será de prioridad para el presente proyecto de investigación.

# **4.1.4. Parámetros geométricos generales.**

Antes de ingresar al cálculo estructural y diseño de los elementos que conformarán la nave industrial, es fundamental determinar los parámetros geométricos, distribución de áreas de trabajo y la posición correcta de las columnas.

La distribución de las áreas es muy importante para la empresa INGO, por ello se define adecuadamente los espacios que serán designados a cada proceso de trabajo (Figura 14), permitiendo un flujo coordinado entre las distintas áreas.

La geometría estructural está definida como una nave industrial aporticada con cubierta a dos aguas, siendo sus dimensiones generales las siguientes: 20 m de luz libre por 40 m longitudinalmente con separación de 5 m entre pórticos (Figura 15), altura a nivel de cumbrera de 8.5 m y con altura a nivel de columna de 6 m (Figura 16).

| <b>OFICINA</b> |                                |  | <b>ÁREA DE</b>                   |                    |                 |
|----------------|--------------------------------|--|----------------------------------|--------------------|-----------------|
|                | <b>BODEGA</b>                  |  | <b>REMACHADO</b>                 | <b>DOTTDO</b><br>Ш | <b>BRILLADO</b> |
|                | <b>ÁREA DE</b><br><b>CARGA</b> |  | <b>ÁREA DE</b><br><b>PINTURA</b> | <b>AREA</b>        | 비<br>ÁREA       |

**Figura 14.** Distribución de áreas de trabajo.

# **ELABORADO POR: AUTORES.**

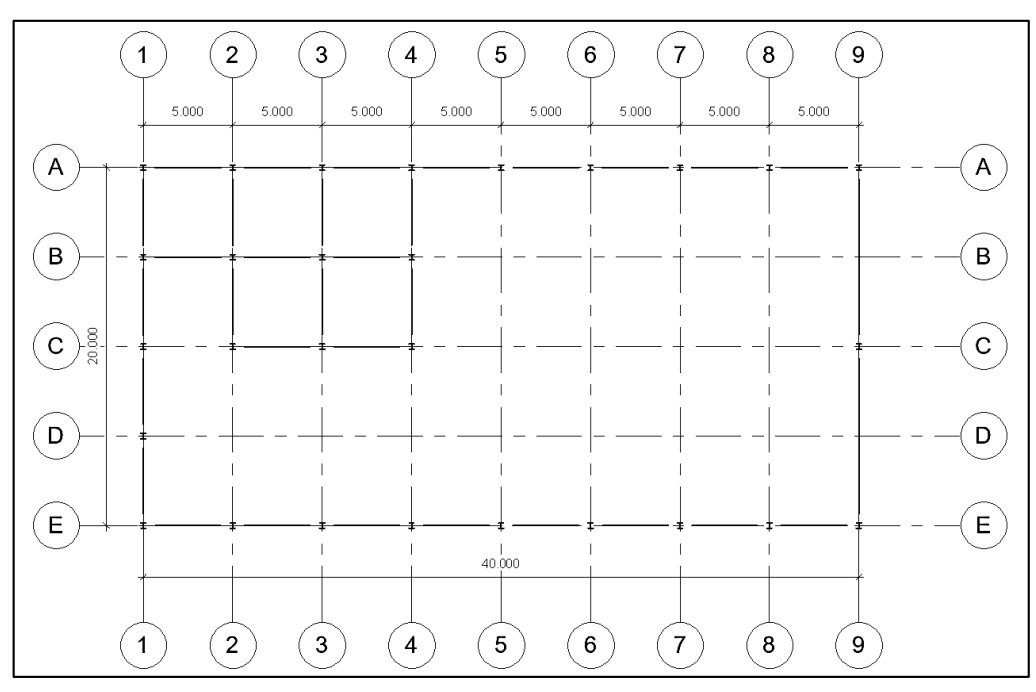

**Figura 15.** Plano de planta de la nave industrial.

**ELABORADO POR: AUTORES.**

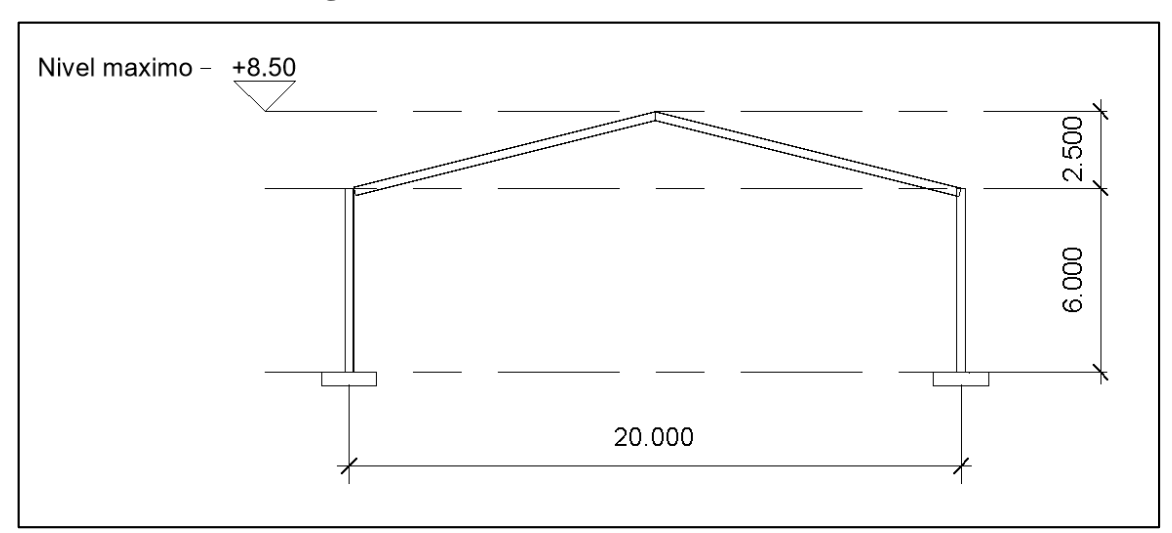

**Figura 16.** Plano frontal de la nave industrial.

# **ELABORADO POR: AUTORES.**

### **4.1.5. Cálculo de cargas solicitadas.**

#### **4.1.5.1. Cargas de viento.**

### **Cálculo de la velocidad corregida ()**

Es importante definir el coeficiente de corrección (σ) en relación a las características topográficas, este factor se determina en el [Anexo 1.](#page-170-0) Luego de establecer el factor de corrección, la velocidad media y la densidad del viento se calcula la velocidad corregida mediante la ecuación [\(1\):](#page-57-0)

$$
\sigma = 0.90
$$
  
\n
$$
\rho = 1.25 \frac{\text{kg}}{\text{m}^3}
$$
  
\n
$$
V = 21 \frac{\text{m}}{\text{s}}
$$
  
\n
$$
V_b = V \cdot \sigma
$$
  
\n
$$
V_b = 21 \frac{\text{m}}{\text{s}} \times 0.90
$$
  
\n
$$
V_b = 18.9 \frac{\text{m}}{\text{s}}
$$

### **Cálculo de la presión de viento en la pared a barlovento**

Tomando en cuenta la incidencia del flujo de aire, este ejerce presión sobre los elementos verticales de la pared a barlovento. Entonces, para calcular la presión de viento se necesitan conocer el coeficiente de exposición  $(C_e)$  y el coeficiente de forma  $(C_f)$ .

El coeficiente de exposición, debido a que este no está especificado en la NEC-SE-CG (Cargas no sísmicas), se recurrió a la Norma ASCE-7 para su obtención. En el [Anexo 1,](#page-170-0) se encuentra detallado como se obtiene el coeficiente de exposición.

El coeficiente de forma, se obtiene así como se especifica en la tabla extraída de la NEC-SE-CG y se muestra en el [Anexo 1,](#page-170-0) cabe mencionar que este factor varía de acuerdo al tipo de construcción y la incidencia del viento.

Entonces, se procede a calcular la presión dinámica del viento utilizando la ecuación [\(2\):](#page-57-1)

$$
\rho = 1.25 \frac{\text{kg}}{\text{m}^3} \text{ ; Ce = 0.7 } \text{; Cf = 0.8}
$$
\n
$$
P = \frac{1}{2} * 1.25 \frac{\text{kg}}{\text{m}^3} * \left(\frac{18.9 \text{ m}}{\text{s}}\right)^2 * 0.7 * 0.8
$$
\n
$$
P = 125.02 \frac{\text{N}}{\text{m}^2}
$$

Luego de calcular la presión dinámica del viento, es necesario determinar las áreas tributarias para los miembros estructurales. A continuación, en la Figura 17 se presenta la sección correspondiente para los elementos verticales:

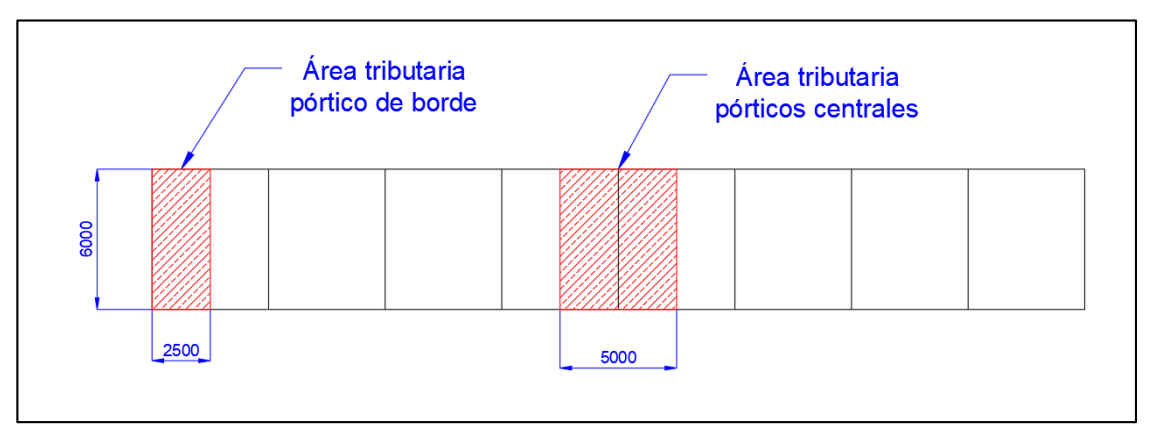

**Figura 17.** Áreas tributarias para las columnas.

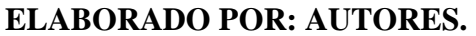

Carga de viento para los pórticos centrales:

$$
A_{\text{T}} = L_{\text{w}} * A_{\text{w}}
$$

$$
A_{\text{T}} = 6 \text{ m} * 5 \text{ m}
$$

$$
A_{\text{T}} = 30 \text{ m}^2
$$

$$
P_{wc} = 125.02 \frac{N}{m^2} * 30 m^2
$$

$$
P_{wc} = 3750.6 N
$$

$$
W_{Lc} = \frac{3750.6 N}{6 m}
$$

 $w_{\text{Lc}} = 625.1$ 

m

Carga de viento para los pórticos de borde:

$$
A_T = L_w * A_w
$$
  

$$
A_T = 6 m * 2.5 m
$$
  

$$
A_T = 15 m^2
$$

$$
P_{\rm wb} = 125.02 \frac{N}{m^2} * 15 m^2
$$

$$
P_{\rm WD} = 1875.3 N
$$

$$
w_{Lb} = \frac{1875.3 \text{ N}}{6 \text{ m}}
$$

$$
w_{Lb} = 312.55 \frac{\text{N}}{\text{m}}
$$

**Cálculo de la presión de viento en la cubierta a barlovento.**

$$
\rho = 1.25 \frac{\text{kg}}{\text{m}^3} \text{ ; Ce = 0.7 \text{ ; Cf = 0.3}
$$
\n
$$
P = \frac{1}{2} * 1.25 \frac{\text{kg}}{\text{m}^3} * \left(\frac{18.9 \text{ m}}{\text{s}}\right)^2 * 0.7 * 0.3
$$
\n
$$
P = 46.88 \frac{\text{N}}{\text{m}^2}
$$

Anteriormente se mostró las áreas colaborativas correspondientes a los pórticos que estaban expuestos a presiones de viento por barlovento, entonces, para las superficies inclinadas de la cubierta, es necesario determinar las áreas colaborantes para las correas (ver Figura 18). A continuación, se presenta la sección correspondiente de las correas para el lado que está sometido a barlovento:

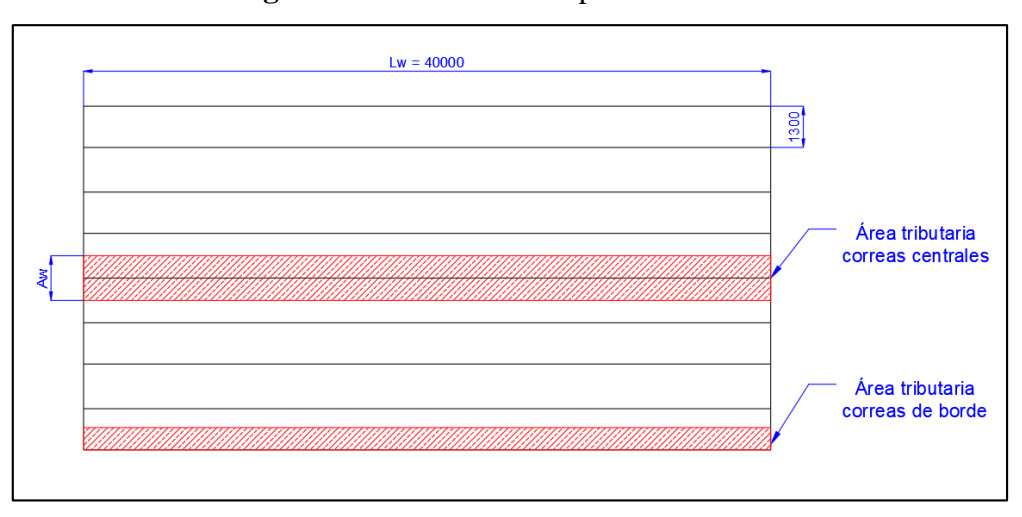

**Figura 18.** Área tributaria para las correas.

### **ELABORADO POR: AUTORES.**

Carga de viento sobre las correas centrales de la cubierta:

$$
A_T = L_w * A_w
$$
  

$$
A_T = 40 m * 1.30 m
$$
  

$$
A_T = 52 m^2
$$

$$
P_{wc} = 46.88 \frac{N}{m^2} * 52 m^2
$$

$$
P_{wc} = 2437.76 N
$$

$$
w_{Lc} = \frac{2437.76 \text{ N}}{40 \text{ m}}
$$

$$
w_{Lc} = 60.94 \frac{\text{N}}{\text{m}}
$$

Carga de viento sobre las correas del borde:

$$
A_T = L_w * A_w
$$
  

$$
A_T = 40 m * 0.65 m
$$
  

$$
A_T = 26 m2
$$

$$
P_{\rm wb} = 46.88 \frac{\rm N}{\rm m^2} * 26 \, \rm m^2
$$

$$
P_{\rm wb} = 1218.88 \, \rm N
$$

$$
w_{Lb} = \frac{1218.88 \text{ N}}{40 \text{ m}}
$$

$$
w_{Lb} = 30.47 \frac{\text{N}}{\text{m}}
$$

**Cálculo de la presión del viento en la cubierta a sotavento.**

$$
\rho = 1.25 \frac{\text{kg}}{\text{m}^3}; \text{Ce} = 0.7; \text{C}_\text{f} = -0.6
$$

$$
P = \frac{1}{2} * 1.25 \frac{\text{kg}}{\text{m}^3} * \left(\frac{18.9 \text{ m}}{\text{s}}\right)^2 * 0.7 * -0.6
$$

$$
P = -93.76 \frac{\text{N}}{\text{m}^2}
$$

Carga de viento sobre las correas centrales de la cubierta:

$$
A_T = L_w * A_w
$$
  

$$
A_T = 40 m * 1.30 m
$$
  

$$
A_T = 52 m^2
$$

$$
P_{wc} = -93.76 \frac{N}{m^2} * 52 m^2
$$

$$
P_{wc} = -4875.52 N
$$

$$
w_{Lc} = \frac{-4875.52 \text{ N}}{40 \text{ m}}
$$

$$
w_{Lc} = -121.89 \frac{\text{N}}{\text{m}}
$$

Carga de viento sobre las correas del borde:

$$
A_T = L_w * A_w
$$
  

$$
A_T = 40 m * 0.65 m
$$
  

$$
A_T = 26 m^2
$$

$$
P_{\rm wb} = -93.76 \frac{\rm N}{\rm m^2} * 26 \text{ m}^2
$$

$$
P_{\rm WD} = -2437.76 \text{ N}
$$

$$
W_{\rm CD} = \frac{-2437.76 \text{ N}}{\rm m}
$$

$$
w_{Lb} = \frac{2.18778 \text{ m}}{40 \text{ m}}
$$

$$
w_{Lb} = -60.94 \frac{\text{N}}{\text{m}}
$$

# **4.1.5.2. Carga muerta de la cubierta.**

La carga de la cubierta corresponde al tipo muerta debido a que es permanente, la misma se distribuirá sobre las correas. La carga de cubierta según la ficha técnica Novacero (ver [Anexo](#page-172-0)  [2\)](#page-172-0) se especifica en 2,6  $\frac{kg}{m^2}$ , y el peso propio de los perfiles se obtiene automáticamente por el software SAP2000.

Carga de la cubierta sobre las correas centrales:

$$
A_T = L_w * A_w
$$
  

$$
A_T = 40 m * 1.30 m
$$
  

$$
A_T = 52 m^2
$$
$$
P_c = 25.51 \frac{N}{m^2} * 52 m^2
$$
  

$$
P_c = 1326.52 N
$$
  

$$
w_c = \frac{1326.52 N}{40 m}
$$
  

$$
w_c = 33.16 \frac{N}{m}
$$

A continuación, en la Figura 19 se muestra la carga muerta de zinc ingresada en el software SAP2000 para las correas centrales:

| <b>Load Pattern</b>       | <b>MUERTA ZINC</b> |         |
|---------------------------|--------------------|---------|
| <b>Distributed Force</b>  |                    |         |
| <b>Coordinate System</b>  | <b>GLOBAL</b>      |         |
| <b>Load Direction</b>     | Gravity            | N, m, C |
| <b>Start Force/Length</b> | 33,16 at 0,        |         |
| <b>End Force/Length</b>   | 33,16 at 5.        |         |
|                           |                    |         |

**Figura 19.** Ingreso de carga muerta Zinc correas centrales.

## **ELABORADO POR: AUTORES.**

Carga de la cubierta sobre las correas del borde:

$$
A_T = L_w * A_w
$$
  

$$
A_T = 40 m * 0.65 m
$$
  

$$
A_T = 26 m2
$$

$$
P_b = 25.51 \frac{N}{m^2} * 26 m^2
$$

$$
P_b = 663.26 N
$$

$$
w_{b} = \frac{663.26 \text{ N}}{40 \text{ m}}
$$

$$
w_{b} = 16.58 \frac{\text{N}}{\text{m}}
$$

A continuación, en la Figura 20 se muestra la carga muerta de zinc ingresada en el software SAP2000 para las correas del borde:

| <b>Load Pattern</b>       | <b>MUERTA ZINC</b> |         |
|---------------------------|--------------------|---------|
| <b>Distributed Force</b>  |                    |         |
| <b>Coordinate System</b>  | <b>GLOBAL</b>      |         |
| <b>Load Direction</b>     | Gravity            | N, m, C |
| <b>Start Force/Length</b> | 16,58 at 0.        |         |
| <b>End Force/Length</b>   | 16,58 at 5.        |         |
|                           |                    |         |

**Figura 20.** Ingreso de carga muerta Zinc en las correas del borde.

#### **ELABORADO POR: AUTORES.**

## **4.1.5.3. Carga muerta de la bodega.**

Corresponde a la carga de la losa liviana y sus acabados, la misma será agregada al modelo de SAP2000 mediante elementos tipo área, misma que se distribuirá uniformemente en dos direcciones, al hacer esto el programa transfiere las cargas mediante el método de las áreas tributarias a los perfiles adyacentes al área definida.

Para continuar, en la Tabla 10 se exponen los valores calculados de carga muerta de la bodega:

|                      | Valor                  | <b>Referencia</b>    |
|----------------------|------------------------|----------------------|
| Peso propio perfiles | Calculado              |                      |
|                      | automáticamente por el |                      |
|                      | software               |                      |
| Losa liviana Deck    | 175.14 $\text{kg/m}^2$ | Ficha técnica Acesco |
| Contrapiso           | 16.3 $\text{kg/m}^2$   | NEC-SE-CG            |
| Baldosa de cerámica  | 20.4 $\text{kg/m}^2$   | NEC-SE-CG            |
| <b>TOTAL</b>         | 211.84 $\text{kg/m}^2$ |                      |

**Tabla 10.** Valores de carga muerta de la bodega.

## **ELABORADO POR: AUTORES.**

En la Figura 21 se muestra el ingreso de la carga muerta de losa liviana en el software SAP2000:

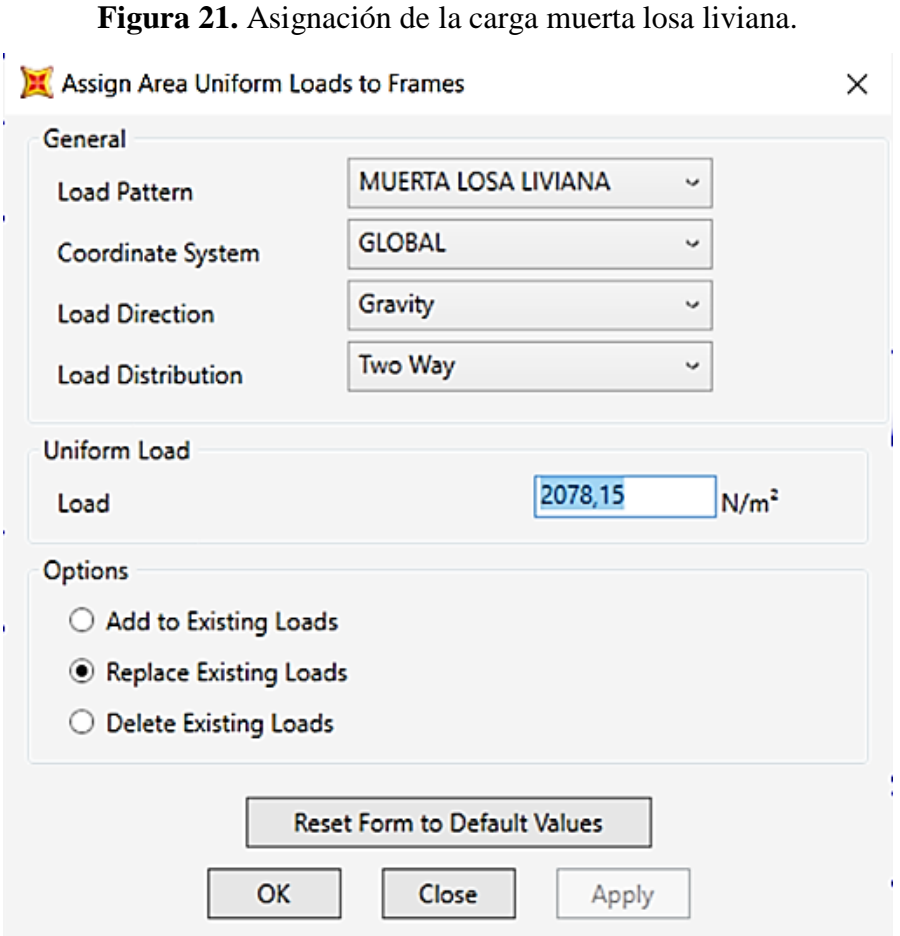

**ELABORADO POR: AUTORES.**

#### **4.1.5.4. Carga viva de la cubierta.**

Para cubiertas inaccesibles también se debe considerar carga viva debido a que al instalarla los operarios van a estar sobre ella, así mismo para realizar cualquier tipo de reparación. La carga viva de cubierta de acuerdo con la Norma Ecuatoriana de la Construcción NEC-SE-CG y teniendo en cuenta el tipo de cubierta, es 71,4  $\frac{\text{kg}}{\text{m}^2}$ .

Carga viva sobre las correas centrales:

$$
A_T = L_w * A_w
$$
  

$$
A_T = 40 m * 1.30 m
$$
  

$$
A_T = 52 m^2
$$

$$
P_c = 700.434 \frac{N}{m^2} * 52 m^2
$$

$$
P_c = 36 422.57 N
$$

$$
w_c = \frac{36\,422.57\,N}{40\,m}
$$

$$
w_c = 910.56\,\frac{N}{m}
$$

Para proseguir, en la Figura 22 se muestra el ingreso de la carga viva sobre las correas centrales en el software SAP2000:

| <b>Load Pattern</b>      | <b>VIVA</b>   |
|--------------------------|---------------|
| <b>Distributed Force</b> |               |
| <b>Coordinate System</b> | <b>GLOBAL</b> |
| <b>Load Direction</b>    | Gravity       |
| Start Force/Length       | 910,56 at 0,  |
| <b>End Force/Length</b>  | 910,56 at 5,  |

**Figura 22.** Asignación de carga viva en las correas centrales.

**ELABORADO POR: AUTORES.**

Carga viva sobre las correas del borde:

$$
A_T = L_w * A_w
$$
  

$$
A_T = 40 m * 0.65 m
$$
  

$$
A_T = 26 m2
$$

$$
P_b = 700.43 \frac{N}{m^2} * 26 m^2
$$

$$
P_b = 18211.18 N
$$

$$
w_b = \frac{18211.18 N}{40 m}
$$

$$
w_b = 455.28 \frac{N}{m}
$$

A continuación, en la Figura 23 se presenta el ingreso de la carga viva sobre las correas del borde en el programa SAP2000:

| <b>Load Pattern</b>      | <b>VIVA</b>   |
|--------------------------|---------------|
| <b>Distributed Force</b> |               |
| <b>Coordinate System</b> | <b>GLOBAL</b> |
| <b>Load Direction</b>    | Gravity       |
| Start Force/Length       | 455,28 at 0,  |
| <b>End Force/Length</b>  | 455,28 at 5,  |

**Figura 23.** Asignación de carga viva en las correas del borde.

**ELABORADO POR: AUTORES.**

#### **4.1.5.5. Carga viva de la bodega.**

Al igual que la carga muerta de la losa liviana, esta carga será introducida mediante los elementos tipos área, mismos que a su vez transferirán la carga a los perfiles adyacentes. Entonces, el valor de la carga viva de la bodega tomado de la NEC-SE-CG es 244,6  $\frac{\text{kg}}{\text{m}^2}$ .

#### **4.1.5.6. Carga de sismo.**

En la Tabla 11 muestra los parámetros y factores necesarios para determinar el espectro de diseño y obtener el coeficiente de respuesta sísmica aplicado por el método estático.

| Parámetro                                    | <b>Valor</b> | <b>Unidades</b> | Referencia             |
|----------------------------------------------|--------------|-----------------|------------------------|
| Coeficiente Ct                               | 0.073        |                 | Sec. 6.3.3.a           |
| Altura nominal $(h_n)$                       | 8.50         | metros          | Planos Arquitectónicos |
| Coeficiente $\alpha$                         | 0.75         |                 | Sec. 6.3.3.a           |
| Periodo natural de vibración $(T_1)$         | 0.36         | segundos        | Sec. 6.3.3.a           |
| Periodo natural de vibración máximo          | 0.47         | segundos        | Sec. 6.3.3.b           |
| $(T_{2 \max})$                               |              |                 |                        |
| Factor de importancia (I)                    | 1.0          |                 | Tabla 6, Sec.4.1       |
| Factor de reducción de respuesta (R)         | 3.25         |                 | <b>ASCE 7-10</b>       |
| Relación de amplificación espectral          | 1.8          |                 | Sec.3.3.1              |
| $(\eta)$                                     |              |                 |                        |
| Zona sísmica                                 | V            | Alta            | Sec.3.1.1              |
| Factor de zona (Z)                           | 0.4          |                 | Sec. 10.2              |
| Tipo de suelo                                | D            |                 |                        |
| Factor de sitio $(F_a)$                      | 1.2          |                 | Tabla 3, Sec.3.2.2.a   |
| Factor de sitio $(F_d)$                      | 1.19         |                 | Tabla 4, Sec.3.2.2.b   |
| Factor de comportamiento inelástico          | 1.28         |                 | Tabla 5, Sec.3.2.2.c   |
| del suelo $(F_s)$                            |              |                 |                        |
| Factor de irregularidad en planta $(\phi_p)$ | 1.0          |                 | Tabla 13, Sec. 5.2.3   |
| Factor de irregularidad en elevación         | 1.0          |                 | Tabla 14, Sec. 5.2.3   |
| $(\phi_e)$                                   |              |                 |                        |
| Coeficiente de respuesta sísmica             | 0.266        |                 | Sec. 6.3.2             |

**Tabla 11.** Parámetros y factores para determinar el espectro de diseño.

**ELABORADO POR: AUTORES.**

En el [Anexo 4](#page-174-0)**,** se puede observar el desarrollo completo para determinar el coeficiente de respuesta sísmica conforme lo establecido en la Norma Ecuatoriana de la Construcción.

## **4.1.6. Desarrollo del modelo en SAP2000.**

Como se mencionó en puntos anteriores el software a utilizar para el análisis y diseño de la estructura es SAP2000, para ello como primer punto se debe realizar el modelo como elementos tipo "frame". No hay pasos a seguir para este primer punto, se lo puede realizar utilizando todas las herramientas que otorga el programa en la pestaña "edit" o importarlo desde un archivo .dxf realizado en AutoCAD.

**Figura 24.** Modelado de elementos frame.

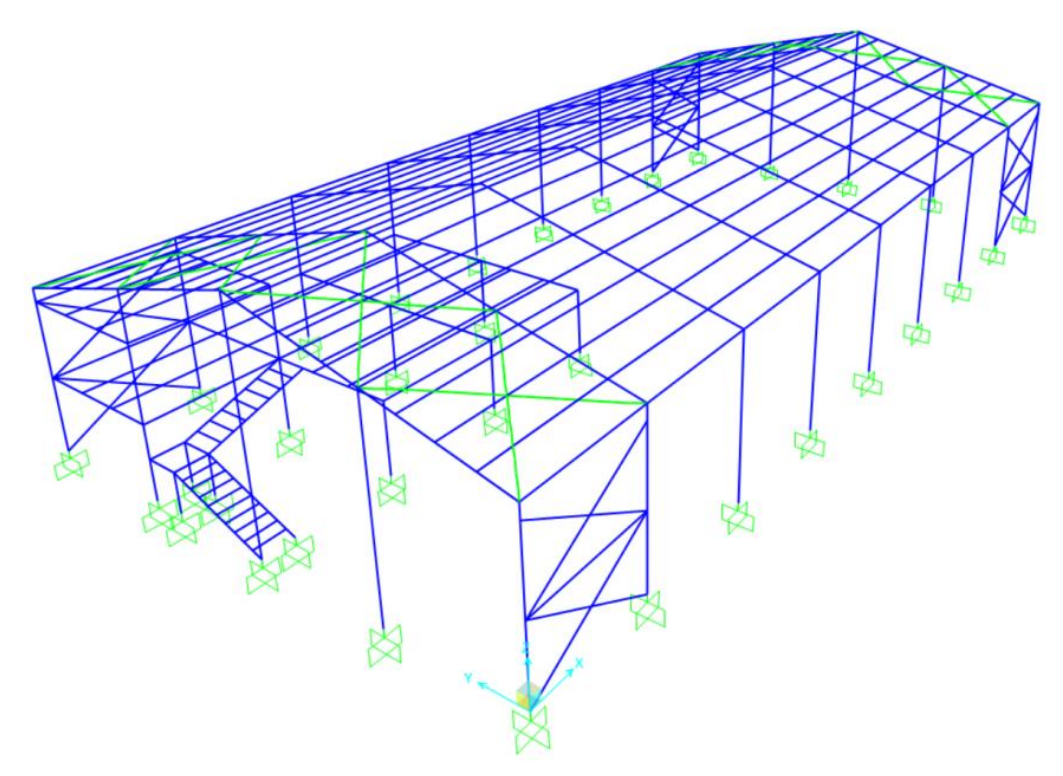

**ELABORADO POR: AUTORES.**

Una vez finalizado el modelo se debe asignar los perfiles, en esta ocasión se procedió a separarlos por grupos para que posteriormente sea más sencillo cambiarlos y optimizarlos, recordando que el diseño de estructuras corresponde a un proceso iterativo y allí radica la ventaja que brinda el software para ello.

**Figura 25.** Asignación de perfiles.

| Assign to Groups            |  |
|-----------------------------|--|
| <b>CABLES</b>               |  |
| <b>COLUMAS EXTERIOR</b>     |  |
| <b>CORREAS</b>              |  |
| <b>DESCANSO ESCALERA</b>    |  |
| <b>ESCALERA PRINCIPALES</b> |  |
| PELDANOS ESCALERA           |  |
| <b>RIOSTRAS</b>             |  |
| SOPORTES LATERALES COLUMNAS |  |
| <b>VIGAS PRINCIPALES</b>    |  |
|                             |  |

**ELABORADO POR: AUTORES.**

Otra consideración importante dentro de este punto es establecer los denominados "releases" que corresponden a las limitaciones que son establecidas para cada elemento tipo frame para transmitir o absorber determinados tipos de cargas. Este es un punto sumamente relevante, debido a que básicamente modela el tipo de conexión a utilizar, razón por la cual posteriormente se debe garantizar que las conexiones sean capaces de transmitir momento en el caso que así sea asumido en el diseño, y no lo transmitan en el caso que solo exista transmisión de corte y axial como en las correas que soportan la cubierta.

**Figura 26.** Aplicación de "releases" de elementos estructurales.

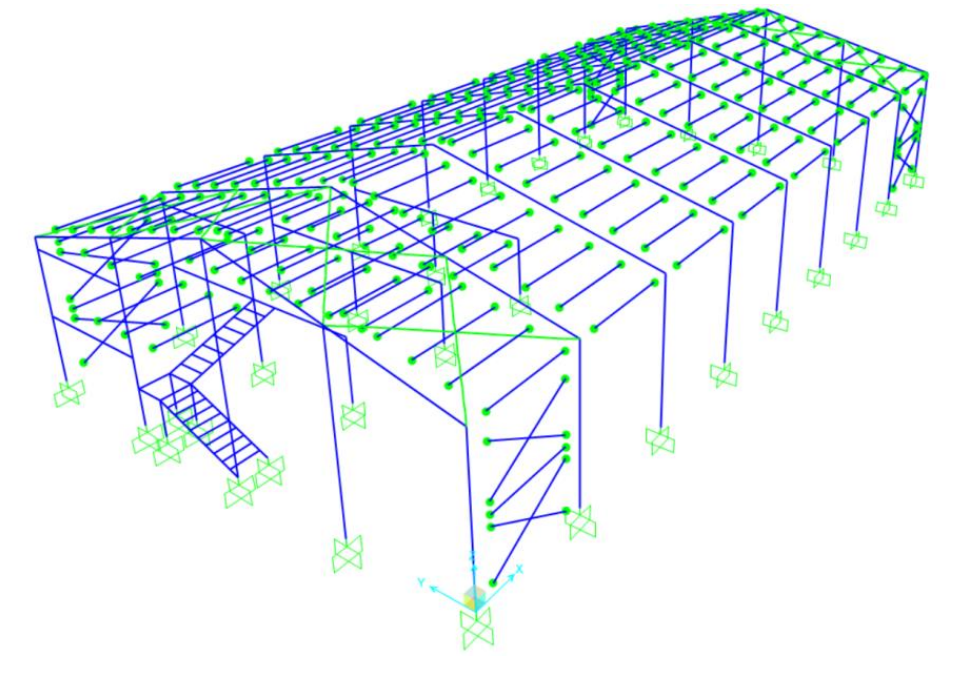

**ELABORADO POR: AUTORES.**

#### **4.1.6.1. Asignación de cargas.**

Para poder asignar las cargas primero se debe definir los patrones de carga, asignando un multiplicador de peso propio de 0 a todos a excepción de los correspondientes a carga muerta.

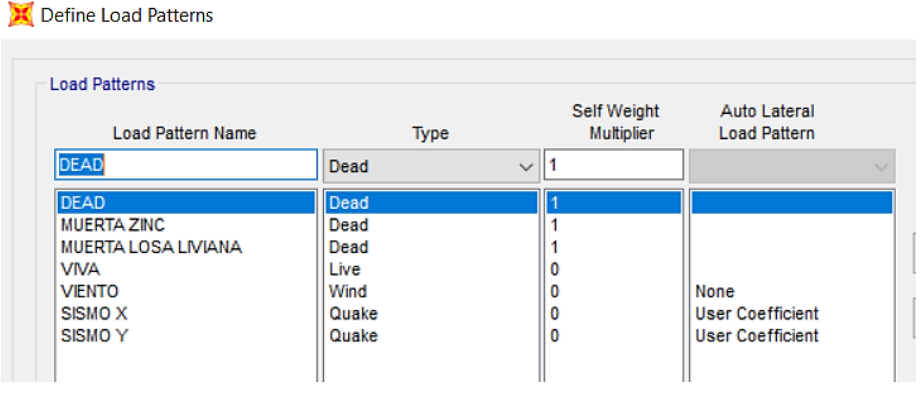

**Figura 27.** Definición de los patrones de carga.

**ELABORADO POR: AUTORES.**

Posterior a ello, con las cargas distribuidas ya estimadas anteriormente, mediante el método de las áreas tributarias se procede a ingresarlas.

| ا ا | Assign |       | Analyze             | <b>Display</b> | Design | <b>Options</b> | <b>Tools</b> | Help            |  |  |
|-----|--------|-------|---------------------|----------------|--------|----------------|--------------|-----------------|--|--|
| Ξ   |        | Joint |                     |                |        | ٠              |              | ハッ 9 6비솔루 떪덴 닭・ |  |  |
|     |        |       | Frame               |                |        | ١              |              |                 |  |  |
|     |        |       | Cable               |                |        | ١              |              |                 |  |  |
|     |        |       | <b>Tendon</b>       |                |        | ٠              |              |                 |  |  |
|     |        | Area  |                     |                |        | ٠              |              |                 |  |  |
|     | 8      | Solid |                     |                |        | ٠              |              |                 |  |  |
|     | x      |       | Link/Support        |                |        | ٠              |              |                 |  |  |
|     | -31    |       | <b>Joint Loads</b>  |                |        | ٠              |              |                 |  |  |
|     | ļΜ     |       | <b>Frame Loads</b>  |                |        |                | 另            | Gravity         |  |  |
|     | تبعي   |       | Cable Loads         |                |        | ٠              | ヅ            | Point           |  |  |
|     |        |       | <b>Tendon Loads</b> |                |        |                | Í.           | Distributed     |  |  |
|     | 感      |       | Area Loads          |                |        | ٠              |              |                 |  |  |
|     | ඒ      |       | <b>Solid Loads</b>  |                |        | ٠              | η            | Temperature     |  |  |

**Figura 28.** Ingreso de las cargas distribuidas.

**ELABORADO POR: AUTORES.**

Las cargas distribuidas que se ingresaron fueron las de viento, muerta zinc y viva, y están representadas como se muestran en las Figuras 29, 30 y 31, respectivamente.

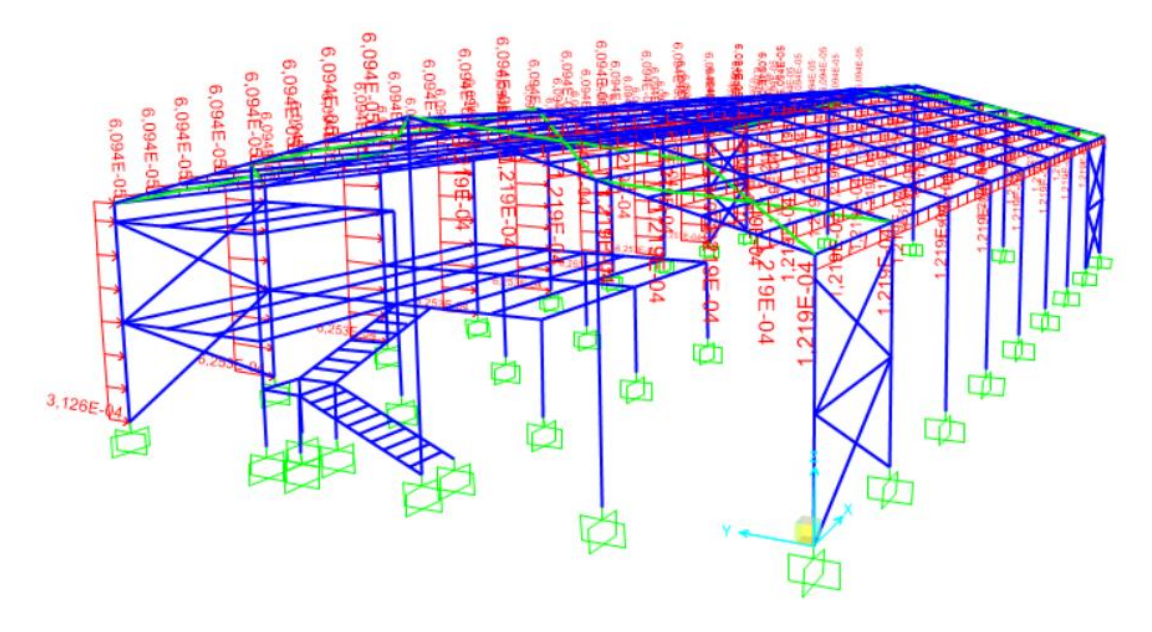

**Figura 29.** Cargas distribuidas de viento.

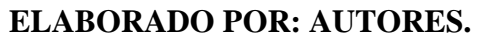

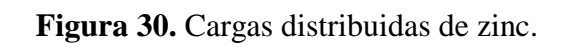

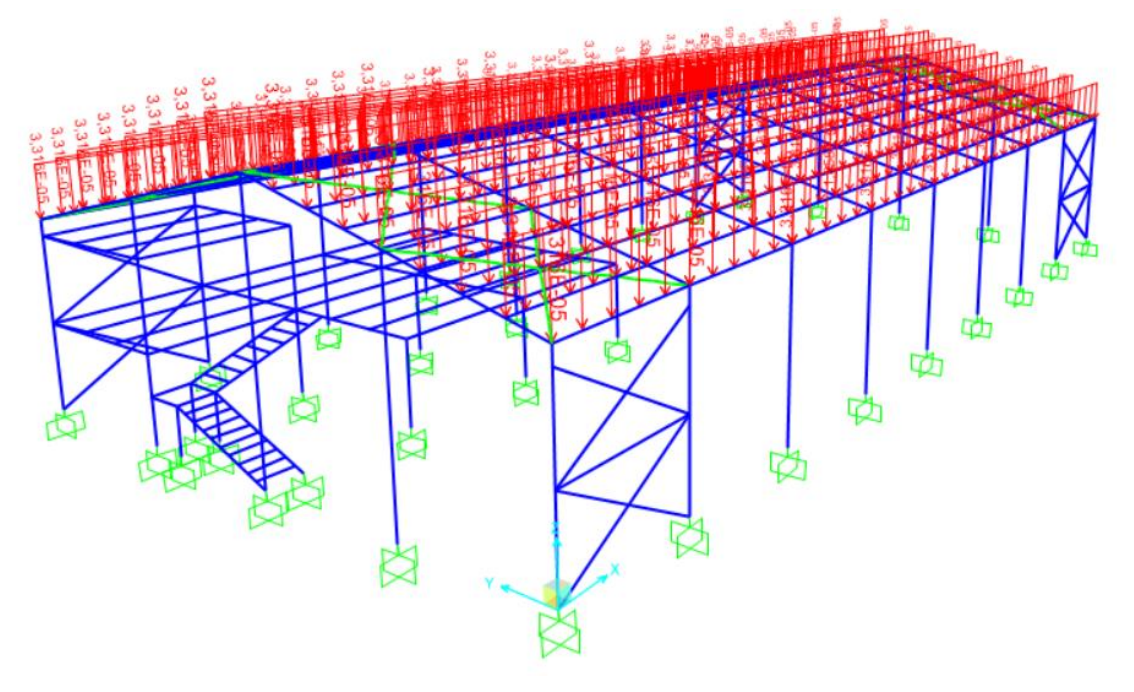

**ELABORADO POR: AUTORES.**

**Figura 31.** Carga viva distribuida.

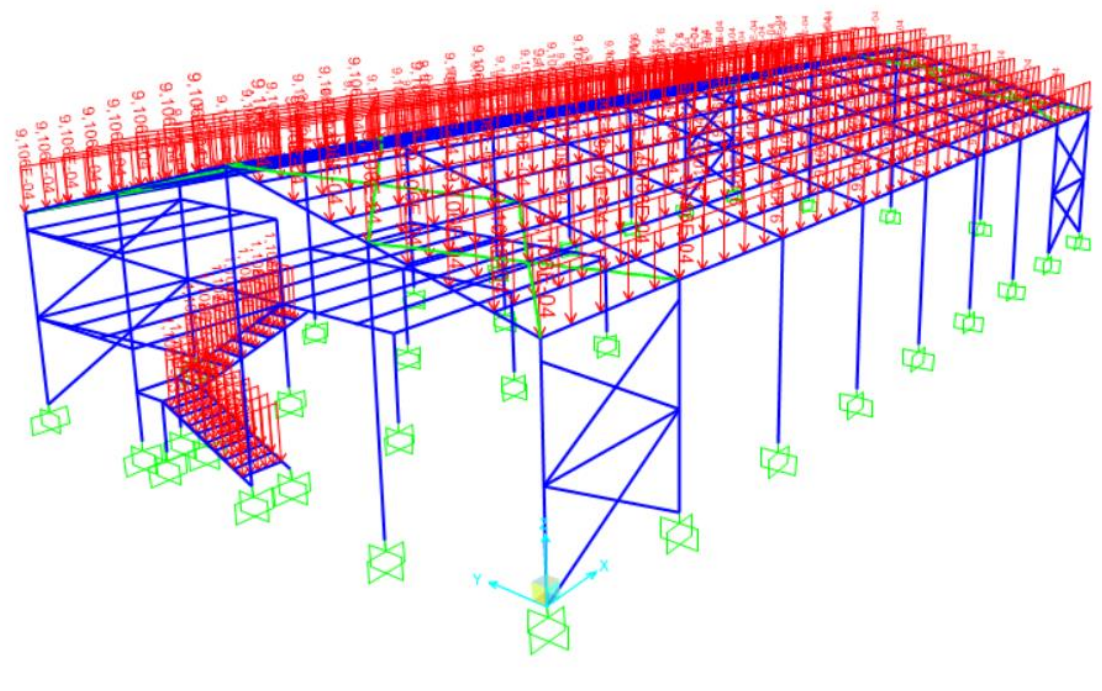

**ELABORADO POR: AUTORES.**

Todas las cargas son ingresadas de la forma detallada en el punto previo, a excepción de la carga sísmica que es establecida mediante el coeficiente "C" para cada dirección principal, este coeficiente corresponde al coeficiente de respuesta sísmica para el método estático.

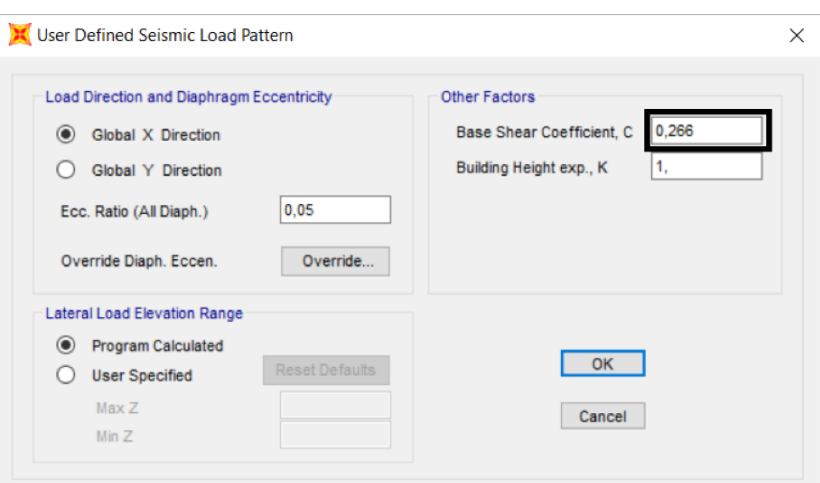

**Figura 32.** Carga sísmica con el coeficiente de respuesta.

**ELABORADO POR: AUTORES.**

Como penúltimo punto se configuran los casos de carga, denominados en el software como "Load Cases" establecidos para este caso como análisis no lineal estático, esto debido a que los tensores están modelados como elementos tipo cable que poseen una tensión inicial y por ende no corresponde a un diseño lineal, otro parámetro a cambiar es la activación del análisis P-Delta para que el software considere los momentos de segundo orden.

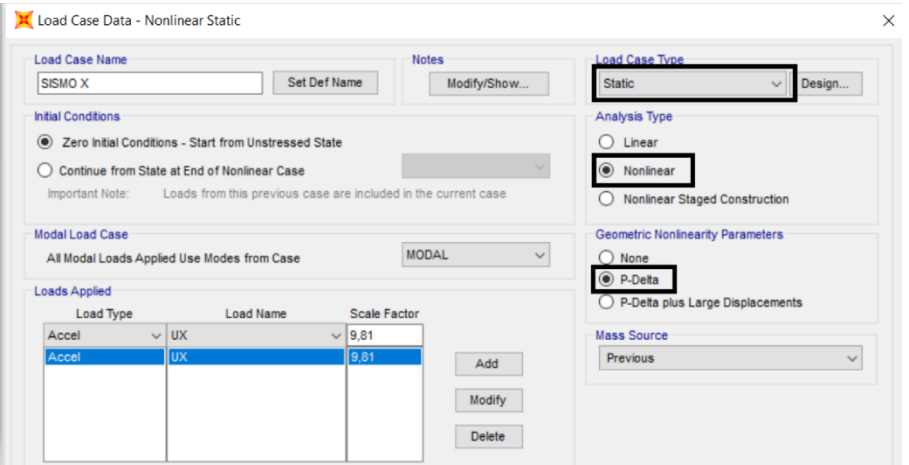

**Figura 33.** Configuración de los casos de cargas.

**ELABORADO POR: AUTORES.**

Por último, se establecen las combinaciones de cargas conforme lo establecido en la AISC, para este caso se utiliza el método LRFD que corresponde al utilizado generalmente para este tipo de estructuras.

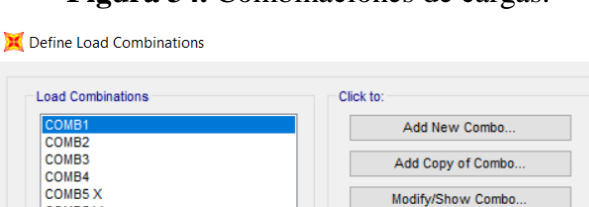

Add Default Design Combos. Convert Combos to Nonlinear Cases.  $OK$ Cancel

COMB5 Y COMB7 X COMB7 Y<br>ENVOLVENTE  $\times$ 

**Figura 34.** Combinaciones de cargas.

**ELABORADO POR: AUTORES.**

#### **4.1.6.2. Configuración de los parámetros de la norma de diseño.**

Para el diseño se establece el método AISC 360-10 en un sistema OCBF porque se encuentra arriostrado en la dirección principal y al no ser una estructura esencial se puede diseñar como un sistema ordinario resistente a momento, además de establecer cómo el método de diseño el de longitud efectiva para posteriormente corroborar estos resultados, por último se ignora el código de diseño sísmico porque estas cargas fueron asignadas como casos de cargas, es decir se estaría redundando en las mismas.

|                | Item                              | Value                    |
|----------------|-----------------------------------|--------------------------|
| 1              | <b>Design Code</b>                | <b>AISC 360-10</b>       |
| $\overline{2}$ | Multi-Response Case Design        | <b>Envelopes</b>         |
| 3              | <b>Framing Type</b>               | <b>OCBF</b>              |
| 4              | <b>Seismic Design Category</b>    | U                        |
| 5              | <b>Importance Factor</b>          | 1.                       |
| 6              | <b>Design System Rho</b>          | 1.                       |
| $\overline{7}$ | <b>Design System Sds</b>          | 0.5                      |
| 8              | Design System R                   | 3.25                     |
| 9              | Design System Omega0              | 3.                       |
| 10             | <b>Design System Cd</b>           | 5.5                      |
| 11             | <b>Design Provision</b>           | <b>LRFD</b>              |
| 12             | Analysis Method                   | <b>Effective Length</b>  |
| 13             | <b>Second Order Method</b>        | <b>General 2nd Order</b> |
| 14             | <b>Stiffness Reduction Method</b> | <b>Tau-b Fixed</b>       |
| 15             | Phi(Bending)                      | 0.9                      |
| 16             | Phi(Compression)                  | 0.9                      |
| 17             | Phi(Tension-Yielding)             | 0.9                      |
| 18             | Phi(Tension-Fracture)             | 0.75                     |
| 19             | Phi(Shear)                        | 0.9                      |
| 20             | Phi(Shear-Short Webed Rolled I)   | 1.                       |
| 21             | Phi(Torsion)                      | 0.9                      |
| 22             | Ignore Seismic Code?              | Yes                      |
| 23             | Ignore Special Seismic Load?      | Yes                      |

**Figura 35.** Preferencias de diseño para AISC 360-10.

**ELABORADO POR: AUTORES.**

#### **4.1.6.3. Verificación de resultados.**

El análisis y diseño de estructuras corresponde a un análisis iterativo, por ello después de varias iteraciones se llegó al modelo más óptimo, en el cual casi la totalidad de los elementos estructurales trabajan en un rango aceptable desde los puntos de vista de la seguridad y economía.

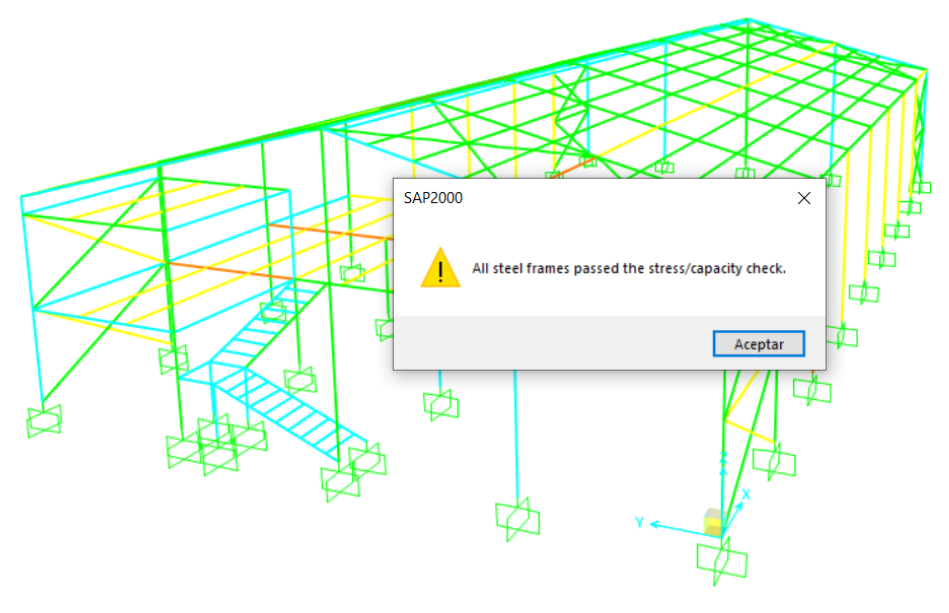

**Figura 36.** Modelo óptimo del sistema estructural.

**ELABORADO POR: AUTORES.**

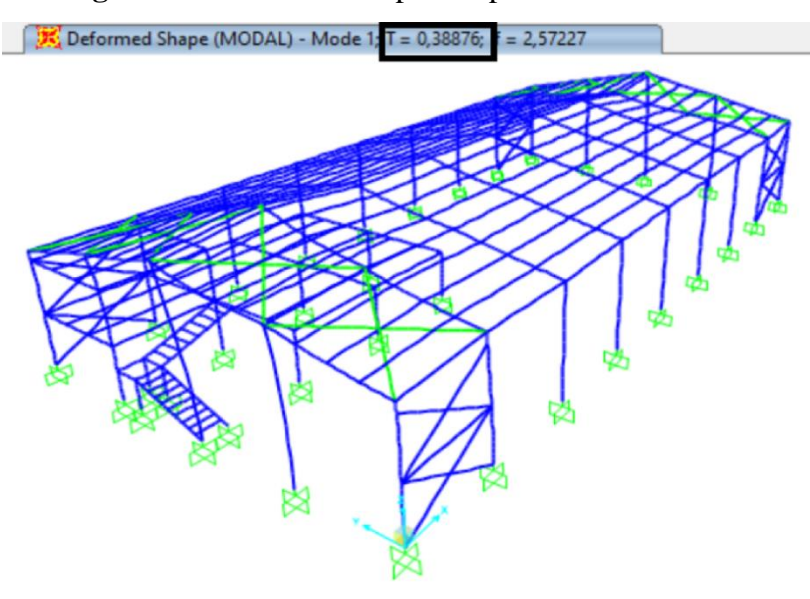

**Figura 37.** Resultado del primer periodo de vibración.

**ELABORADO POR: AUTORES.**

La Norma Ecuatoriana de la Construcción NEC-SE-DS, especifica que el periodo natural de vibración obtenido mediante análisis modal no debe diferir en un 10% al asumido inicialmente por el método analítico, como se puede apreciar en la Figura 37, tiene un periodo de 0,388.

#### **4.1.6.4. Verificación de derivas en las direcciones principales.**

Las derivas son revisadas solamente para el sismo de diseño, es decir sin combinaciones de carga. Para el cálculo de las mismas se tiene en consideración el desplazamiento absoluto máximo en comparación con el nivel inmediato superior, en este caso se compara el movimiento de la base (que es cero) con el desplazamiento del punto que experimenta mayor deriva.

#### **Verificación de derivas en la dirección X**

En la Figura 38 obtenida de SAP2000 se aprecia el desplazamiento máximo en la dirección U<sup>1</sup> que corresponde a la dirección principal X.

| Filter: | <b>Units: As Noted</b> |                   |                  |                         |                    |                      | <b>Joint Displacements</b> |                                  |               |                             | $\checkmark$ |
|---------|------------------------|-------------------|------------------|-------------------------|--------------------|----------------------|----------------------------|----------------------------------|---------------|-----------------------------|--------------|
|         | Joint<br>Text          | <b>OutputCase</b> | CaseType<br>Text | <b>StepType</b><br>Text | $\mathbf{u}$<br>mm | U <sub>2</sub><br>mm | U <sub>3</sub><br>mm       | R <sub>1</sub><br><b>Radians</b> | R2<br>Radians | <b>R3</b><br><b>Radians</b> | ۸            |
| ▶       | ~12                    | SISMO X           | <b>NonStatic</b> | Max                     | $-49,124004$       | 1,938992             | 20,94711                   | $-0.003004$                      | 0,053816      | $-0.010307$                 |              |
|         | ~12                    | SISMO X           | NonStatic        | Min                     | -43,124004         | 1,938992             | 20,94711                   | $-0,003004$                      | 0.053816      | $-0.010307$                 |              |
|         | 247                    | SISMO X           | <b>NonStatic</b> | Max                     | -48,687138         | 1,577222             | 19,25264                   | $-0.003607$                      | 0.066195      | $-0.015116$                 |              |
|         | 247                    | SISMO X           | <b>NonStatic</b> | Min                     | -48,687138         | 1,577222             | 19,25264                   | $-0.003607$                      | 0.066195      | $-0.015116$                 |              |
|         | 248                    | SISMO X           | <b>NonStatic</b> | Max                     | -47,910563         | 2,294182             | 22,853256                  | $-0.001902$                      | 0.038561      | $-0.004326$                 |              |
|         | 248                    | SISMO X           | <b>NonStatic</b> | Min                     | -47,910563         | 2.294182             | 22,853256                  | $-0.001902$                      | 0.038561      | $-0.004326$                 |              |
|         | ~18                    | SISMO X           | <b>NonStatic</b> | Max                     | $-45.901862$       | 0.000312             | 0,003307                   | $-7.718E - 07$                   | 0.013263      | $-0.003246$                 |              |
|         | $-18$                  | SISMO X           | <b>NonStatic</b> | Min                     | -45.901862         | 0,000312             | 0,003307                   | $-7.718E - 07$                   | 0,013263      | $-0,003246$                 |              |
|         | $-20$                  | SISMO X           | <b>NonStatic</b> | Max                     | $-45,900741$       | 4.8E-05              | $-0.002852$                | 4,699E-07                        | 0,013241      | $-0.003208$                 |              |
|         | $-20$                  | SISMO X           | NonStatic        | Min                     | -45,900741         | 4,8E-05              | $-0.002852$                | 4,699E-07                        | 0.013241      | $-0.003208$                 |              |
|         | $-22$                  | SISMO X           | <b>NonStatic</b> | Max                     | -45,898607         | 0.005577             | $-0.236435$                | 3.7E-05                          | 0.013188      | $-0.0031580$                |              |
|         | $-22$                  | <b>SISMOX</b>     | <b>NonStatic</b> | Min                     | -45,898607         | 0.005577             | $-0.236435$                | 3.7E-05                          | 0.013188      | $-0.0031580$                |              |
|         | ~16                    | SISMO X           | <b>NonStatic</b> | Max                     | -45.898012         | $-0.737117$          | 0,445305                   | $-0.000137$                      | 0,013205      | $-0.003265$                 |              |
|         | ~16                    | SISMO X           | <b>NonStatic</b> | Min                     | -45,898012         | $-0.737117$          | 0,445305                   | $-0.000137$                      | 0.013205      | $-0.003265$                 |              |
|         | 262                    | SISMO X           | NonStatic        | Max                     | -45,733373         | $-0.71447$           | 0.543432                   | $-0.00012$                       | 0.009454      | $-0.000642$                 |              |
|         | 262                    | SISMO X           | NonStatic        | Min.                    | $-45.733373$       | $-0.71447$           | 0.543432                   | $-0.00012$                       | 0.009454      | $-0.000642$                 | ◡            |

**Figura 38.** Desplazamiento máximo en la dirección U1.

**ELABORADO POR: AUTORES.**

En la Tabla 12 se puede observar que la deriva inelástica  $\Delta_m$  es menor a 0.02, por lo tanto, cumple este criterio:

| <b>Nudo</b> | Elevación<br>(mm) | $\Delta$ elev<br>(mm)       | Dezpl.<br>Abs. $(mm)$            | $\Delta$ dezpl.<br>(mm) | Δe     | Δm     | <b>Observación</b>     |  |  |  |  |
|-------------|-------------------|-----------------------------|----------------------------------|-------------------------|--------|--------|------------------------|--|--|--|--|
|             | 8500              | 8500                        | 49,12                            | 49.12                   | 0.0058 | 0.0141 | $\Delta m < 0.02$ ; OK |  |  |  |  |
| 2           | $\Omega$          |                             | 0.00                             |                         |        |        |                        |  |  |  |  |
| $R=$        | 3.25              |                             | Factor de Reducción de Respuesta |                         |        |        |                        |  |  |  |  |
| $f=$        | 0.75              | Factor de Reducción Derivas |                                  |                         |        |        |                        |  |  |  |  |

**Tabla 12.** Verificación de derivas en dirección X.

#### **ELABORADO POR: AUTORES.**

## **Verificación de derivas en la dirección Y**

De la misma forma que para la dirección X, en la Figura 39 se obtiene el desplazamiento máximo U<sup>2</sup> para el sismo en Y:

|                        | Joint Displacements         |                    |                                   |                                |          |              |                            |                      |                                  |                      | ◻    | $\times$     |
|------------------------|-----------------------------|--------------------|-----------------------------------|--------------------------------|----------|--------------|----------------------------|----------------------|----------------------------------|----------------------|------|--------------|
| File View              | Edit                        | Format-Filter-Sort | Select                            | <b>Options</b>                 |          |              |                            |                      |                                  |                      |      |              |
| <b>Units: As Noted</b> |                             |                    |                                   |                                |          |              | <b>Joint Displacements</b> |                      |                                  |                      |      | $\checkmark$ |
| Filter:                |                             |                    |                                   |                                |          |              |                            |                      |                                  |                      |      |              |
|                        | <b>Joint</b><br><b>Text</b> | <b>OutputCase</b>  | <b>CaseType</b><br><b>Text</b>    | <b>StepType</b><br><b>Text</b> | U1<br>mm | U2<br>mm     | U3<br>mm                   | R1<br><b>Radians</b> | R <sub>2</sub><br><b>Radians</b> | R3<br><b>Radians</b> |      | ۸            |
| ▶                      | 214                         | SISMO <sub>Y</sub> | <b>NonStatic</b>                  | Max                            | 0.10334  | $-12.475762$ | 7.010333                   | 0.000744             | 7.3E-05                          | $-4.085E - 07$       |      |              |
|                        | 214                         | SISMO <sub>Y</sub> | <b>NonStatic</b>                  | Min                            | 0.103340 | 12, 11 VTV2  | 7.010333                   | 0.000744             | 7.3E-05                          | $-4.085E - 07$       |      |              |
|                        | 191                         | SISMO <sub>Y</sub> | <b>NonStatic</b>                  | Max                            | 0.10594  | -12.471045   | 7.002757                   | 0.000741             | 5.1E-05                          | $-1.1E - 05$         |      |              |
|                        | 191                         | SISMO <sub>Y</sub> | <b>NonStatic</b>                  | Min                            | 0.10594  | $-12.471045$ | 7.002757                   | 0.000741             | 5.1E-05                          | $-1.1E - 05$         |      |              |
|                        | 232                         | SISMO <sub>Y</sub> | <b>NonStatic</b>                  | Max                            | 0.100936 | $-12.461472$ | 6,996848                   | 0.000742             | 9.6E-05                          | 1E-05                |      |              |
|                        | 232                         | SISMO <sub>Y</sub> | <b>NonStatic</b>                  | Min                            | 0.100936 | $-12.461472$ | 6.996848                   | 0.000742             | 9.6E-05                          | 1E-05                |      |              |
|                        | 99                          | SISMO <sub>Y</sub> | <b>NonStatic</b>                  | Max                            | 0,113882 | $-12,448412$ | 7,347358                   | $-0,000213$          | $-5,4E-05$                       | $-4E-05$             |      |              |
|                        | 99                          | SISMO <sub>Y</sub> | <b>NonStatic</b>                  | Min                            | 0.113882 | $-12.448412$ | 7.347358                   | $-0.000213$          | $-5,4E-05$                       | $-4E-05$             |      |              |
|                        | 291                         | SISMO <sub>Y</sub> | <b>NonStatic</b>                  | Max                            | 0.127357 | $-12.442887$ | 7.336411                   | $-0.000216$          | $-2.1E-05$                       | $-3.2E - 05$         |      |              |
|                        | 291                         | SISMO <sub>Y</sub> | <b>NonStatic</b>                  | Min                            | 0.127357 | $-12,442887$ | 7,336411                   | $-0,000216$          | $-2.1E - 0.5$                    | $-3,2E-05$           |      |              |
|                        | 271                         | SISMO <sub>Y</sub> | <b>NonStatic</b>                  | Max                            | 0.10322  | $-12,434384$ | $-6,988903$                | 0,000752             | $2.2E-05$                        | 1.9E-05              |      |              |
|                        | 271                         | SISMO <sub>Y</sub> | <b>NonStatic</b>                  | Min                            | 0,10322  | $-12,434384$ | $-6,988903$                | 0,000752             | $2.2E - 05$                      | 1.9E-05              |      |              |
|                        | 233                         | SISMO <sub>Y</sub> | <b>NonStatic</b>                  | Max                            | 0.100303 | $-12,434084$ | 7,332487                   | $-0,000213$          | $-8,8E-05$                       | $-4.8E - 05$         |      |              |
|                        | 233                         | SISMO <sub>Y</sub> | <b>NonStatic</b>                  | Min                            | 0.100303 | $-12.434084$ | 7,332487                   | $-0.000213$          | $-8,8E-05$                       | $-4.8E - 05$         |      |              |
|                        | 265                         | SISMO <sub>Y</sub> | <b>NonStatic</b>                  | Max                            | 0.103238 | $-12,4259$   | $-6.982569$                | 0.000751             | 1.9E-05                          | 2E-05                |      |              |
|                        | 265                         | SISMO <sub>Y</sub> | <b>NonStatic</b>                  | Min                            | 0.103238 | $-12.4259$   | $-6.982569$                | 0.000751             | $1.9E-05$                        | $2E-05$              |      | ◡            |
| Record:                | $\epsilon$<br>$\prec$       | 1                  | of 642<br>$\geq$<br>$\rightarrow$ |                                |          |              |                            |                      | Add Tables                       |                      | Done |              |

**Figura 39.** Desplazamiento máximo en la dirección U2.

**ELABORADO POR: AUTORES.**

En la Tabla 13 se puede observar que la deriva inelástica  $\Delta_m$  es menor a 0.02, por lo tanto, cumple este criterio.

| <b>Nudo</b> | <b>Elevación</b> | $\Delta$ elev                    | Dezpl.      | $\Delta$ dezpl. | Δe     | $\Delta m$ | <b>Observación</b>     |  |
|-------------|------------------|----------------------------------|-------------|-----------------|--------|------------|------------------------|--|
|             | (mm)             | (mm)                             | Abs. $(mm)$ | (mm)            |        |            |                        |  |
|             | 8500             | 8500                             | 12.48       | 12.48           | 0.0015 | 0.0036     | $\Delta m < 0.02$ ; OK |  |
| 2           | $\Omega$         |                                  | 0.00        |                 |        |            |                        |  |
| $R=$        | 3,25             | Factor de Reducción de Respuesta |             |                 |        |            |                        |  |
| $f =$       | 0.75             | Factor de Reducción Derivas      |             |                 |        |            |                        |  |

**Tabla 13.** Verificación de derivas en dirección Y.

**ELABORADO POR: AUTORES.**

De las Tablas 12 y 13 se aprecia la satisfacción del criterio de derivas, lo cual implica que la estructura tiene rigidez suficiente para evitar daños por desplazamientos en las dos direcciones principales.

#### **4.1.6.5. Optimización de las vigas principales.**

Las vigas principales corresponden a uno de los elementos más críticos, esto debido a la amplia luz de la estructura, y como se aprecia en la Figura 40, la combinación de carga más crítica para las mismas es la combinación 2 que responde a 1,2 veces la carga muerta más 1,6 veces la carga viva. Esta combinación genera un diagrama de momentos con altas solicitaciones en los extremos, de manera que de utilizarse un perfil de sección constante no corresponde a lo más óptimo.

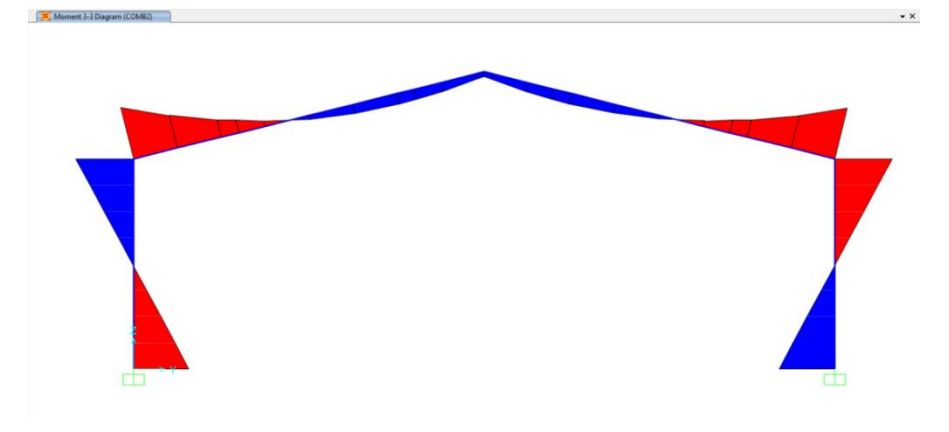

**Figura 40.** Diagrama de momentos para la combinación 2.

#### **ELABORADO POR: AUTORES.**

A continuación, se detalla la disminución del peso de la viga al realizarla en un perfil no prismático de sección variable.

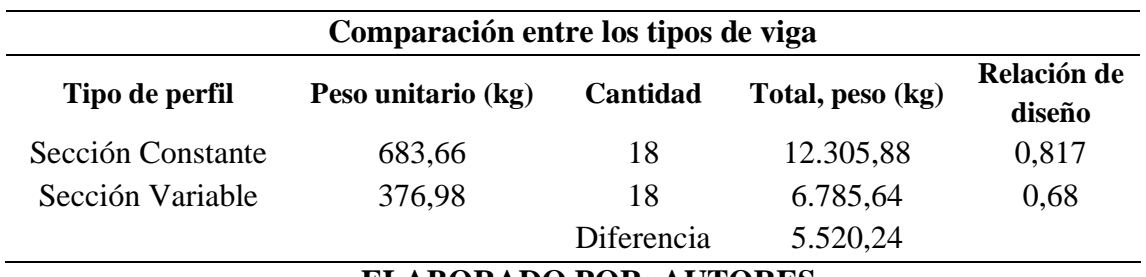

**Tabla 14.** Comparación del peso entre viga constante y variable.

**ELABORADO POR: AUTORES.**

Como se aprecia en la Tabla 14 al utilizar una viga de sección variable no solamente disminuye su peso y por ende hay un ahorro de dinero, sino que también la viga es un 16,76% más eficiente, esto se puede ver reflejado en la disminución de la relación de capacidad de diseño.

# **4.1.7. Verificación de la columna.**

En la Figura 41 se muestra la ubicación de la columna más crítica, misma que se encuentra en la parte central de la bodega y está enmarcada con el recuadro negro, esta columna se analizará mediante un proceso analítico y luego se compara los valores obtenidos con los resultados mostrados por el software SAP2000.

**Figura 41.** Ubicación de la columna.

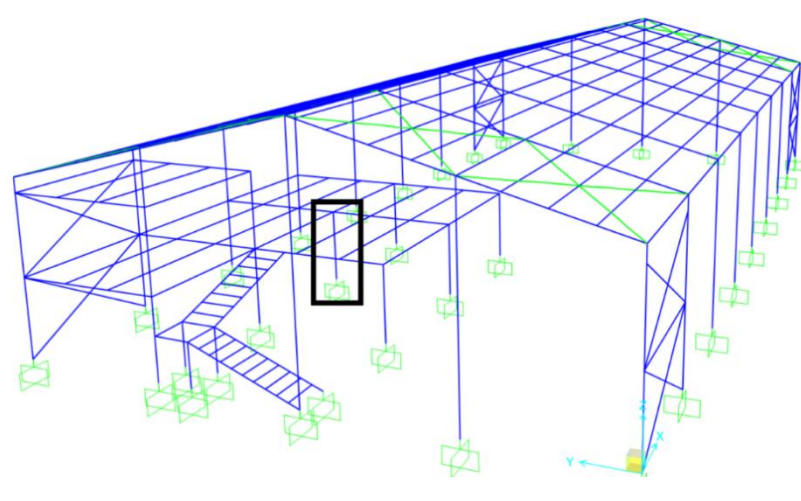

**ELABORADO POR: AUTORES.**

**Figura 42.** Sección de la columna.

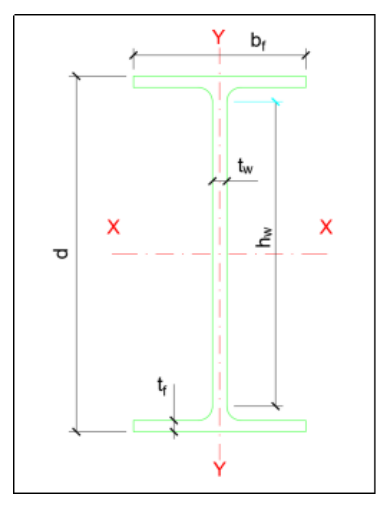

**ELABORADO POR: AUTORES.**

## **4.1.7.1. Propiedades del material.**

- $E = 200000 \text{ MPa} \rightarrow \text{Módulo}$  de elasticidad del acero
- F<sup>y</sup> = 248211,284 KPa → Esfuerzo de tensión

## **4.1.7.2. Datos del perfil.**

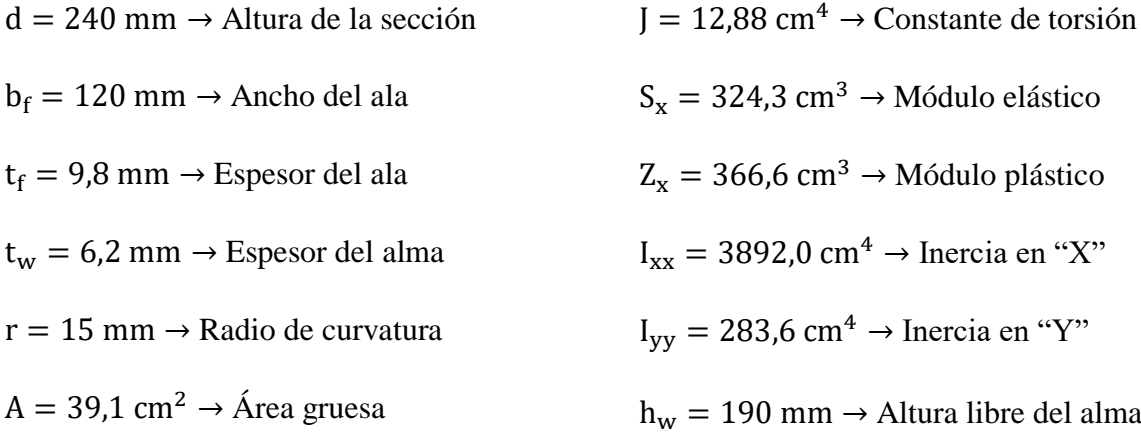

# **4.1.7.3. Cálculo de propiedades.**

Radio de giro en X:

$$
r_x = \sqrt{\frac{I_{xx}}{A}} = \sqrt{\frac{3892,0 \text{ cm}^4}{39,1 \text{ cm}^2}} = 9,977 \text{ cm}
$$

Radio de giro en Y:

$$
r_y = \sqrt{\frac{I_{yy}}{A}} = \sqrt{\frac{283,6 \text{ cm}^4}{39,1 \text{ cm}^2}} = 2,693 \text{ cm}
$$

Distancia entre centroides de las alas:

$$
h_0 = d - t_f = 240 \text{ mm} - 9.8 \text{ mm} = 230.2 \text{ mm}
$$

Constante de alabeo se calcula mediante la ecuación:

$$
C_{\rm w} = \frac{283.6 \text{ cm}^4 \times (23.02 \text{ cm})^2}{4} = 37571,35636 \text{ cm}^6
$$

$$
C_{\rm w} = 37571356360 \text{ mm}^6
$$

## **4.1.7.4. Verificación por tracción.**

Para la revisión de la columna por tracción se utiliza la ecuación [\(12\)](#page-66-0) para determinar la resistencia nominal a tracción.

$$
P_{nt} = 248211,284 \frac{KN}{m^2} * 3,91x10^{-3} m^2
$$

$$
P_{nt} = 970,506 KN
$$

$$
\varphi P_{\text{nt}} = 0.9 * 970,506 \text{ KN}
$$

$$
\varphi P_{\text{nt}} = 873,456
$$

## **4.1.7.5. Verificación de tensión por pandeo por flexión.**

Para miembros sometidos a flexión se utilizan las ecuaciones [\(13\)](#page-68-0) y [\(14\):](#page-68-1)

$$
\lambda_{\text{patín}} = \frac{120 \text{ mm}}{2 * 9,8 \text{ mm}} \le \lambda_p = 0.38 \sqrt{\frac{200000000 \text{ KPa}}{248211,284 \text{ KPa}}}
$$
\n
$$
\lambda_{\text{patín}} = 6.12 \le \lambda_p = 10,79
$$
\n
$$
\text{Si } (\lambda_{\text{patín}} \le \lambda_p) \to \text{``Cumple''}
$$

$$
\lambda_{\text{alma}} = \frac{190 \text{ mm}}{6,2 \text{ mm}} \le \lambda_{\text{p}} = 3,76 \sqrt{\frac{200000000 \text{ KPa}}{248211,284 \text{ KPa}}}
$$

$$
\lambda_{\text{alma}} = 30,65 \le \lambda_{\text{p}} = 106,73
$$

$$
\text{Si } (\lambda_{\text{alma}} \le \lambda_{\text{p}}) \to \text{``Cumple''}
$$

El perfil IPE 240 es compacto, puesto que cumple las condiciones de ancho-espesor tanto para el patín como para el alma.

Es importante revisar la esbeltez de la columna tanto en el eje fuerte como en el eje débil que permita realizar un correcto análisis, a continuación, se realiza el procedimiento:

#### **Esbeltez de la columna respecto al eje "X"**

Para calcular la esbeltez de la columna en el eje fuerte se usa la ecuación [\(17\),](#page-69-0) por ende, se necesita el coeficiente G<sub>A</sub> y G<sub>B</sub>, y el factor de longitud efectiva que se determinan con las ecuaciones [\(19\)](#page-69-1) y [\(20\),](#page-69-2) respectivamente:

 $G_B = 1 \rightarrow$  Valor tomado debido a que la columna se encuentra empotrada en la base

$$
G_{A} = \frac{\left(\frac{200000 \text{ MPa} * 3892,0 \text{ cm}^{4}}{275 \text{ cm}}\right)}{2 * \left(\frac{200000 \text{ MPa} * 3892,0 \text{ cm}^{4}}{500 \text{ cm}}\right)} = 0.909090
$$
  

$$
K_{x} = \frac{\sqrt{1.6 * 0.90909 * 1 + 4(0.90909 + 1) + 7.5}}{\sqrt{0.90909 + 1 + 7.5}} = 1.3278
$$

$$
\frac{K_x * L_c}{r_x} = \frac{1,3278 * 275 \text{cm}}{9,977 \text{cm}} = 33,405
$$

## **Esbeltez de la columna respecto al eje "Y"**

La esbeltez con respecto al eje débil se calcula mediante la ecuación [\(18\):](#page-69-3)

$$
K_y = 1
$$
  

$$
\frac{K_y * L_c}{r_y} = \frac{1 * 275 \text{cm}}{2,693 \text{ cm}} = 102,117
$$

Se elige la esbeltez máxima de la columna que es 102,117, para establecer si se produce pandeo inelástico o elástico se utilizan la siguiente condición:

$$
102,117 \le 4.71 \sqrt{\frac{200000000 \text{ KPa}}{248211,284 \text{ KPa}}} = 133,698
$$
  

$$
102,117 \le 133,698 \to \text{Se produce pandeo inelástico}
$$

Para determinar la resistencia a compresión, se utilizan las ecuaciones [\(24\),](#page-70-0) [\(22\)](#page-70-1) y [\(21\),](#page-70-2) secuencialmente:

$$
F_e = \frac{\pi^2 * 200000 \text{ MPa}}{(102,117)^2} = 189,293 \text{ MPa}
$$

$$
F_{cr} = \left[0.658^{\frac{248211,284 \text{ KPa}}{189293 \text{ KPa}}}\right] 248211,284 \text{ KPa}
$$

$$
F_{cr} = 143373,676 \frac{\text{KN}}{\text{m}^2}
$$

$$
P_n = 143373,676 \frac{KN}{m^2} * 3,91x10^{-3} m^2
$$

$$
P_n = 560,591 KN
$$

Después de haber realizado los cálculos anteriores se procede a determinar la resistencia nominal a compresión:

$$
\varphi P_n = 0.9 * 560,591 \text{ KN}
$$

$$
\varphi P_n = 504,53 \text{ KN}
$$

## **4.1.7.6. Verificación de pandeo por flexo-torsión.**

La resistencia a flexo-torsión se determina utilizando las ecuaciones [\(22\),](#page-70-1) [\(25\)](#page-71-0) y [\(26\):](#page-71-1)

$$
F_e = \left[\frac{\pi^2 * 200000 \text{ MPa} * 37571,35636 \text{ cm}^6}{(1 * 275,0 \text{ cm})^2} + 77200 \text{ MPa} * 12,88 \text{ cm}^4\right] \frac{1}{3892,0 \text{ cm}^4 + 283,6 \text{ cm}^4}
$$

$$
F_e = 472,986 \text{ MPa}
$$

$$
F_{cr} = \left[ 0.658^{\frac{248211,284 \text{ KPa}}{472986 \text{ KPa}}} \right] 248211,284 \text{ KPa}
$$

$$
F_{cr} = 199264,986 \frac{\text{KN}}{\text{m}^2}
$$

$$
P_n = 199264,986 \frac{KN}{m^2} * 3,91x10^{-3} m^2
$$

$$
P_n = 779,126 \text{ KN}
$$

$$
\varphi P_n = 0.9 * 779,126 \text{ KN}
$$

$$
\varphi P_n = 701,21 \text{ KN}
$$

#### **4.1.7.7. Verificación por flexo-compresión.**

Para la verificación de la columna por flexión, primero se determina las longitudes características con las ecuaciones [\(33\),](#page-72-0) [\(34\)](#page-73-0) y [\(35\):](#page-73-1)

$$
L_b = 2.75\ \mathrm{m}
$$

$$
L_p = 1.76 * 0.02693
$$
 cm  $\sqrt{\frac{200000000 \text{ KPa}}{248211,284 \text{ KPa}}}$   
 $L_p = 1.3454$  m

$$
r_{\rm ts} = \sqrt{\frac{283.6 \, \text{cm}^4 \times 23.02 \, \text{cm}}{2 \times 324.3 \, \text{cm}^3}} = 3.173 \, \text{cm}
$$

$$
L_r = 1.95 * r_{ts} \frac{E}{0.7 F_y} \sqrt{\frac{Jc}{S_x h_o}} + \sqrt{\left(\frac{Jc}{S_x h_o}\right)^2 + 6.76 \left(\frac{0.7 F}{E}\right)^2}
$$

$$
L_r = 4.815 m
$$

Se puede denotar que se cumple la siguiente condición  $L_p < L_b \leq L_r$ . Por lo tanto, existe pandeo lateral torsional y se utilizan las ecuaciones [\(29\)](#page-72-1) y [\(30\):](#page-72-2)

> $M_{\text{max}} = 29107663,88 \text{ N} * \text{mm}$  $M_A = 14970716,73 N * mm$  $M_B = 833769,57 N * mm$  $M_C = 13303177,6 N * mm$

 $C_{\rm b} =$ 12,5 ∗ 29107663,88 N ∗ mm  $(2,5 * 29107663,88 + 3 * 14970716,73 + 4 * 833769,57 + 3 * 13303177,6)N * mm$ 

 $C_{\rm b} = 2,261$ 

Empleando la ecuación [\(29\)](#page-72-1) se calcula la resistencia por flexo-compresión:

$$
M_{n} = C_{b} \left[ M_{p} - (M_{p} - 0.7F_{y}S_{x}) \left( \frac{L_{b} - L_{p}}{L_{r} - L_{p}} \right) \right] \leq M_{p}
$$

$$
M_{n} = 173,82 \text{ kN} * m
$$

Utilizando la ecuación [\(28\)](#page-71-2) se calcula el momento plástico del perfil:

$$
M_p = 248211,284 \text{ KPa} * 3,666 \times 10^{-4} \text{ m}^3
$$

$$
M_p = 90,845 \text{ KN} * \text{m}
$$

$$
M_n = M_p
$$

Considerando que la resistencia a flexión no puede ser menor al momento plástico se tiene la resistencia minorada a flexión en dirección X:

$$
\varphi M_n = 0.9 * 90.845 \text{ KN} * m
$$

$$
\varphi M_n = 81.7605 \text{ KN} * m
$$

Cálculo de la resistencia a flexión en dirección Y:

$$
M_n = M_p = F_y Z_y \le 1.6 F_y S_y
$$
  
\n
$$
M_n = 18,343 \text{ KN} * m
$$
  
\n
$$
\varphi M_n = 0.9 * 18,343 \text{ KN} * m
$$
  
\n
$$
\varphi M_n = 16,509 \text{ KN} * m
$$

#### **4.1.7.8. Verificación por cargas combinadas.**

A continuación, se procede a colocar cada una de las resistencias calculadas para utilizarlas en la ecuación de la relación de demanda/capacidad de la columna:

 $\varphi$ P<sub>n</sub> = 504,53 KN  $\rightarrow$  Resistencia nominal a compresión  $\phi M_{n,x} = 81,7605$  KN  $*$  m  $\rightarrow$  Resistencia a flexión en el eje fuerte "x"  $\phi$ M<sub>ny</sub> = 16,509 KN \* m → Resistencia a flexión en el eje débil "y"  $P_{\text{u}} = 171,079 \text{ KN} \rightarrow \text{Resistencia a compression axial}$  $M_{u,x} = 29,108$  KN  $* m \rightarrow$  Resistencia a flexión requerida en el eje fuerte "x"  $M_{u y} = 0,346$  KN  $* m \rightarrow$  Resistencia a flexión requerida en el eje débil "y"

Para calcular la relación demanda/capacidad de la columna, primero se utiliza la condición siguiente:

$$
\frac{Pr}{Pc} \ge 0.2
$$
  
171,079 KN  
504,53 KN  $\ge 0.2$   
0,34  $\ge 0.2$ 

La condición anterior permite utilizar la ecuación [\(42\):](#page-75-0)

$$
\frac{171,079 \text{ KN}}{504,53 \text{ KN}} + \frac{8}{9} \left( \frac{29,108 \text{ KN} * \text{m}}{81,7605 \text{ KN} * \text{m}} + \frac{0,346 \text{ KN} * \text{m}}{16,509 \text{ KN} * \text{m}} \right) \le 1.0
$$
  
0,674 \le 1.0

Se puede constatar que la columna está trabajando al 67,4 % de su capacidad, en el [Anexo](#page-178-0)  [5,](#page-178-0) se puede revisar el informe completo obtenido de SAP2000 para esta columna.

## **4.1.8. Verificación de la viga.**

En la Figura 43 se muestra la ubicación de la viga más crítica, la cual se encuentra en el tercer pórtico principal y está señalada con el recuadro negro, esta viga se analizará mediante un proceso analítico y luego se compara los valores obtenidos con los resultados mostrados por el software SAP2000.

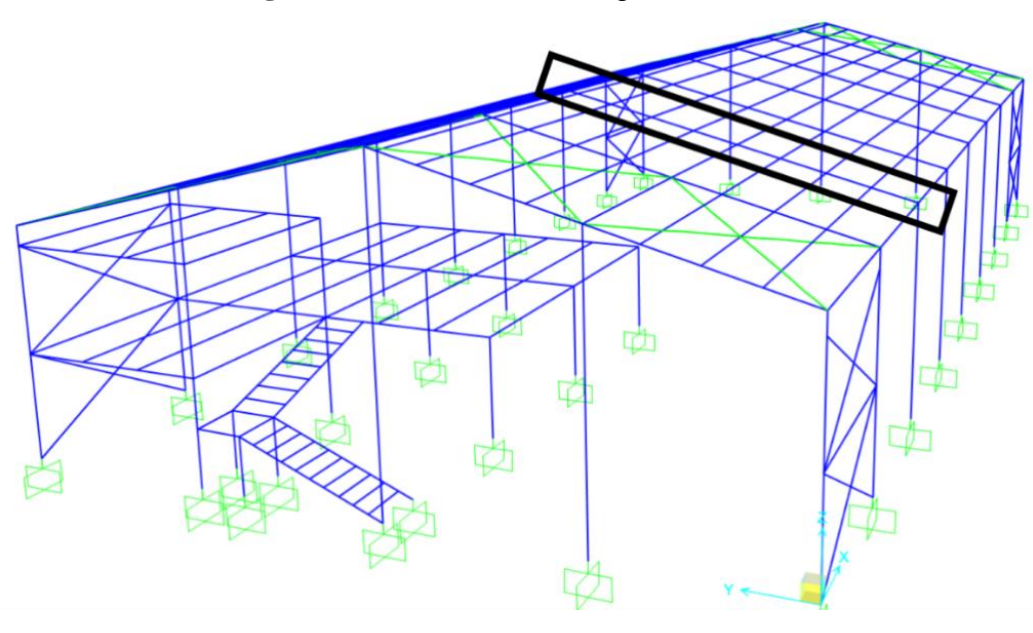

**Figura 43.** Ubicación de la viga de cubierta.

**ELABORADO POR: AUTORES.**

Luego de seleccionar la viga más crítica para su respectiva revisión, es importante saber el tipo de sección (ver Figura 44), sus propiedades mecánicas y los datos del perfil, los cuales permitirán un mejor desarrollo a la hora de analizar.

**Figura 44.** Sección de la viga.

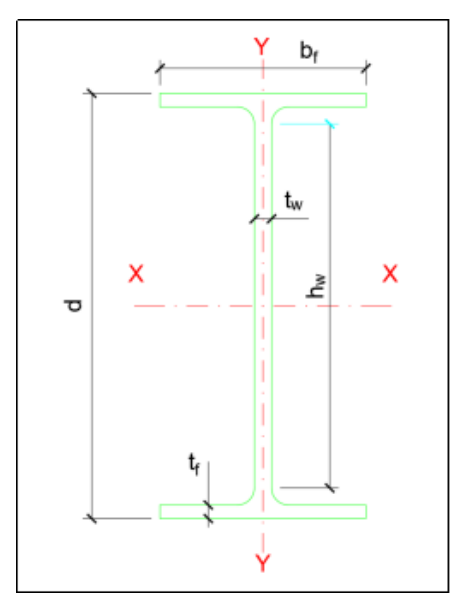

**ELABORADO POR: AUTORES.**

#### **4.1.8.1. Propiedades del material.**

 $E = 200000 \text{ MPa} \rightarrow \text{Módulo}$  de elasticidad del acero F<sup>y</sup> = 248211,284 KPa → Esfuerzo de tensión

#### **4.1.8.2. Datos del perfil.**

- $d = 240$  mm  $\rightarrow$  Altura de la sección
- $b_f = 120$  mm  $\rightarrow$  Ancho del ala
- $t_f = 9.8$  mm  $\rightarrow$  Espesor del ala
- $t_w = 6.2$  mm  $\rightarrow$  Espesor del alma
- $r = 15$  mm  $\rightarrow$  Radio de curvatura
- $A = 39.1$  cm<sup>2</sup>  $\rightarrow$  Área gruesa
- $J = 12,88$  cm<sup>4</sup>  $\rightarrow$  Constante de torsión
- $S_x = 324.3 \text{ cm}^3 \rightarrow \text{Módulo elástico}$
- $Z_x = 366.6$  cm<sup>3</sup> → Módulo plástico
- $I_{xx} = 3892.0 \text{ cm}^4 \rightarrow \text{Inercia en "X"}$
- $I_{yy} = 283.6$  cm<sup>4</sup>  $\rightarrow$  Inercia en "Y"
- h<sub>w</sub> = 190 mm → Altura libre del alma

## **4.1.8.3. Cálculo de propiedades.**

Radio de giro en X:

$$
r_x = \sqrt{\frac{I_{xx}}{A}} = \sqrt{\frac{3892,0 \text{ cm}^4}{39,1 \text{ cm}^2}} = 9,977 \text{ cm}
$$

Radio de giro en Y:

$$
r_y = \sqrt{\frac{I_{yy}}{A}} = \sqrt{\frac{283,6 \text{ cm}^4}{39,1 \text{ cm}^2}} = 2,693 \text{ cm}
$$

Distancia entre centroides de las alas:

$$
h_0 = d - t_f = 240 \text{ mm} - 9.8 \text{ mm} = 230.2 \text{ mm}
$$

Constante de alabeo se calcula mediante la ecuación [\(27\):](#page-71-3)

$$
C_{\rm w} = \frac{283.6 \text{cm}^4 \times (23.02 \text{ cm})^2}{4} = 37571,35636 \text{ cm}^6
$$

$$
C_{\rm w} = 37571356360 \text{ mm}^6
$$

## **4.1.8.4. Verificación por tracción.**

Se utiliza la ecuación [\(12\)](#page-66-0) para determinar la resistencia nominal a tracción y se realiza el siguiente procedimiento:

$$
P_{\text{nt}} = 248211,284 \frac{\text{KN}}{\text{m}^2} * 3,91x10^{-3} \text{ m}^2
$$

$$
P_{\text{nt}} = 970,506 \text{ KN}
$$

$$
\varphi P_{\rm nt} = 0.9 * 970,506 \text{ KN}
$$

$$
\varphi P_{\rm nt} = 873,456
$$

#### **4.1.8.5. Verificación de tensión por pandeo de flexión.**

Para miembros sometidos a flexión se utilizan las ecuaciones [\(13\)](#page-68-0) y [\(14\):](#page-68-1)

$$
\lambda_{\text{patín}} = \frac{120 \text{ mm}}{2 * 9,8 \text{ mm}} \le \lambda_{\text{p}} = 0.38 \sqrt{\frac{200000000 \text{ KPa}}{248211,284 \text{ KPa}}}
$$
\n
$$
\lambda_{\text{patín}} = 6.12 \le \lambda_{\text{p}} = 10,79
$$
\n
$$
\text{Si } (\lambda_{\text{patín}} \le \lambda_{\text{p}}) \to \text{``Cumple''}
$$

$$
\lambda_{\text{alma}} = \frac{190 \text{ mm}}{6,2 \text{ mm}} \le \lambda_{\text{p}} = 3,76 \sqrt{\frac{200000000 \text{ KPa}}{248211,284 \text{ KPa}}}
$$

$$
\lambda_{\text{alma}} = 30,65 \le \lambda_{\text{p}} = 106,73
$$
  
Si ( $\lambda_{\text{alma}} \le \lambda_{\text{p}}$ )  $\rightarrow$  "Cumple"

El perfil IPE 240 es compacto, puesto que cumple las condiciones de ancho-espesor tanto para el patín como para el alma.

#### **4.1.8.6. Verificación por flexo-compresión.**

Esbeltez de la columna respecto al eje "X" se determina con la ecuación [\(17\):](#page-69-0)

$$
K_x = 1
$$
  

$$
\frac{K_x * L_c}{r_x} = \frac{1 * 1030,776 \text{ cm}}{9,977 \text{ cm}} = 103,315
$$

Esbeltez de la columna respecto al eje "Y" se determina con la ecuación [\(18\):](#page-69-3)

$$
K_y = 1
$$
  

$$
\frac{K_y * L_c}{r_y} = \frac{1 * 128,847 \text{ cm}}{2,693 \text{ cm}} = 47,845
$$

103

Se elige la esbeltez máxima de la columna (103,315), para establecer si se produce pandeo inelástico o elástico se utilizan las condiciones:

$$
103,315 \le 4.71 \sqrt{\frac{200000000 \text{ KPa}}{248211,284 \text{ KPa}}} = 133,689
$$

103,315 ≤ 133,689 → Se produce pandeo inelástico

Para determinar la resistencia a compresión, se utiliza las ecuaciones [\(21\),](#page-70-2) [\(22\)](#page-70-1) y [\(24\):](#page-70-0)

$$
F_e = \frac{\pi^2 * 200000 \text{ MPa}}{(103,315)^2} = 184,92813 \text{ MPa}
$$

$$
F_{cr} = \left[ 0.658^{\frac{248211,284 \text{ KPa}}{184928,13 \text{ KPa}}} \right] 248211,284 \text{ KPa}
$$

$$
F_{cr} = 141528,395 \frac{\text{KN}}{\text{m}^2}
$$

$$
P_n = 141528,395 \frac{KN}{m^2} * 3,91x10^{-3} m^2
$$

$$
P_n = 553,376 \text{ KN}
$$

La resistencia nominal a compresión será:

$$
\varphi P_n = 0.9 * 553,376 \text{ KN}
$$

$$
\varphi P_n = 498,038 \text{ KN}
$$

#### **4.1.8.7. Verificación por pandeo lateral torsional.**

Para determinar las longitudes características se utilizan las ecuaciones [\(33\),](#page-72-0) [\(34\)](#page-73-0) y [\(35\):](#page-73-1)

$$
L_b = 1,288 \text{ m}
$$

$$
L_p = 1,76 * 0,02693
$$
 cm  $\sqrt{\frac{200000000 \text{ KPa}}{248211,284 \text{ KPa}}}$   
 $L_p = 1,3454 \text{ m}$ 

$$
r_{\text{ts}} = \sqrt{\frac{283.6 \text{ cm}^4 \times 23.02 \text{ cm}}{2 \times 324.3 \text{ cm}^3}} = 3.173 \text{ cm}
$$

$$
L_r = 1.95 * r_{ts} \frac{E}{0.7 F_y} \sqrt{\frac{Jc}{S_x h_o} + \sqrt{\left(\frac{Jc}{S_x h_o}\right)^2 + 6.76 \left(\frac{0.7 F}{E}\right)^2}}
$$

$$
L_r = 4.815 m
$$

Ī

Se puede denotar que se cumple la siguiente condición  $L_b < L_p$ , por lo tanto, el pandeo lateral torsional no aplica y se utiliza la ecuación [\(28\).](#page-71-2)

$$
M_p = 248211,284 \text{ KPa} * 3,67x10^{-4} \text{ m}^3
$$

$$
M_p = 91,094 \text{ KN} * \text{m}
$$

$$
M_n = M_p
$$

Entonces la resistencia minorada a flexión será:

$$
\varphi M_n = 0.9 * 91,094 \text{ KN} * m
$$

$$
\varphi M_n = 81,9846 \text{ KN} * m
$$

Luego se procede con el cálculo de la resistencia a flexión en dirección Y:

$$
M_n = M_p = F_y Z_y \le 1.6 F_y S_y
$$

$$
M_n = 18,343 \text{ KN} * \text{m}
$$

$$
\varphi M_n = 0.9 * 18.343 \text{ KN} * m
$$

$$
\varphi M_n = 16.509 \text{ KN} * m
$$

105

#### **4.1.8.7. Verificación por cargas combinadas.**

 $\varphi$ P<sub>n</sub> = 498,038 KN  $\rightarrow$  Resistencia nominal a compresión  $\phi$ M<sub>nx</sub> = 81,9846 KN \* m → Resistencia a flexión en el eje fuerte "x"  $\phi$ M<sub>ny</sub> = 16,509 KN \* m → Resistencia a flexión en el eje débil "y"  $P_u = 85,848$  KN  $\rightarrow$  Resistencia a compresión axial  $M_{u_x}$  = 48,384 KN  $*$  m → Resistencia a flexión requerida en el eje fuerte "x"  $M_{u\,v} = 0.061$  KN  $* m \rightarrow$  Resistencia a flexión requerida en el eje débil "y"

Para calcular la relación demanda/capacidad de la viga, se utiliza la ecuación [\(43\),](#page-75-1) puesto que cumple la siguiente condición:

$$
\frac{\text{Pr}}{\text{Pr}} < 0.2
$$
\n
$$
\frac{85,848 \text{ KN}}{498,038 \text{ KN}} < 0.2
$$
\n
$$
0,17 < 0.2
$$

$$
\frac{85,848 \text{ KN}}{2*498,038 \text{ KN}} + \left(\frac{48,384 \text{ KN} * \text{m}}{81,9846 \text{ KN} * \text{m}} + \frac{0,061 \text{ KN} * \text{m}}{16,509 \text{ KN} * \text{m}}\right) \le 1.0
$$
  
0,682 \le 1.0

Se puede constatar que la viga está trabajando al 68,2 % de su capacidad, en el [Anexo 6](#page-179-0) se puede revisar el informe completo obtenido de sap2000 para esta viga.

**Tabla 15.** Comparación de resultados obtenidos por el programa y analíticamente.

| Descripción    | Tipo de análisis                                                     | Columna | Viga  |  |  |  |
|----------------|----------------------------------------------------------------------|---------|-------|--|--|--|
| Analíticamente | Relación D/C                                                         | 0.674   | 0,682 |  |  |  |
| <b>SAP2000</b> | Relación D/C                                                         | 0,673   | 0,680 |  |  |  |
| Comparación    | Se puede denotar una variación del 0,1% para la relación demanda-    |         |       |  |  |  |
|                | capacidad de la columna, en cuanto a la viga una variación del 0,2%. |         |       |  |  |  |
|                | <u>-- '-^-'-^</u> '-^-                                               |         |       |  |  |  |

#### **ELABORADO POR: AUTORES.**

# **4.1.9. Cálculo de conexión central viga - columna.**

El diseño de la conexión se realizará entre una viga IPE 220 y el alma de una columna IPE 240, la cual corresponde a la columna central de la bodega.

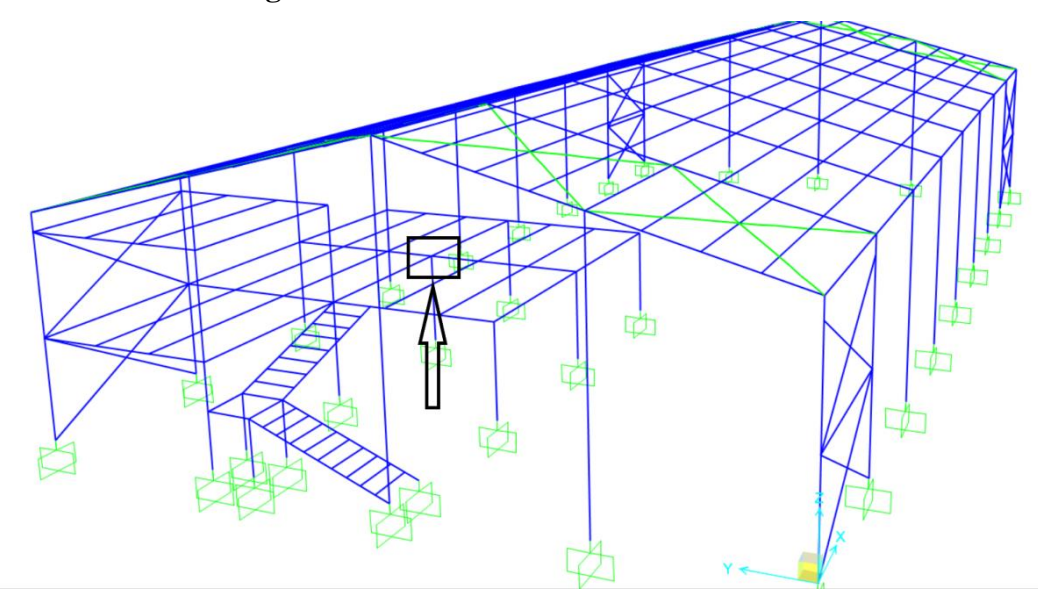

**Figura 45.** Ubicación de la conexión crítica.

**ELABORADO POR: AUTORES.**

#### **4.1.9.1. Distancia para el soporte.**

En primera instancia, se debe definir la excentricidad de la placa, esto con la finalidad que posteriormente se utilice para determinar la resistencia del grupo de tornillos.

A continuación, se especifica esta excentricidad:

 $e = 3,94$  in

#### **4.1.9.2. Resistencia de aplastamiento de un perno.**

**Tabla 16.** Extrapolación para determinar la resistencia por aplastamiento.

| Diámetro del perno (in)                    |      | 5/8                | 3/4  |      |
|--------------------------------------------|------|--------------------|------|------|
| Resistencia por<br>aplastamiento (kips/in) | LRED | $\omega r_{\rm n}$ | 73.1 | 87.8 |

**ELABORADO POR: AUTORES.**

Luego, se procede a calcular la resistencia requerida por aplastamiento de un perno mediante la siguiente ecuación:

$$
\varphi r_n = \varphi r_n t_w
$$

$$
\varphi r_n = 58.4 \frac{kips}{in} * 0.244 in
$$

$$
\varphi r_n = 14.25 kips
$$

#### **4.1.9.3. Resistencia de corte de un perno.**

La resistencia nominal de corte de un solo perno se determina mediante la ecuación [\(45\):](#page-78-0)

$$
\varphi r_n = 0.75 * 54 \text{ ksi} * \frac{\pi * 0.5^2 \text{ in}^2}{4}
$$

$$
\varphi r_n = 7.95 \text{ kips}
$$

#### **4.1.9.4. Resistencia del grupo de tornillos.**

Con la excentricidad "e" y el número de pernos verticales, se procede a interpolar para obtener el coeficiente "C" para el grupo de pernos (Tabla 7-6 del AISC Manual), este procedimiento está realizado en la Tabla 17.
| <b>Excentricidad</b> (e) |      | 3.94   |      |
|--------------------------|------|--------|------|
| Número de pernos         | 0.88 | (0.70) | 0.69 |

**Tabla 17.** Interpolación para determinar el coeficiente C.

### **ELABORADO POR: AUTORES.**

$$
C = 0.70
$$

$$
\varphi r_n = C \varphi r_n
$$

$$
\varphi r_n = 0.70 * 7.95 \text{ kips}
$$

$$
\varphi r_n = 5.565 \text{ kips}
$$

$$
5.65 \text{ kips} > 4.715 \text{ kips} \rightarrow \text{o.k.}
$$

Cálculo del espesor máximo de la placa:

$$
F_{nv} = 54 \text{ ksi}
$$
  
\n
$$
C' = 2.94 \text{ in}
$$
  
\n
$$
A_b = 0.196 \text{ in}^2
$$
  
\n
$$
M_{max} = \frac{F_{nv}}{0.90} (A_b C')
$$

$$
t_{\text{max}} = \frac{6M_{\text{max}}}{F_y d^2}
$$

El manual de la AISC establece que, para conexiones a corte de una sola fila de pernos, este criterio no aplica, siempre y cuando el ala de la viga o la placa satisfagan  $t \leq \frac{d_b}{2}$  $\frac{1}{2} + \frac{1}{16}$  $\frac{1}{16}$ , y ambos satisfagan  $L_{eh} \geq 2d_b$ . Por lo tanto, se probará con un espesor igual al alma de la viga  $(t = 6$  mm = 0,236 in).

### **4.1.9.5. Aplastamiento del perno.**

Para determinar la resistencia de aplastamiento en el perno se utiliza la ecuación [\(50\):](#page-79-0)

$$
l_c = 2,047 \text{ in} - \frac{\left(\frac{1}{2} + \frac{1}{8}\right) \text{ in}}{2}
$$

$$
l_c = 1,735 \text{ in}
$$

$$
R_n = 1,2l_c t F_u \le 2,4 dt F_u
$$
  
\n
$$
R_n = 1,2*(1,735 \text{ in})(0,236 \text{ in})(58 \text{ ks}) \le 2,4*(\frac{1}{2} \text{ in})(0,236 \text{ in})(58 \text{ ks})
$$
  
\n
$$
R_n = 28,498 \frac{\text{kips}}{\text{perno}} \le 16,426 \frac{\text{kips}}{\text{perno}}
$$

Aplicando el método LRFD

$$
\varphi R_n = 0.75 * 16,426 \frac{kips}{perno}
$$

$$
\varphi R_n = 12,319 \frac{kips}{perno}
$$

$$
12,319 \frac{kips}{perno} > 7,95 \frac{kips}{perno}
$$

### **4.1.9.6. Fluencia de corte en la placa.**

Con la ecuación [\(51\)](#page-79-1) se determina la resistencia a corte de la placa:

$$
\varphi R_n = \varphi 0.6 F_y A_{gv}
$$
  

$$
\varphi R_n = 1 * 0.6 * 36 \text{ ksi} * 7.086 \text{ in} * 0.236 \text{ in}
$$
  

$$
\varphi R_n = 36.12 \text{ kips} > 4.715 \text{ kips} \to 0. k
$$

### **4.1.9.7. Ruptura de la placa por corte.**

La resistencia a ruptura de la placa se determina con la ecuación [\(52\):](#page-80-0)

$$
A_{nv} = t_p \left[ d - n \left( d_b + \frac{1}{8} in \right) \right]
$$
  

$$
A_{nv} = 0,236 \text{ in } \left[ 7,086 \text{ in } - 2 \left( 0,5 \text{ in } + \frac{1}{8} in \right) \right]
$$
  

$$
A_{nv} = 1,377 \text{ in}^2
$$

$$
\varphi R_n = \varphi 0.6 F_u A_{nv}
$$

$$
\varphi R_n = 0.75 * 0.6 * 58 \text{ ksi} * 1.377 \text{ in}^2
$$

$$
\varphi R_n = 35.94 \text{ kips} > 4.715 \text{ kips} \to 0. k
$$

### **4.1.9.8. Ruptura de la placa por bloque de cortante.**

La resistencia al bloque de cortante de la placa, se determina mediante la ecuación [\(53\):](#page-80-1)

 $n = 2$  $L_{ev} = 2,047$  in  $L_{eh} = 3,189$  in

$$
A_{\rm nt} = 0.236 \text{ in } \left[ 3.189 \text{ in} - 2.047 \text{ in } \left( 0.5 \text{ in} + \frac{1}{8} \text{ in } \right) \right]
$$

$$
A_{\rm nt} = 0.451 \text{ in}^2
$$

$$
\varphi U_{bs}F_u A_{nt} = 0.75 * 0.5 * 58 \text{ ksi} * 0.451 \text{ in}^2
$$

$$
\varphi U_{bs}F_u A_{nt} = 9.809 \text{ kips}
$$

$$
\varphi 0.6 \mathrm{F_y} A_{\mathrm{gv}} = 0.75 * 0.6 * 36 \mathrm{ksi} * 1.67 \mathrm{in}^2
$$

$$
\varphi 0.6 \mathrm{F_y} A_{\mathrm{g}} = 27.054 \mathrm{kips}
$$

$$
\varphi 0.6F_{u}A_{nv} = 0.75 * 0.6 * 58 \text{ ksi} * 1.377 \text{ in}^{2}
$$

$$
\varphi 0.6F_{u}A_{nv} = 35.939 \text{ kips}
$$

$$
\varphi R_n = 9,809 \text{ kips} + 27,054 \text{ kips}
$$

$$
\varphi R_n = 36,863 \text{ kips} > 4,715 \text{ kips} \to 0. k
$$

**4.1.9.9. Verificación de fluencia por corte, pandeo por corte y fluencia por flexión de la placa.**

Para la comprobación del pandeo local de la placa se utiliza la ecuación [\(55\):](#page-81-0)

 $c = 3,937$  in  $h_0 = 7,087$  in

$$
\lambda = \frac{7,087 \text{ in } \sqrt{36 \text{ ksi}}}{10 * 0.236 \text{ in } \sqrt{475 + 280 \left(\frac{7,087 \text{ in}}{3,937 \text{ in}}\right)^2}}
$$

$$
\lambda = 0,485 \text{ in}
$$

En este momento se comprueba un parámetro establecido para el factor de reducción y si cumple con dicha condición el factor de reducción Q tomará un valor definido:

$$
\lambda \leq 0.7
$$
  

$$
Q = 1
$$

Luego de establecer el valor de reducción, se realiza la verificación de la placa única obteniendo los estados límites que están establecidos por las ecuaciones [\(61\),](#page-82-0) [\(62\)](#page-82-1) y [\(63\):](#page-82-2)

$$
V_{u} = 4,715 \text{ kips}
$$

$$
\varphi_{v}V_{n} = 1 * 0.6 * 36 \text{ ksi} * 5,837 \text{ in} * 0,236 \text{ in}
$$

$$
\varphi_{v}V_{n} = 29,75 \text{ kips}
$$

$$
M_{u} = V_{u}e
$$
  

$$
M_{u} = 4,715 \text{ kips} * 5,433 \text{ in}
$$
  

$$
M_{u} = 25,62 \text{ kips} * \text{ in}
$$

$$
\varphi_{b}M_{n} = \varphi_{b}QF_{y}Z_{p1}
$$

$$
\varphi_{b}M_{n} = 0.9 * 1 * 36 \text{ ksi} * \left(\frac{0.236 \text{ in} * (5.837 \text{ in})^{2}}{4}\right)
$$

$$
\varphi_{b}M_{n} = 65,129 \text{ kips} * \text{ in}
$$

Finalmente se hace la verificación utilizando la ecuación [\(60\):](#page-82-3)

$$
\left(\frac{4,715 \text{ kips}}{29,75 \text{ kips}}\right)^2 + \left(\frac{25,62 \text{ kips} * \text{in}}{65,129 \text{ kips} * \text{in}}\right)^2 \le 1
$$
  
0,18 \le 1 \to 0.k

### **4.1.9.10. Rotura por flexión de la placa.**

La rotura por flexión de la placa se determina con la ecuación [\(54\):](#page-80-2)

$$
Z_{\rm net} = 2.01 \, \rm in^3
$$

$$
\varphi_b M_n = \varphi F_u Z_{net}
$$

$$
\varphi_b M_n = 0.75 * 58 \text{ ksi} * 2.01 \text{ in}^3
$$

$$
\varphi_b M_n = 87.435 \text{ kip} * \text{in} > 25.62 \text{ kips} * \text{in} \rightarrow \text{o. k}
$$

### **4.1.9.11. Soldadura entre placa y alma de columna.**

Para definir el tamaño de soldadura se hace uso de la ecuación [\(64\):](#page-82-4)

$$
w=\frac{5}{8}t_p
$$

$$
w = \frac{5}{8} * 0.236 \text{ in}
$$
  

$$
w = 0.147 \text{ in}
$$

Entonces, se usa soldadura de filete de 3/16 in en ambos lados de la placa y se procede a determinar el espesor de la placa con la ecuación [\(65\):](#page-82-5)

$$
t_{\min} = \frac{3,09D}{F_u}
$$

$$
t_{\min} = \frac{3,09 * 3 \text{ dieciseisavos}}{65 \text{ ksi}}
$$

$$
t_{\min} = 0,143 \text{ in} < 0,244 \text{ in} \rightarrow \text{o}.\text{k}
$$

Con los valores obtenidos anteriormente en el cálculo, la conexión que satisface queda como se muestra en la Figura 46.

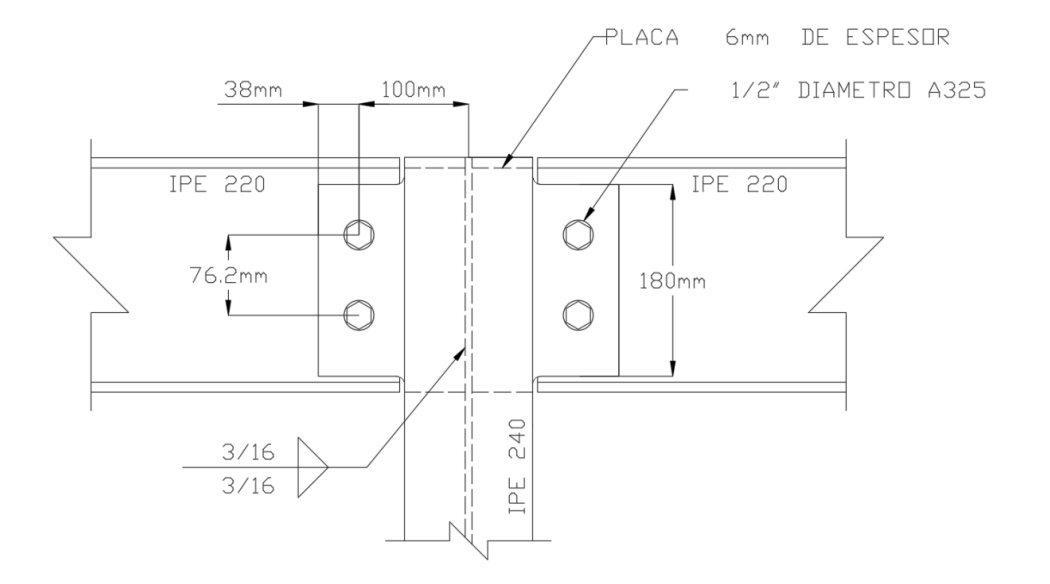

**Figura 46.** Configuración de conexión a cortante.

### **4.1.9.12. Comprobación con IDEA StatiCa Connection.**

Para el diseño de conexiones en IDEA StatiCa Connection, primero se debe modelar la misma, y al ser este un software exclusivamente para ello, se puede emplear plantillas predefinidas lo cual evita definir condiciones de contacto.

En la Figura 47 se muestra el modelado de la conexión central entre la columna y las vigas que llegan a la junta:

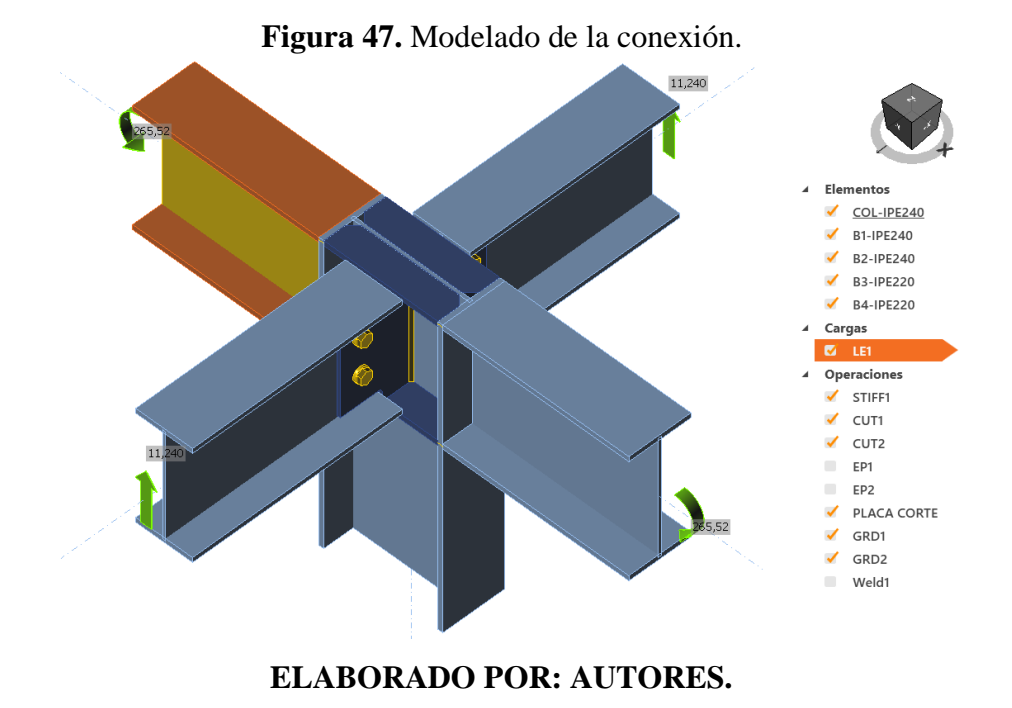

Como se aprecia en la Figura 48, los valores obtenidos con método analítico son corroborados por el método de elementos finitos utilizado por el software IDEA StatiCa Connnection:

115

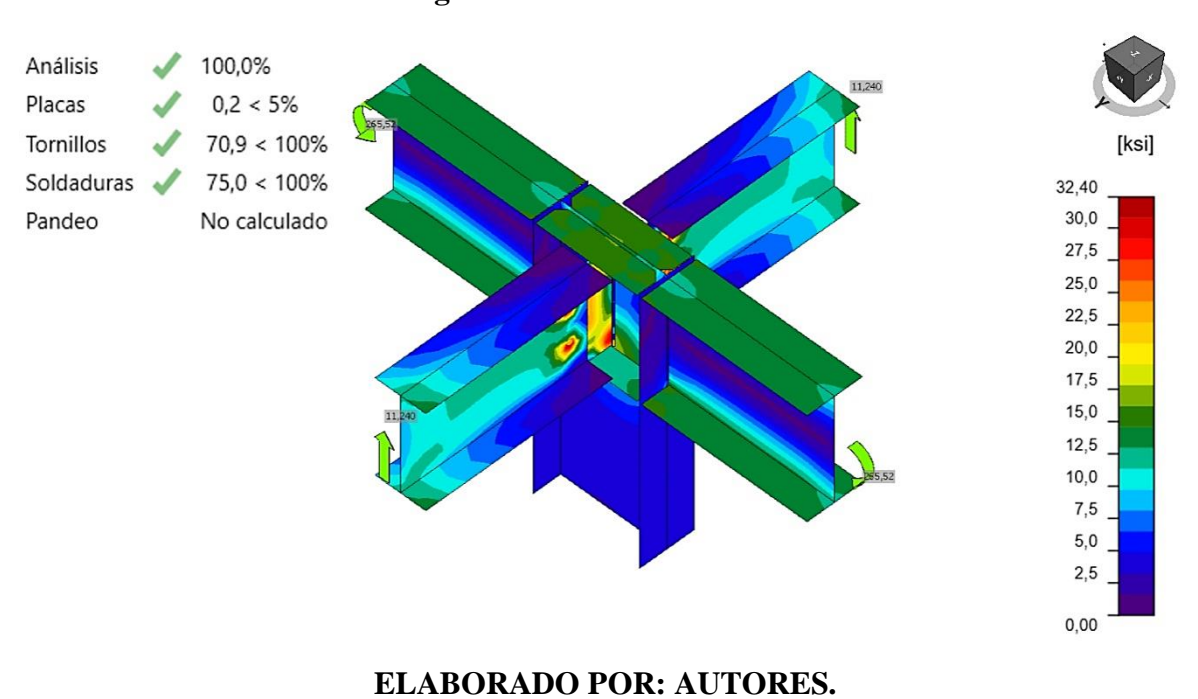

### **Figura 48.** Análisis de tensión.

### **4.1.10. Diseño de placa base.**

Se establecen los parámetros para determinar la fuerza requerida en la placa base y se sigue un procedimiento de cálculo como el establecido en la guía de diseño de la AISC para este tipo de conexión.

$$
P_{u} = 49,87 \text{ kips}
$$

$$
M_{u} = 2020,41 \text{ kips} * in
$$

Elegir el tamaño de la placa base para la primera iteración:

$$
N > 15,75 + (2)(3in) = 21,75 in
$$
  

$$
B > 7,87 + (2)(3in) = 13,87 in
$$

Entonces se elige un tamaño de placa base con los siguientes valores:  $N=22$  in y  $B = 14$  in.

Determinar  $e$  y  $e_{crt}$ ; se comprueba la desigualdad tal y como lo indica la AISC en su Guía de diseño y con ello determinar si existe una solución.

$$
e = \frac{M_u}{P_u} = \frac{2020,41 \text{ kips} * in}{49,87 \text{ kips}} = 40,51 \text{ in}
$$
  

$$
f_{p(max)} = \varphi_c(0,85f_c') \sqrt{\frac{A_2}{A_1}}
$$
  

$$
f_{p(max)} = 0,65 * 0,85 * 3 \text{ ksi} * 1
$$
  

$$
f_{p(max)} = 1,66 \text{ ksi}
$$

$$
q_{\text{max}} = f_{p(\text{max})} * B
$$

$$
q_{\text{max}} = 1,66 \text{ ksi} * 14 \text{ in}
$$

$$
q_{\text{max}} = 23,2 \frac{\text{Kips}}{\text{in}}
$$

$$
e_{\text{crit}} = \frac{N}{2} - \frac{P_{\text{u}}}{2 * q_{\text{max}}} = \frac{22}{2} - \frac{49,87 \text{ kips}}{(2) * (23,2 \frac{\text{Kips}}{\text{in}})} = 9,93 \text{ in}
$$

$$
e > e_{\text{crit}}
$$

Por lo tanto, este es el caso de placa base con momento grande y se realiza el procedimiento de cálculo de la guía de diseño de placas base de la AISC.

Primero se asume que la distancia al borde de la varilla de anclaje es de 1,5 pulg. Por lo tanto:

$$
f = \frac{N}{2} - 1.5 \text{ in}
$$
  

$$
f = 11 \text{ in} - 1.5 \text{ in} = 9.5 \text{ in}
$$
  

$$
\left(f + \frac{N}{2}\right)^2 = (9.5 \text{ in} + 11 \text{ in})^2 = 420.25 \text{ in}^2
$$

$$
\frac{2 * P_u * (e + f)}{q_{\text{max}}} = \frac{(2) * (49,87 \text{ kips}) * (40,51 \text{ in} + 9,5 \text{ in})}{23,2 \frac{\text{Kips}}{\text{in}}} = 214,99 \text{ in}^2
$$

A continuación, se determina la longitud del aplastamiento, Y, y la tensión de la varilla de anclaje, Tu o T:

$$
Y = \left(f + \frac{N}{2}\right) \pm \sqrt{\left(f + \frac{N}{2}\right)^2 - \frac{2*P_u*(e+f)}{q_{\text{max}}}}
$$
  

$$
Y = \left(9.5 \text{ in} + \frac{22 \text{ in}}{2}\right) \pm \sqrt{\left(9.5 \text{ in} + \frac{22 \text{ in}}{2}\right)^2 - \frac{2(49.87 \text{ kips})(40.51 \text{ in} + 9.5 \text{ in})}{23.2 \text{ kips}}}
$$
  

$$
Y = 20.5 \text{ in} \pm 14.33 \text{ in} = 6.17 \text{ in}
$$

$$
T_{\rm u} = (q_{\rm max}Y) - P_{\rm u} = (23.2 \frac{\text{Kips}}{\text{in}})(6.17 \text{ in}) - 49.87 \text{ kips} = 93.27 \text{ kips}
$$

### **4.1.10.1. Cálculo del espesor mínimo de la placa.**

Interfaz de aplastamiento:

$$
m = \frac{N - 0.95d}{2}
$$

$$
m = \frac{22 \text{ in} - 0.95 \times 15.75 \text{ in}}{2}
$$

$$
m = 3.52 \text{ in}
$$

$$
f_p = f_{p(max)} = 1.66
$$
ksi

Porque  $Y \ge m$ , entonces:

$$
t_{p(\text{req})}=1.5m\sqrt{\frac{f_{p(\text{max})}}{F_y}}
$$

$$
t_{p(\text{req})} = 1.5 * 3.52 \text{ in } \sqrt{\frac{1.66 \text{ ksi}}{36 \text{ ksi}}}
$$

 $t_{p(\text{req})} = 1,134 \text{ in}$ 

Interfaz de tensión:

$$
x = \frac{N}{2} - \frac{d}{2} - 1.5
$$
  

$$
x = \frac{22 \text{ in}}{2} - \frac{15.75 \text{ in}}{2} - 1.5 \text{ in}
$$
  

$$
x = 1.625 \text{ in}
$$

$$
t_{p(\text{req})} = 2.11 \sqrt{\frac{T_{u}x}{BF_{y}}}
$$

$$
t_{p(\text{req})} = 2.11 \sqrt{\frac{93.27 \text{ kips} * 1.625 \text{ in}}{14 \text{ in} * 36 \text{ ksi}}}
$$

$$
t_{p(\text{req})} = 1.157 \text{ in}
$$

En este punto se verifica el espesor usando el valor de n.

$$
n = \frac{B - 0.8b_f}{2} = \frac{14 \text{ in} - 0.8 * 7.87 \text{ in}}{2}
$$

$$
n = 3.852 \text{ in}
$$

$$
t_{p(\text{req})} = 1.5 * 3.852 \text{ in } \sqrt{\frac{1.66 \text{ ksi}}{36 \text{ ksi}}}
$$
  
 $t_{p(\text{req})} = 1.2407 \text{ in}$ 

La interfaz del aplastamiento gobierna el diseño del espesor de la placa base. Por lo tanto, se emplea una placa de 1,25 pulgadas de grosor.

### **4.1.10.2. Comprobación en software IDEA StatiCa Connection.**

Para la verificación de la placa base se procede a modelar la misma e introducir las solicitaciones de cargas. Cabe destacar que para el análisis se desactivará la verificación por arrancamiento del cono de hormigón debido a que, la resistencia a tracción otorgada por el hormigón per se, no va a ser suficiente, por lo tanto, se necesitará de un acero de refuerzo dentro de la zapata cuyo cálculo corresponde a la parte civil.

A continuación, en las Figuras 49, 50, 51 y 52 se muestra el modelado de la placa base, la distribución de esfuerzos, la tensión ejercida sobre el hormigón y verificación de los resultados del análisis, respectivamente.

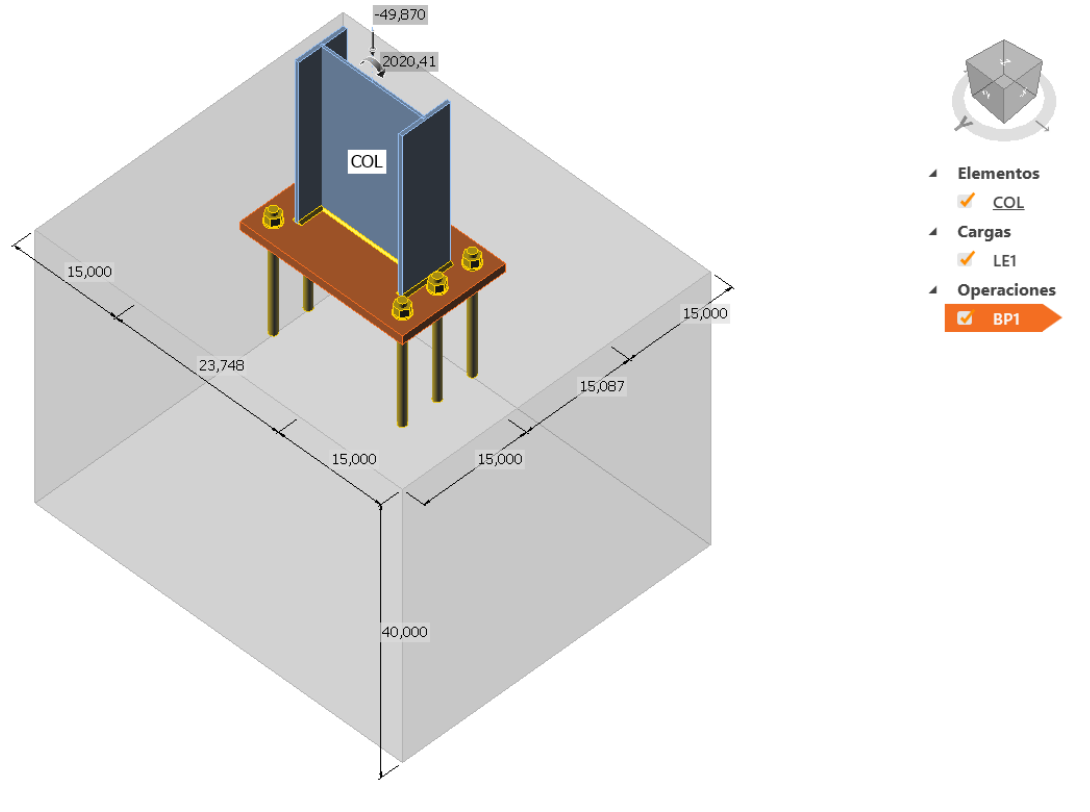

**Figura 49.** Modelado de placa base de los pórticos principales.

**ELABORADO POR: AUTORES.**

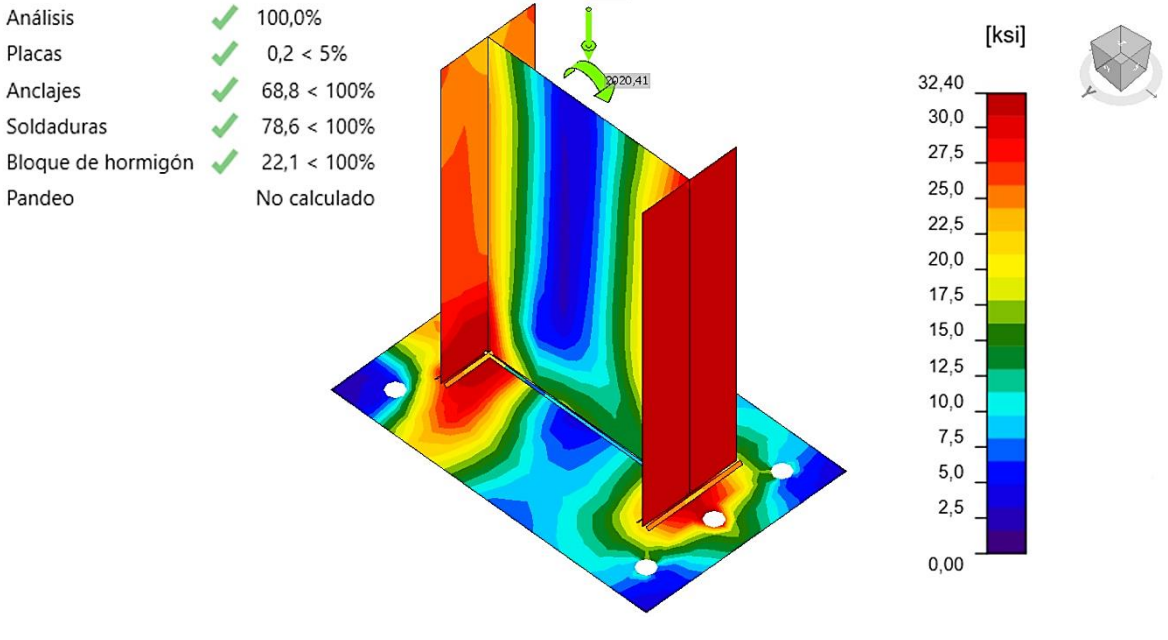

**Figura 50.** Distribución de esfuerzos en la unión de la placa base.

**Figura 51.** Tensión ejercida sobre el hormigón.

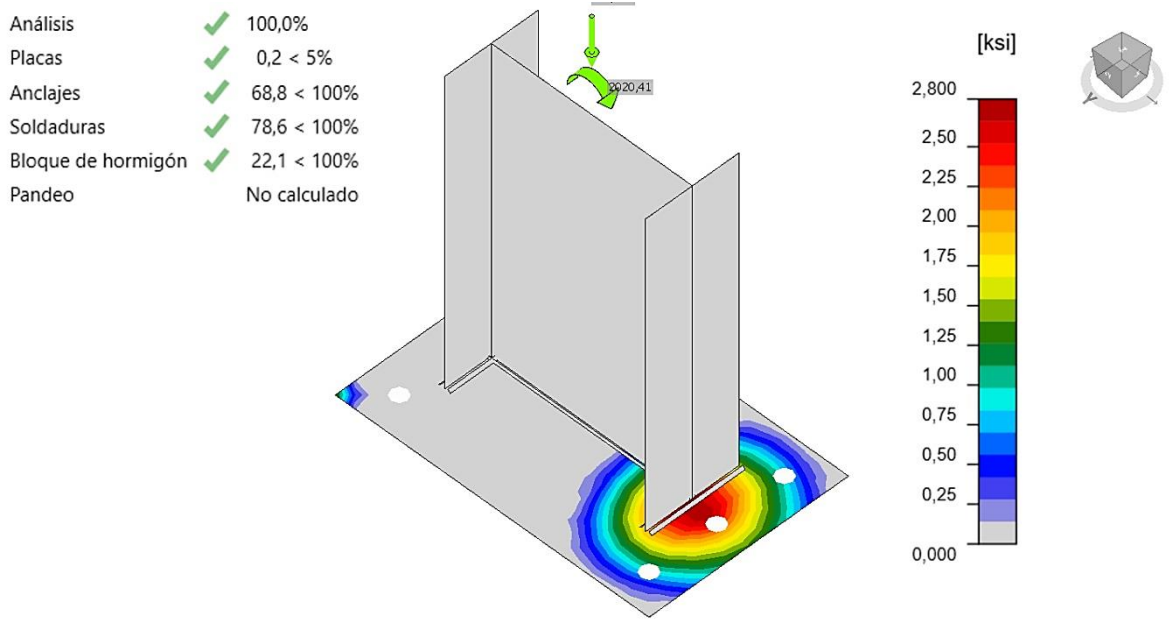

**ELABORADO POR: AUTORES.**

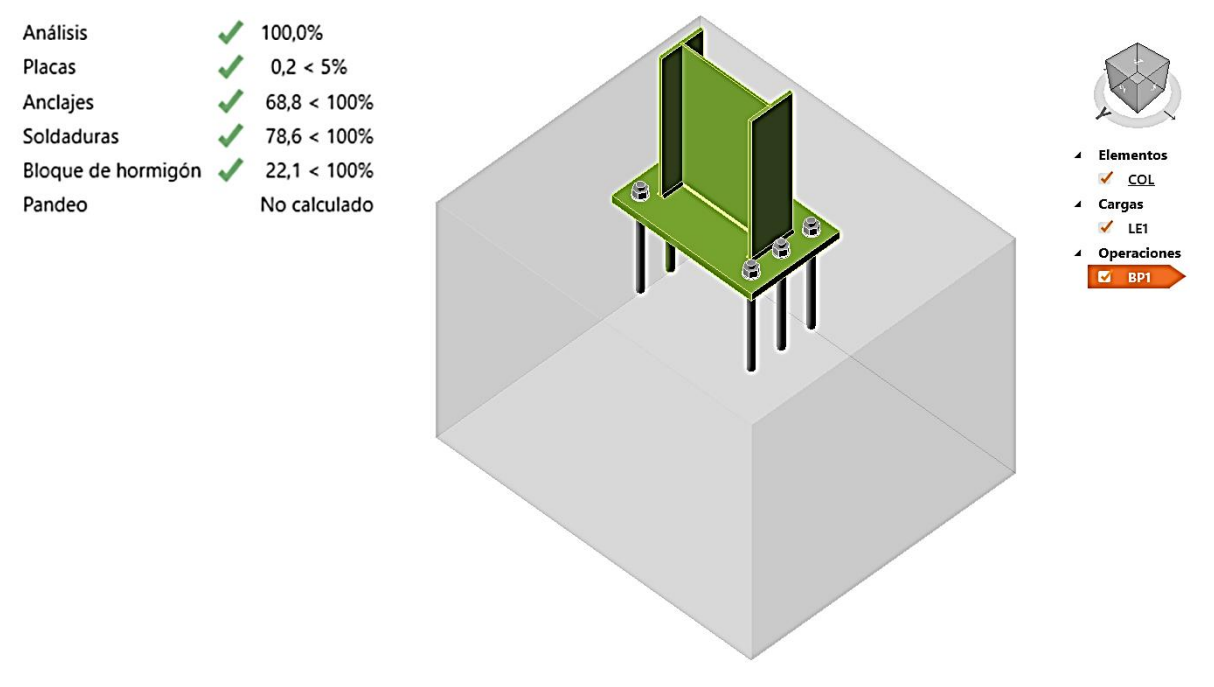

**Figura 52.** Verificación de resultados del análisis.

### **ELABORADO POR: AUTORES.**

Como se puede apreciar en la Figura 52, la placa base diseñada por el método analítico establecido en el AISC, es capaz de resistir adecuadamente los esfuerzos generados por las cargas de diseño.

### **4.1.11. Análisis de Costos.**

Es importante que se realice un análisis de costos, y que se establezca los rubros que intervienen en todo el sistema estructural de la nave industrial, tomando un enfoque correspondiente al presente proyecto de investigación, se hace el análisis de costo de la mano de obra, transporte y materia prima.

En el mercado de estructuras de acero, la mayoría de los perfiles están disponibles desde los 6-12 m, por ende, se ha tomado en referencia perfiles de 6 m de longitud para la obtención de la cantidad aproximada que se debería adquirir. Por lo tanto, se debe identificar la cantidad de perfiles estructurales que se utilizarán en el montaje de la nave industrial, todo se realizará en base a la longitud total y peso de cada perfil y se especifican en la Tabla 18, y los datos mencionados anteriormente han sido tomados del software SAP2000.

| Datos de los perfiles utilizados |                      |                     |                       |             |              |                |
|----------------------------------|----------------------|---------------------|-----------------------|-------------|--------------|----------------|
|                                  | <b>Material</b>      | Sección             | Longitud<br>Total (m) | Peso $(Kg)$ | Tamaño (m)   | Cantidad       |
|                                  |                      | <b>IPE 160</b>      | 9,3                   | 146.67      | 6            | $\overline{2}$ |
|                                  |                      | <b>IPE 200</b>      | 15                    | 335.43      | 6            | 3              |
|                                  |                      | <b>IPE 220</b>      | 122,7                 | 3216.89     | 6            | 21             |
| Acero laminado                   | <b>IPE 240</b>       | 270                 | 9630.28               | 6           | 45           |                |
|                                  | <b>IPE 270</b>       | 17                  | 612.25                | 6           | 3            |                |
|                                  | 36                   | <b>IPE 400</b>      | 108                   | 7160.59     | 6            | 18             |
|                                  | $\blacktriangleleft$ | TUBO RECT.          | 720                   | 5236.23     | 6            | 91             |
|                                  |                      | ANG 50X3            | 91,3                  | 7.93        | 6            | 16             |
|                                  |                      | <b>CANAL C</b>      | 35,37                 | 501.79      | 6            | 6              |
|                                  |                      | PLACA 355x558x31,75 |                       | 1029.23     |              | 18             |
|                                  |                      | PLACA 138x200x6     |                       | 699.44      |              | 26             |
|                                  |                      |                     | <b>Total</b>          | 28571.67    | <b>Total</b> | 251            |

**Tabla 18.** Peso total de la estructura de la nave industrial.

**ELABORADO POR: AUTORES.**

### **4.1.11.1. Costos de operación.**

Los salarios mostrados en la Tabla 19, están regidos por los sueldos mínimos especificados en el manual de obra, la cual es una guía práctica para la construcción en Ecuador:

| Mano de obra directa  |          |                  |                  |
|-----------------------|----------|------------------|------------------|
| Descripción           | Cantidad | Salario/mes (\$) | Costo Total (\$) |
| Director del proyecto | 1        | 1350             | 1350             |
| Soldador              | 3        | 800              | 2400             |
| Ayudante              | 1        | 350              | 350              |
| Cortador              | 1        | 550              | 550              |
| Operarios de montaje  | 3        | 650              | 1950             |
| Operarios auxiliares  | 2        | 450              | 900              |
|                       |          | <b>Total</b>     | 7500             |

**Tabla 19.** Costos de mano de obra directa.

### **ELABORADO POR: AUTORES.**

A continuación, en la Tabla 20 se presentan los costos unitarios del alquiler de maquinaria y el flete de transporte:

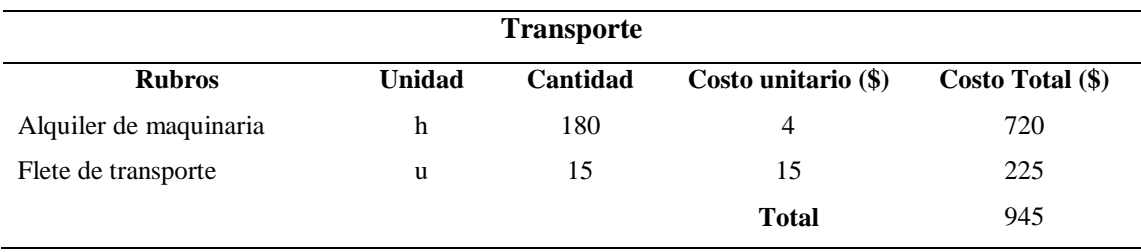

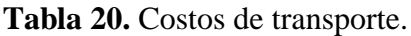

A continuación, en la Tabla 21 se especifican los costos de equipos utilizados durante el montaje de la nave industrial:

|                   |              | <b>Equipos</b> |                     |                  |
|-------------------|--------------|----------------|---------------------|------------------|
| <b>Rubros</b>     | Cantidad (u) | Horas/mes      | Costo unitario (\$) | Costo Total (\$) |
| Soldadora         | 3            | 480            | 2.25                | 1080             |
| Amoladora         | 4            | 640            | 1.31                | 838,4            |
| Herramienta menor | 5            | 800            | 0.83                | 664              |
|                   |              |                | <b>Total</b>        | 2582,4           |

**Tabla 21.** Costos de equipos.

**ELABORADO POR: AUTORES.**

El costo de los perfiles estructurales se tomó en referencia de una proforma brindada por una empresa ecuatoriana y estos costos se encuentra detallados en el [Anexo 7,](#page-180-0) la cual ha sido remitida por la empresa KUBIET-CONDUIT.

A continuación, en la Tabla 22 se presentan los costos aproximados en materia prima:

| Materia prima          |                |          |                     |                  |
|------------------------|----------------|----------|---------------------|------------------|
| <b>Rubros</b>          | <b>Unidad</b>  | Cantidad | Costo unitario (\$) | Costo Total (\$) |
| Perfiles estructurales | kg             | 28571.67 | 1,19                | 34000,29         |
| Cubierta               | m              | 160      | 28,83               | 4612             |
| Acabados y pintura     | m <sup>2</sup> | 898      | 4,02                | 3609,96          |
|                        |                |          | <b>Total</b>        | 42222.25         |

**Tabla 22.** Costos de materia prima.

Se procede a realizar el resumen de costos, que conllevaría realizar la compra de los perfiles estructurales y la construcción de la nave industrial. A continuación, en la Tabla 23 se establecen los costos totales.

| <b>Resumen de costos</b> |                            |  |  |
|--------------------------|----------------------------|--|--|
| <b>Items</b>             | <b>Costos Totales (\$)</b> |  |  |
| Mano de obra             | 7500,00                    |  |  |
| Transporte               | 945,00                     |  |  |
| Equipos                  | 2582,4                     |  |  |
| Materia prima            | 42222,25                   |  |  |
| Total                    | 53249,43                   |  |  |
| ELABORADO POR: AUTORES.  |                            |  |  |

**Tabla 23.** Resumen de los costos totales.

126

# **CAPÍTULO V**

## **CONCLUSIONES Y RECOMENDACIONES**

### **5.1. Conclusiones.**

- El diseño del sistema estructural de la nave industrial cumplió con los requerimientos como: rigidez, estabilidad y seguridad, esto mediante el análisis sismorresistente donde se determinó el periodo de vibración; la optimización de perfiles que permitió reducir el peso de la estructura y los costos, además las juntas y los elementos analizados trabajan en una condición óptima de acuerdo al análisis manual y computacional; y con todo esto se realizó los planos de detalle para el montaje.
- El uso correcto de los criterios del diseño concurrente permitió plasmar de manera concreta las necesidades del cliente, analizadas en la casa de la calidad y traducidas a requerimientos técnicos por la voz del ingeniero, y realizando el análisis respectivo con el método ordinal de criterios ponderados se determinó que, la nave industrial aporticada es la mejor opción en cuanto a los requerimientos planteados.
- Se realizó el análisis computacional debido a que ofrece una variedad de comandos y herramientas que facilitan optimizar miembros estructurales mediante las combinaciones de cargas establecidas, permitió hacer una correcta optimización de los perfiles de la nave industrial, donde se verificó la relación demanda/capacidad de una viga y una columna crítica, esto mediante el proceso analítico establecido en el AISC y se comprobó que el software aplicaba de manera correcta la normativa, habiendo una diferencia menor al 1% entre ambos resultados.

 El diseño de las juntas críticas de la estructura como la conexión a corte columnaviga y la conexión de la placa base, se desarrolló con el método analítico (manualmente) y el método de análisis de elementos finitos (FEA, software IDEA StatiCa Connection), los cuales permitieron realizar un diseño adecuado que satisfaga las condiciones de resistencia por capacidad de las conexiones analizadas con lo cual se concluye que, si se utiliza correctamente el método analítico, la junta diseñada cumple a cabalidad las demandas de esfuerzos, además se evidencia que el análisis mediante el software FEA permite conocer las zonas de concentración de esfuerzos para un estudio más completo y minucioso.

### **5.2. Recomendaciones.**

- Cuando se presenta un cierto número de soluciones para resolver una necesidad, es recomendable utilizar el método ordinal de criterios ponderados, puesto que, permite realizar un análisis de alternativas, mediante el cual se contempla la mejor opción entre todas las soluciones que se han planteado.
- Para la optimización de perfiles estructurales de naves industriales, se propone el uso del software SAP2000, debido a que presenta una interfaz muy intuitiva y posibilita el proceso iterativo de optimización desde la definición de los perfiles, asignación de cargas y el análisis respectivo bajo las condiciones de cargas establecidas.
- En el diseño de conexiones es importante utilizar siempre un método analítico para corroborar resultados con un software, es por ello que, se hace hincapié en el aprovechamiento del software IDEA StatiCa Connection que permite la simulación de las juntas mediante el método de análisis de elementos finitos.
- Algo que se debe tener en cuenta para el desarrollo de planos, es un software que permita reducir tiempos y eficacia en la ejecución de los mismos y por ende significaría un ahorro en los costos, es ahí donde se sugiere el uso del software Tekla Structures por ofrecer herramientas fundamentales para el modelado y realización de planos de detalle.

# **CAPÍTULO VI**

# **BIBLIOGRAFÍA**

### **6.1. Bibliografía.**

- [1] C. Ribas y A. Molina , Ingeniería Concurrente: una metodología integradora, Cataluña: Universidad Politécnica de Cataluña, 2006.
- [2] S. C. Skalak, Implementing Concurrent Engineering in Small Companies, California: Marcel Dekker, Inc., 2002.
- [3] F. Londoño, «Ingeniería Concurrente: Hacia un desarrollo de productos y servicios,» *Revista Universidad EAFIT,* vol. 30, nº 96, pp. 7-13, 2012.
- [4] C. R. Romeva, Diseño concurrente, Cataluña: Edicions de la Universitat Politècnica de Catalunya, SL, 2002.
- [5] S. Chanan y U. Menon, Concurrent Engineering: Concepts, Implementation and practice, California: Chapman & Hall, 1998.
- [6] J. Fernández García, V. López García y R. Sánchez Lamas, Diseño para Fabricación y Montaje, Madrid: Fundación Prodintec, 2012.
- [7] J. Stjepandić, N. Wognum y W. Verhagen, Concurrent Engineering in the 21st Century, New York: Springer, 2015.
- [8] D. M. Anderson, Design for manufacturability: how to use concurrent engineering to rapidly develop low-cost, high-quality products for lean production, New York: CRC Press, 2014.
- [9] R. Meli Piralla, Diseño Estructural, México: Noriega Editores, 2002.
- [10] S. Meno y J. Chica., Buenas prácticas para la construcción en acero: Edificación Industrial, Zamudio: Labein - Tecnalia, 2008.
- [11] S. Meno y J. Chica., Buenas Practicas para Construcción en Acero: Edificación Residencial, Zamudio: Labein - Tecnalia, 2008.
- [12] E. Arnal, A. Gutiérrez y F. Montemayor, Proyecto y Construcción de Galpones Modularres, Caracas: alacero, 2014.
- [13] R. Hibbeler, Análisis Estructural, México: Pearson Education, 2012.
- [14] J. McCorman y R. Elling, Análisis de Estructuras: Método clásico y matricial, Mexico: Marcombo, 2010.
- [15] J. McCormac y S. Csernak, Diseño de Estructuras de Acero, México: Alfaomega, 2013.
- [16] NEC "Norma Ecuatoriana de la Construcción", Peligro Sísmico: Diseño Sismo Resistente, Quito: Dirección de Comunicación Social MIDUVI, 2014.
- [17] R. Charles Hibbeler, Mecánica de Materiales, México: Pearson, 2017.
- [18] R. L. Mott, Resistencia de Materiales, México: Pearson Educación, 2009.
- [19] P. Urbán Brotóns, Construcción de Estructuras Metálicas, Alicante: Editorial Club Universitario, 2006.
- [20] F. Singer, Resistencia de Materiales, México: Alfaomega, 2008.
- [21] ANSI/AISC 360-10 "American Institute of Steel Construction", Specification for Structural Steel Buildings, Chicago: AISC, 2010.
- [22] C. Aguirre, Especificación para Construcciones de Acero: ANSI/AISC 360-16, Latinoamérica: Alacero, 2016.
- [23] AISC "American Institute of Steel Construction", Steel Construction Manual, Chicago: AISC, 2011.
- [24] Instituto Nacional de la Infraestructura Física Educativa, Normas y Especificaciones para estudios, proyectos, construcción e instalación, México: INIFED, 2011.
- [25] NEC "Norma Ecuatoriana de la Construcción", Estructuras de Acero, Quito: Dirección de Comunicación Social MIDUVI, 2014.
- [26] Soldexa, Manual de Soldadura, Lima: Oerlikon, 2016.
- [27] American Welding Society AWS D1.1/D1.1M, Structural Welding Code Steel, Miami: AWS, 2010.

# **CAPÍTULO VII**

### ANEXOS

Anexo 1. Procedimiento para encontrar los valores de coeficientes que se utilizan en las ecuaciones de cargas de viento.

PROCEDIMIENTO PARA LAS CARGAS DE VIENTO SEGÚN LA NEC -SE- $G_{\rm C}$ 

1. Definir la categoria de edificación y el factor de corrección

Por las condiciones de altura de la nave industrial se clasifica como categoría B. El factor se encuentra establecido en sec.  $3.2.4.$ 

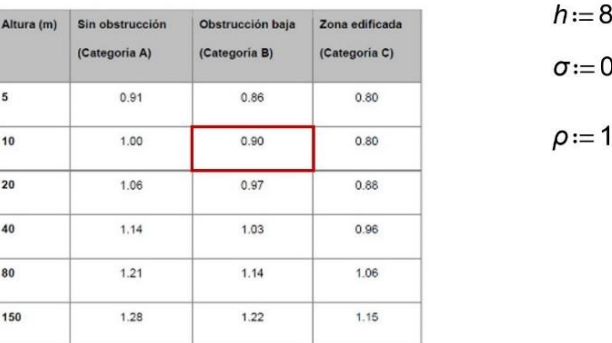

 $3.50 m$  $0.90$  $1.25 \frac{kg}{m^3}$ 

### 2. Calcular la velocidad corregida

La velocidada corregida estará calculada en función de coeficiente la velocidad básica estalecida para el país se de corrección, encuentra en la sec. 3.2.4.

$$
V := 21 \frac{m}{s}
$$
  

$$
Vb := V \cdot \sigma = 18.9 \frac{m}{s}
$$

### 3. Determinar el factor de forma

El factor de forma se encuentra establecido en la tabla 6 de la sección 3.2.4.y este factor indica la incidencia del viento respecto a la construcción.

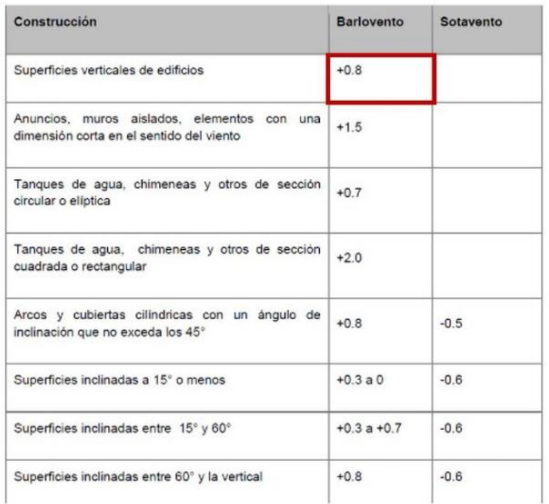

Para  $\log$ elementos verticales de los porticos se usará el siguiente factor:

### $C_f = 0.8$

Para las correas de cubierta se utilizará los siguientes coeficientes:

$$
C_f = 0.3 \qquad C_f = -0.6
$$

### 4. Determinar el coeficiente exposición

Debido a que en la NEC, no existe un apartado para especificar este coeficiente, se obtiene este coeficiente de la Norma ASCE-7. Es necesario identificar la categoría de la nave industrial para determinar el coeficiente de exposición, el cual se encuentra mediante la tabla 27.3-1. de la sección 27.4

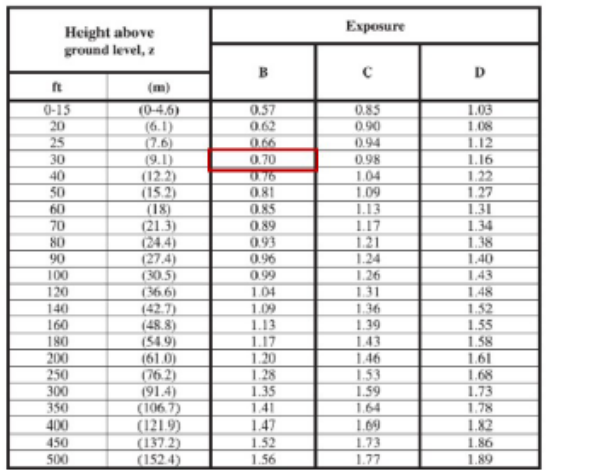

 $C_e = 0.7$ 

### 5. Finalmente se calcula la presión dinámica

En está parte se desarrolla las ecuaciones reemplazando cada unos de los valores obtenidos. Posteriomente se saca las areas colaborantes para cada elemento de la nave industrial.

$$
P{:=}\frac{1}{2}{\boldsymbol{\cdot}}\rho{\boldsymbol{\cdot}}{\boldsymbol{V}}{\boldsymbol{b}}^2{\boldsymbol{\cdot}}{\boldsymbol{C}}_e{\boldsymbol{\cdot}}{\boldsymbol{C}}_f
$$

**Anexo 2.** Catálogo para obtener el valor del peso del duratecho plus a utilizar.

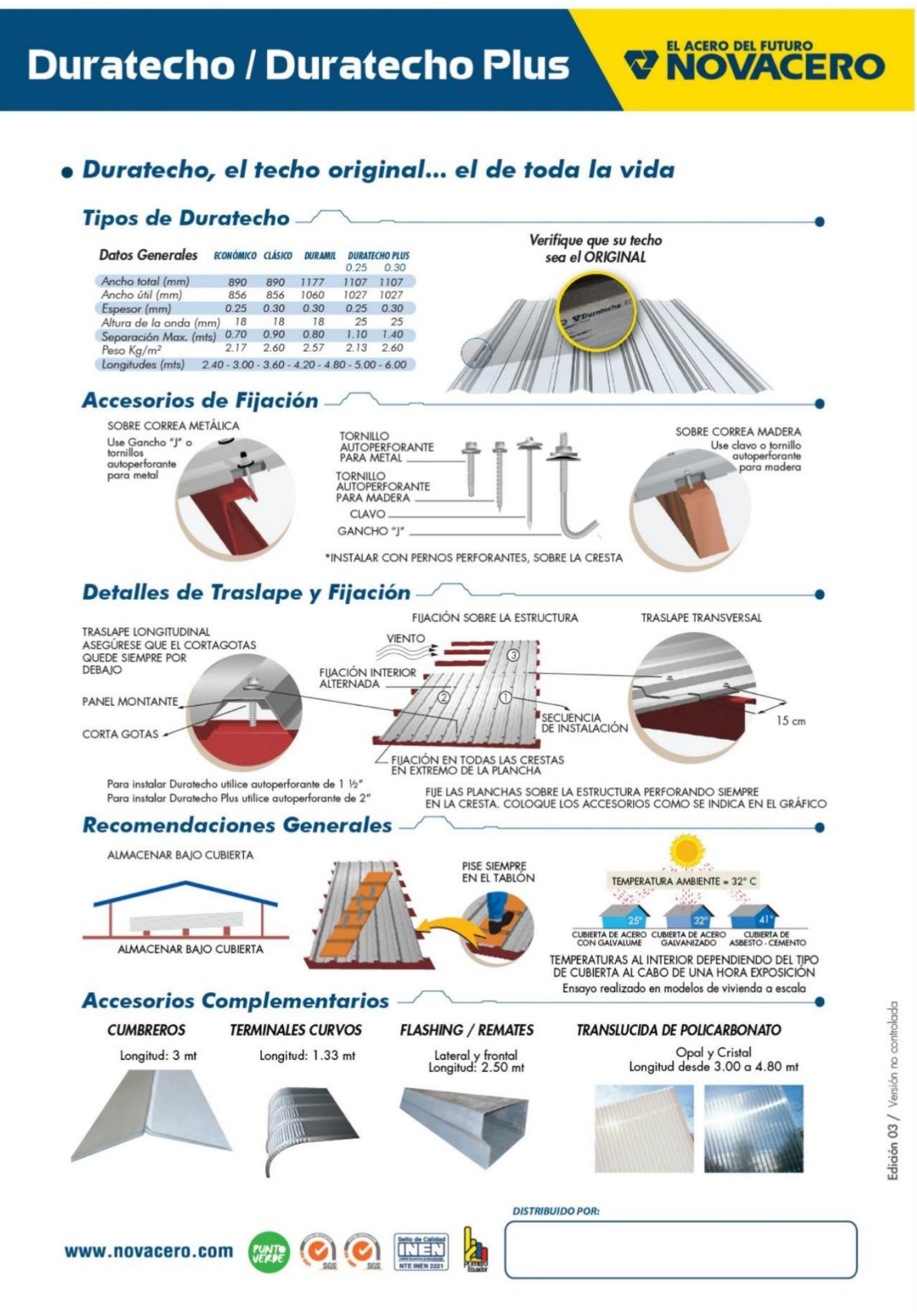

**FUENTE: NOVACERO.**

**Anexo 3.** Catálogo para obtener el peso de la losa a utilizar.

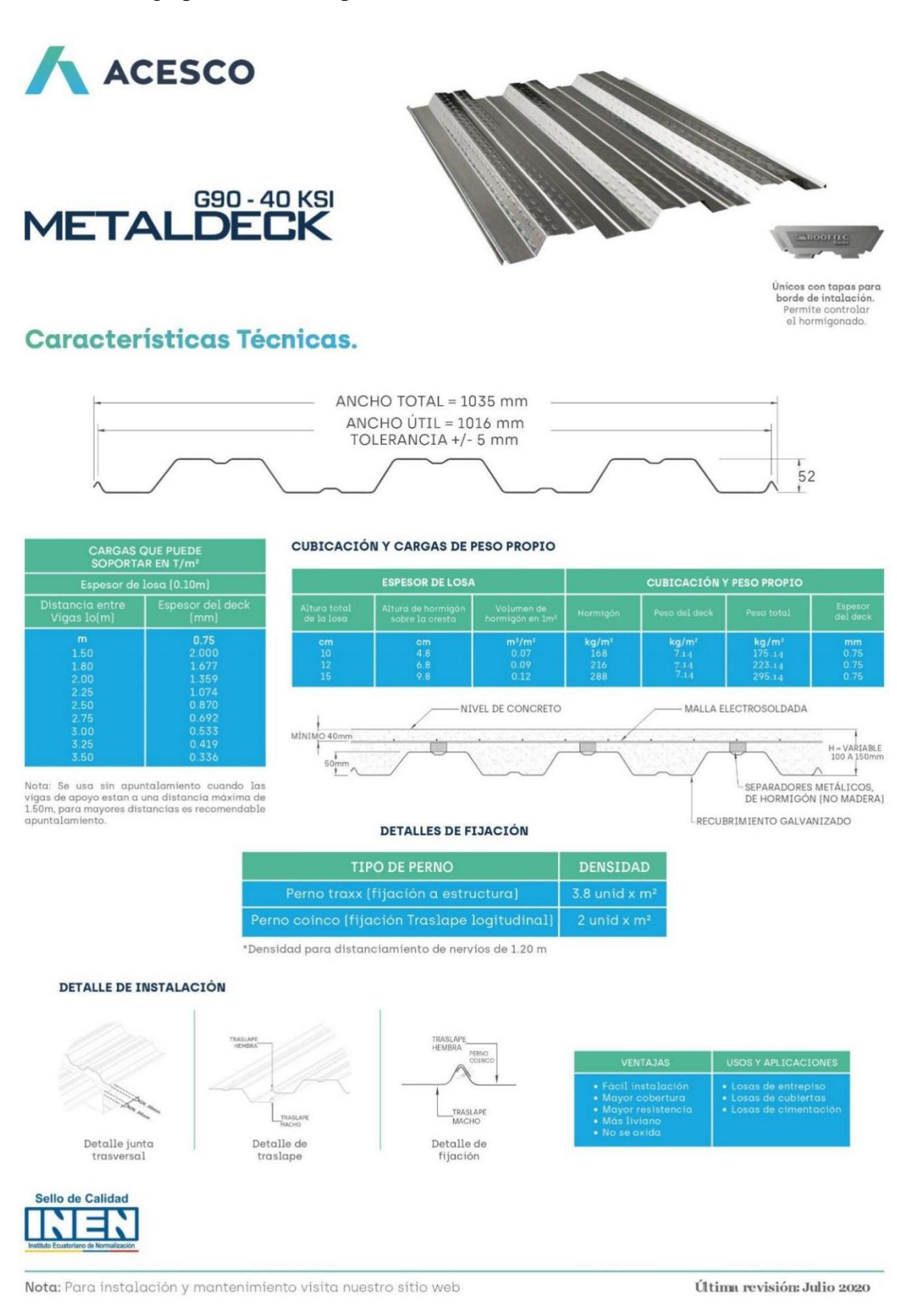

**FUENTE: ACESCO.**

### Anexo 4. Procedimiento para la obtención del espectro de respuesta sísmico.

PROCEDIMIENTO PARA OBTENER EL ESPECTRO S ÍSMICO DE DISEÑO SEGÚN NEC SE DS.

1. Determinar el coeficiente  $Ct$  y  $\alpha$ .

Estos coeficientes dependen del tipo de estructura y estan establecidos en la sección 6.3.3.a

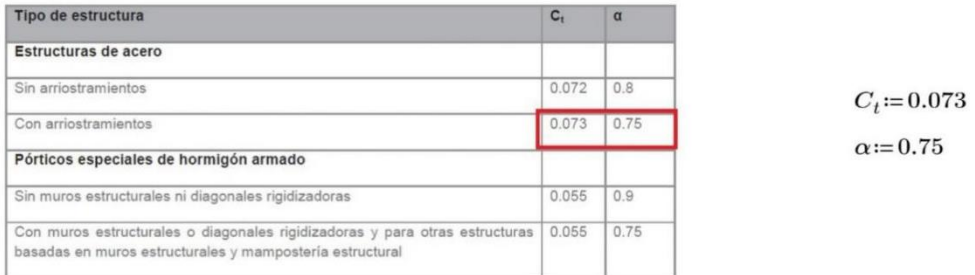

### 2. Determinar la altura máxima de la estructura.

Corresponde a la altura medida desde el nivel del suelo hasta el punto más alto de la estructura.

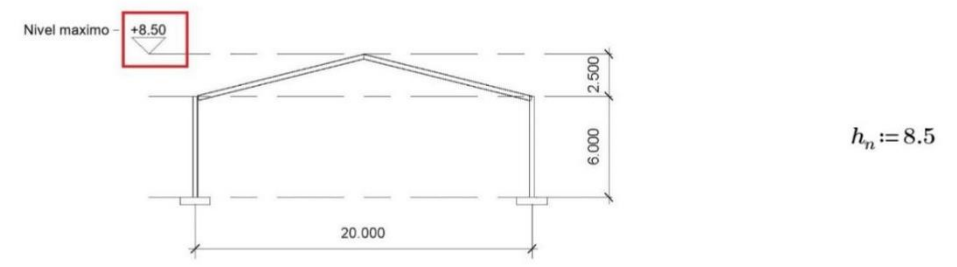

### 3. Determinar el período natural de vibración.

En la sección 6.3.3 se establecen dos métodos para determinar de manera aproximada el valor de T, esto con la finalidad de hallar la fuerza sísmica de diseño y aplicarla sobre la estructura para dimensionarla.

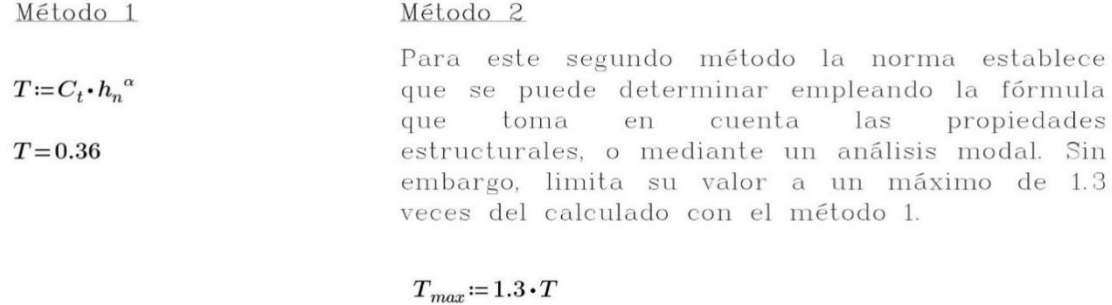

$$
T_{\rm max} = 0.47
$$

Nota:

Una vez dimensionada la estructura debe recalcularse el período natural de la estructura y este no debe variar en un 10% al valor asumido inicialmente.

### 4. Establecer el factor de importancia.

Este coeficiente se encuentra en la tabla 6 de la sección 4.1 y su función es incrementar las cargas sísmicas de diseño para estructuras que por su naturaleza deben mantenerse operativas ante eventos sísmicos, tales como: hospitales, escuelas, etc.

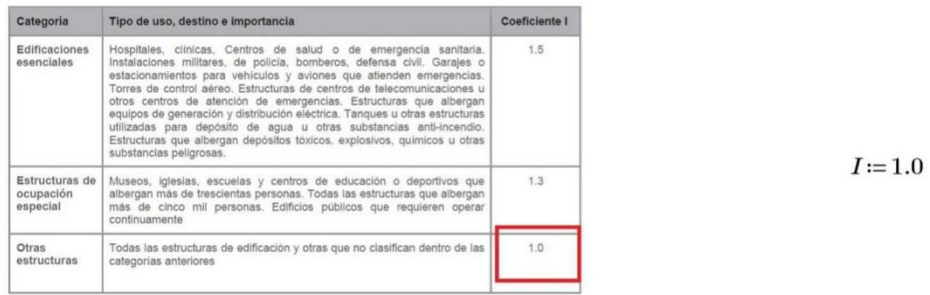

### 5. Establecer el factor de reducción sísmica R.

Este factor se encuentra en la sección 6.3.4 sin embargo, la misma refiere que se puede establecer el factor empleando la información dada en ASCE 7. A continuación se tiene un extracto de la tabla 12.2-1 de la ASCE 7-10 con los respectivos valores.

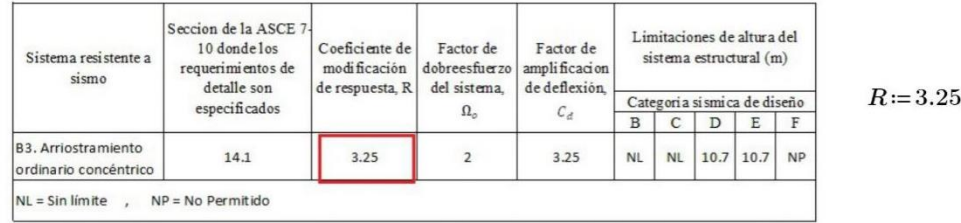

#### 6. Determinar la relación de aceleración espectral y el factor de zona Z.

La relación de amplificación espectral se encuentra en la seccion 3.3.1 y el factor de zona Z se lo obtiene a partir de la tabla mostrada en la sección 10.2

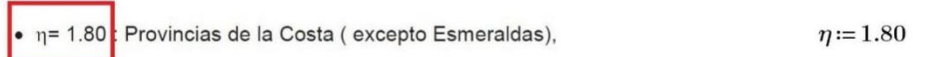

- · n= 2.48 : Provincias de la Sierra, Esmeraldas y Galápagos
- $\bullet$   $\eta$  = 2.60 : Provincias del Oriente

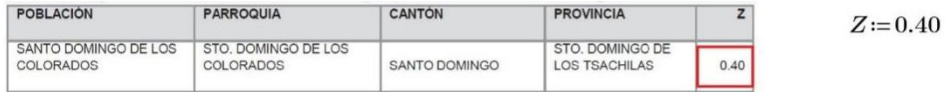

7. Determinar el tipo de suelo y los correspondientes valores de perfil del suelo Fa, Fd y Fs.

Al no contar con un estudio de suelos es posible asumir un suelo tipo D, y de las tablas presentadas en la seccion 3.2.2 se obtienen los factores correspondientes.

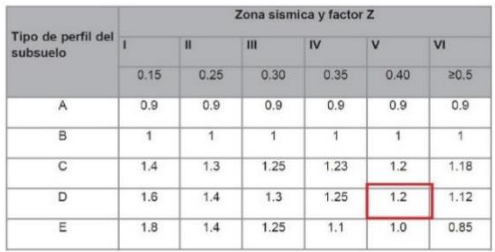

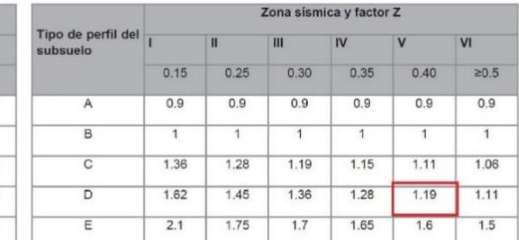

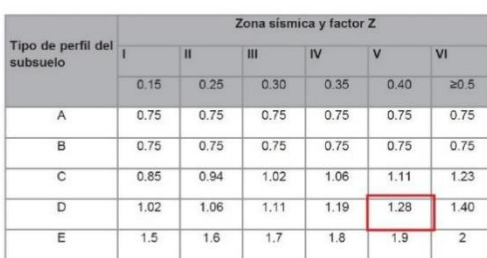

 $F_a = 1.2$ 

 $F_d = 1.19$ 

 $F_s = 1.28$ 

8. Determinar los factores de irregularidad en planta y elevaci ón.

Estos factores se encuentran en la sección 5.2.3 en las tablas 13 y 14. Al no presentar ninguna irregularidad los factores son los siguientes:

$$
\phi_p\!:=\!1.0
$$

 $\phi_E = 1.0$ 

9. Determinar el espectro el ástico de diseño sísmico.

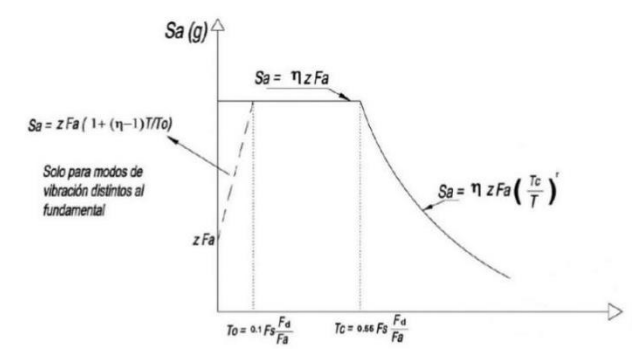

$$
T_1 := 0, 0.01...2.7
$$
\n
$$
S_a(T_1) := \begin{vmatrix} \text{if } T_1 < T_c \\ \text{if } S_a \leftarrow \eta \cdot Z \cdot F_a \\ \text{else} \end{vmatrix}
$$
\n
$$
S_a \leftarrow \eta \cdot Z \cdot F_a \cdot \left(\frac{T_c}{T_1}\right)^r
$$

Para obtener el espectro se crea un rango de periodos T1 y su correspondiente valor de Sa, la sentencia if permite evaluar Sa en funcion de T1 para las dos fórmulas establecidas.

Para realizar el espectro además de los factores ya obtenidos en los pasos anteriores se necesitan los siguientes:

$$
T_c = 0.55 \cdot F_s \cdot \frac{F_d}{F} = 0.70
$$

Factor  $r$ , depende de la ubicacion geografica. Su<br>valor es de 1, excepto  $\triangleright$  7(seg) para el tipo de suelo E.

 $r := 1$ 

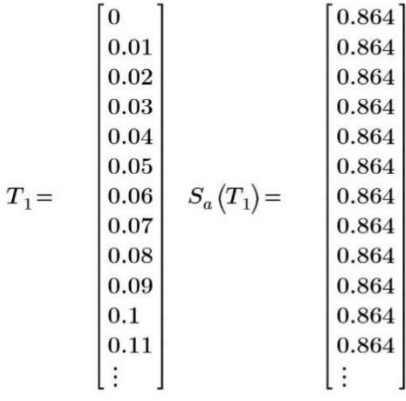

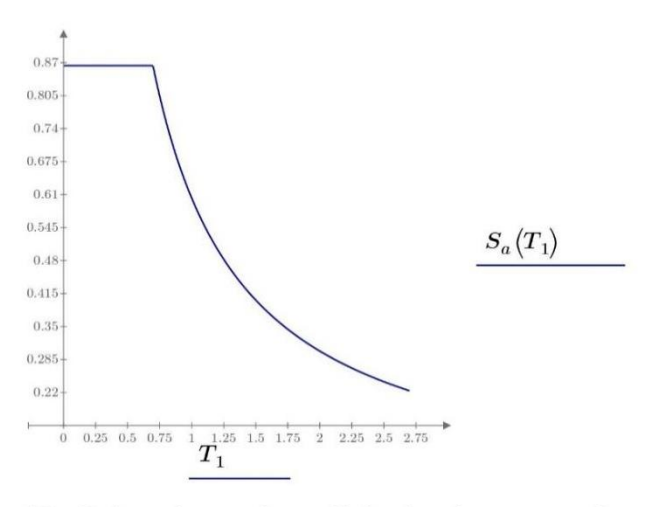

10. Determinar el coeficiente de respuesta s ísmica para el método estático.

Corresponde al porcentaje de la carga sísmica reactiva que se convierte en cortante basal, se encuentra en la sección 6.3.2, y en la ASCE 7-10 se denomina Cs y su fórmula se encuentra en la sección 12.8.1.1.

$$
V = Cs * W
$$

$$
C_s = \frac{I \cdot S_a(T)}{R \cdot \phi_p \cdot \phi_E} \qquad C_s = 0.266
$$

### **Anexo 5.** Resultados obtenidos en el software SAP2000 para la columna IPE 240.

### **SAP2000**

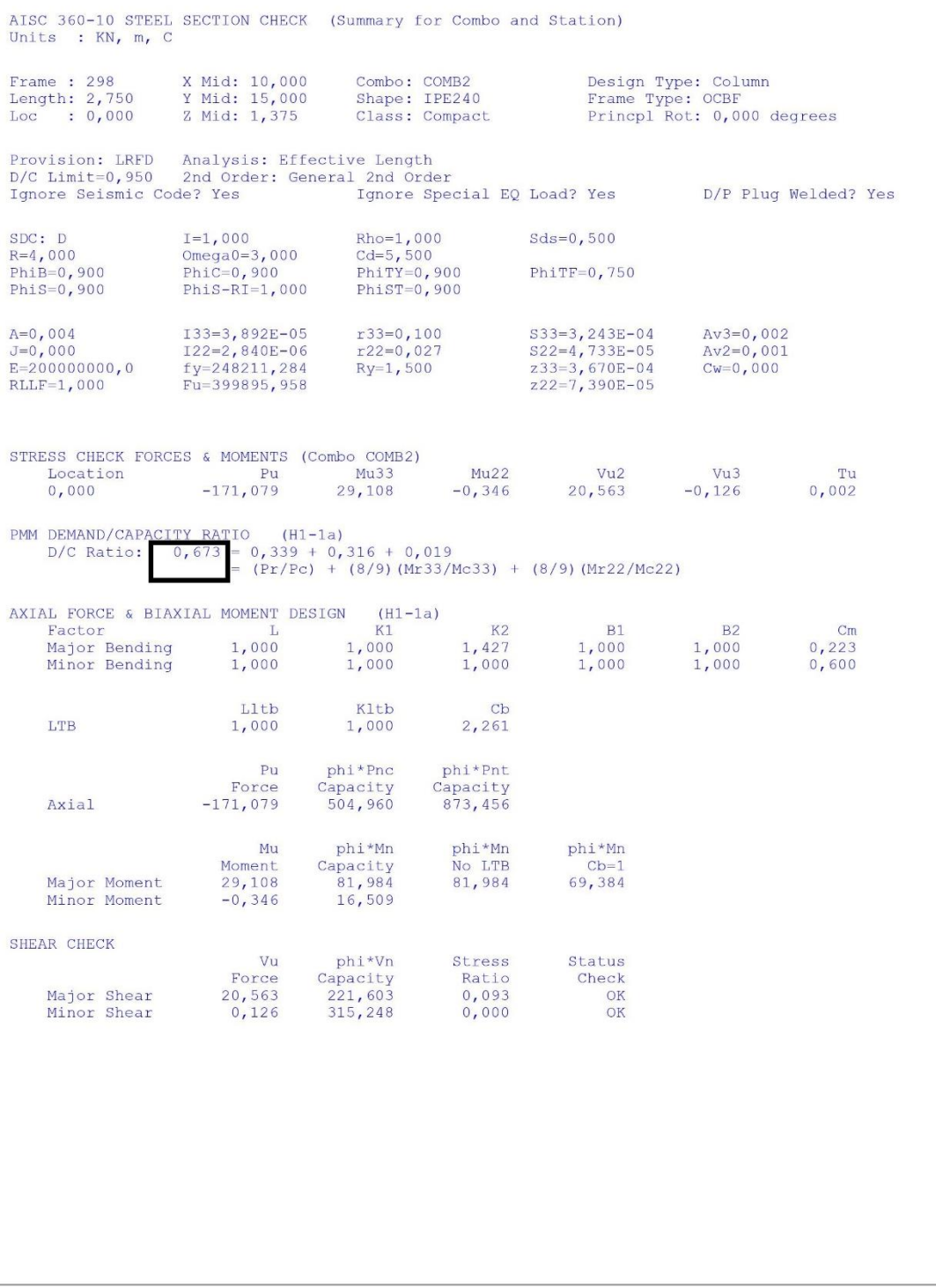

### **FUENTE: SAP2000**

### **Anexo 6.** Resultados obtenidos en el software SAP2000 para la viga IPE 240.

### **SAP2000**

AISC 360-10 STEEL SECTION CHECK (Summary for Combo and Station) Units : KN, m, C X Mid: 10,000<br>Y Mid: 5,000<br>Z Mid: 7,250 Design Type: Brace<br>Frame Type: OCBF<br>Princpl Rot: 0,000 degrees Frame: 147<br>Length: 10,308 Combo: COMB2<br>Shape: VIGAS VARIABLES Loc :  $3,092$ Class: Compact Provision: LRFD Analysis: Effective Length<br>D/C Limit=0,950 2nd Order: General 2nd Order Ignore Seismic Code? Yes Ignore Special EQ Load? Yes D/P Plug Welded? Yes Rho=1,000<br>Cd=5,500<br>PhiTY=0,900<br>PhiST=0,900  $Sds = 0.500$  $I=1,000$  $SDC: D$  $R=4,000$ Omega0= $3,000$ PhiB=0,900<br>PhiS=0,900 PhiC=0,900<br>PhiS-RI=1,000  $Phi = 750$ r33=0,100<br>r22=0,027<br>Ry=1,500  $A=0,004$  $133=3,892E-05$  $S33=3, 243E-04$  $Av3=0,002$  $J=0,000$ <br>E=200000000,0 I22=2,840E-06<br>fy=248211,284  $S22=4,733E-05$ <br> $z33=3,670E-04$  $Av2=0,001$ <br>Cw=0,000  $RLLF=1,000$  $Fu=399895,958$  $222=7.390E-05$ STRESS CHECK FORCES & MOMENTS (Combo COMB2)  $-85,848$ OPIENTS (COMP)<br>E 949 Mu22 Location  $Mu33$  $Vu2$  $Vu3$ Tu 3,092  $-48,384$  $-0,061$  $-33,065$  $-0,043$  $-0,006$ PMM DEMAND/CAPACITY RATIO (H1-1b)<br>D/C Ratio:  $0,680 = 0,086 + 0,590 + 0,004$ <br>= (1/2) (Pr/Pc) + (Mr33/Mc33) + (Mr22/Mc22)<br>AXIAL FORCE & BIAXIAL MOMENT DESIGN (H1-1b) AXIAL FORCE & BIAXIAL MOMENT DESIGN  $(H1 - 1b)$ Factor  $K1$  $K2$  $B1$  $B2$  $Cm$ Major Bending<br>Major Bending<br>Minor Bending  $1,000$ 1,000 1,000 1,000  $\frac{1,000}{1,000}$ 1,000  $1,000$  $0,125$ 1,000  $1,000$ 1,000 Lltb Kltb  $<sub>cb</sub>$ </sub> LTB  $0.125$ 1,000 1,695  $Pu$ phi\*Pnc phi\*Pnt Force Capacity<br>498,034 Capacity<br>873,456 Axial  $-85,848$ phi\*Mn Mu phi\*Mn phi\*Mn Capacity<br> $81,984$ Moment<br> $-48,384$ No LTB<br>81,984  $\frac{\text{Cb}=1}{81,984}$ Major Moment Minor Moment  $-0,061$ 16,509 SHEAR CHECK Vu phi\*Vn Stress Status Force<br>33,065 Capacity<br>221,603  $Ratio<sub>0,149</sub>$ Check Major Shear OK Minor Shear  $0,043$ 315,248  $0,000$  $\overline{\text{OK}}$ 

### **FUENTE: SAP2000**
## Anexo 7. Proforma de costos de perfiles estructurales.

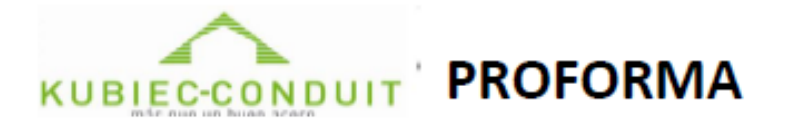

F-720-03-30

**CLIENTE: GERMAN OCHOA** RUC / C.I.: 1710775238001 **CIUDAD: SANTO DOMINGO CONTACTO:** 

**FECHA:** FAX: **TELF:** 

**E-MAIL:** 

contacto@ingosd.com

10/3/2021

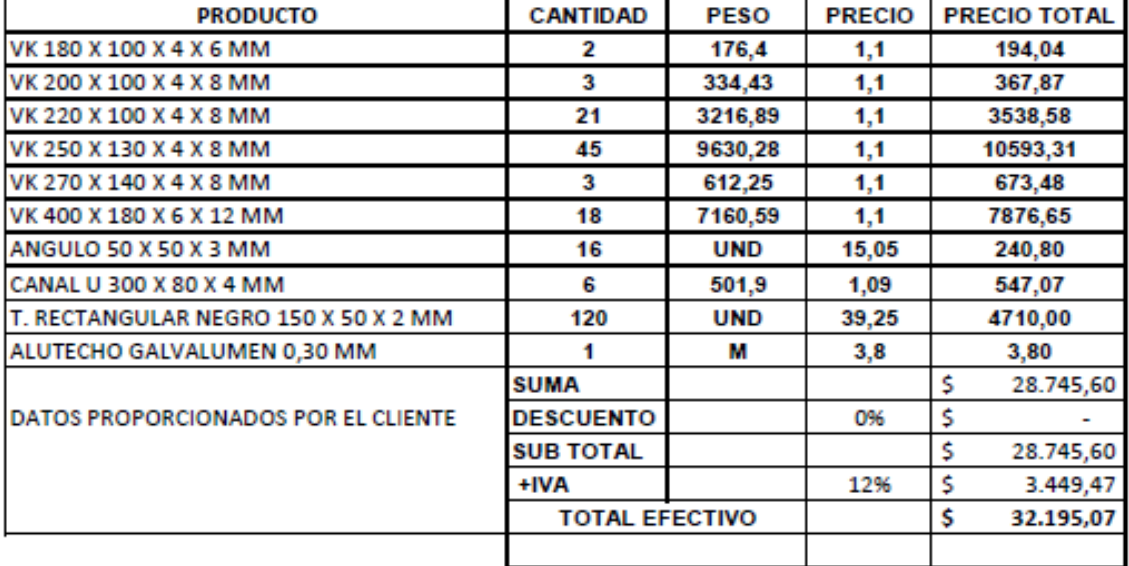

**TIEMPO DE ENTREGA** TIEMPO DE INSTALACIÓN: **FORMA DE PAGO: TRANSPORTE:** VALIDEZ DE LA OFERTA:

SEGÚN DISPONIBILIDADA DE MATERIA PRIMA  $N/A$ **AL CONTADO A CONVENIR 3 DIAS LABORABLES** 

**KUBIEC S.A ES CONTRIBUYENTE ESPECIAL** Nuestras cuentas son: CTA. CTE.: Banco Pichincha No. 3041391104 CTA. CTE.: Produbanco No. 01005019131

CONDUIT DEL ECUADOR S.A ES CONTRIBUYENTE ESPECIAL Nuestras cuentas son: CTA. CTE.: Banco Pichincha No. 3477958704 CTA. CTE.: Produbanco No. 1005024623

**ATENTAMENTE:** 

MADDELYN MIRABA **ASESOR COMERCIAL** KUBIEC-CONDUIT Telef, 02 3740244 Cel. 0980501374

#### **ACEPTADO POR EL CLIENTE** CLIENTE: GERMAN OCHOA

Quito: 02 2690061 Norte: Av. Eloy Alfaro n66-224 y las Avellanas Sur: Av. Huayanay Ñan oe1-476 (Panamericana Sur Km 10) Guayaquil: 042-150300 fax: 043-000113 Av.Perimetral km 23 1/2 y Av. Marcel Laniado de Wind El Valle: Av. Los Shyris km 5 vía Sangolqui -Amaguaña R.U.C. KUBIEC S.A. # 1791299035001 R.U.C. CONDUIT DEL ECUADOR S.A. # 1790320405001 **Contact Center 02 2690061** Visite nuestra página web: www.kubiec.com

Empresa Certificada ISO 9001:2008

# **FUENTE: KUBIEC-CONDUIT.**

## **Anexo 8.** Especificación de procedimiento de soldadura entre la placa de conexión y el alma de la columna.

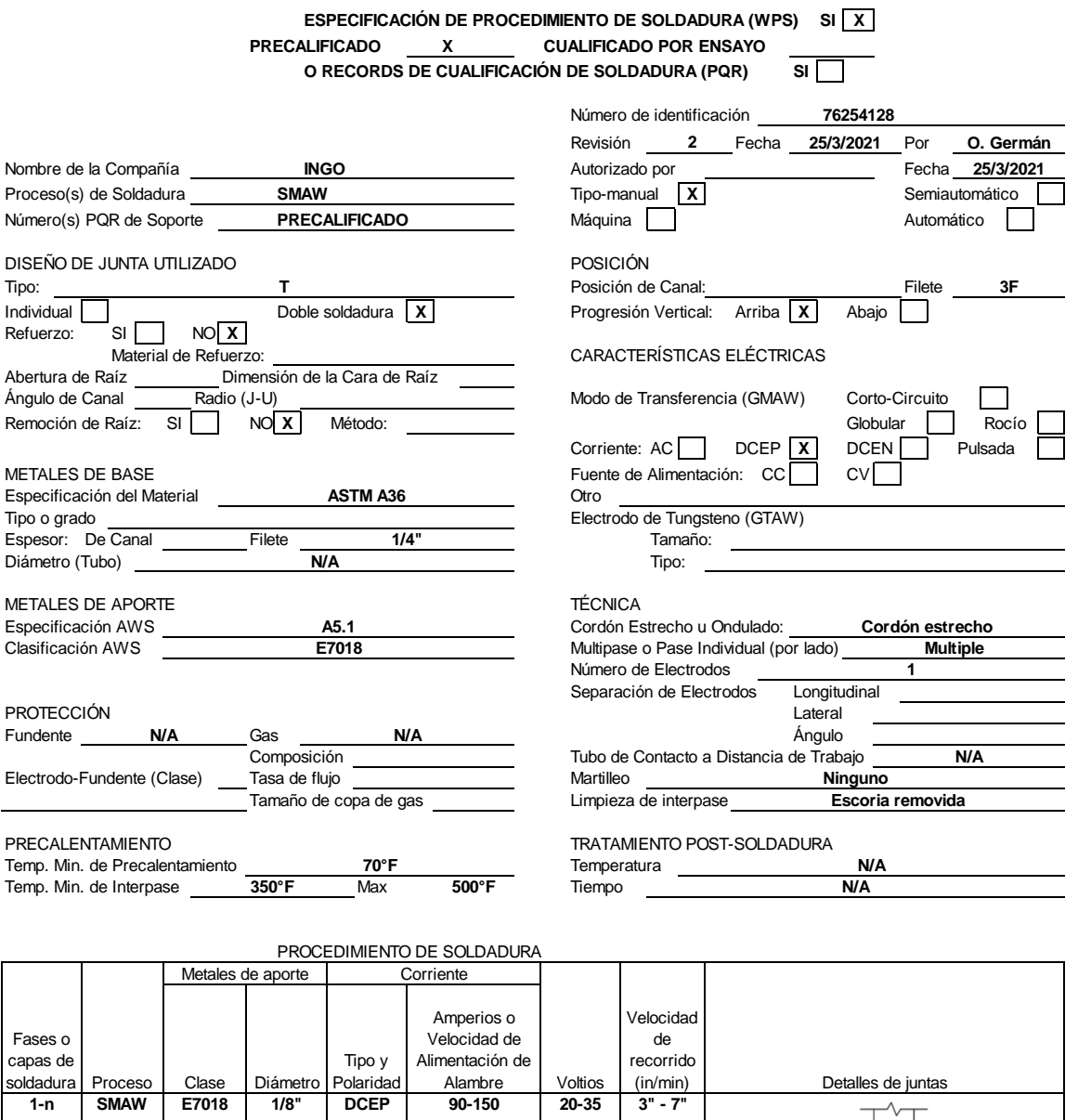

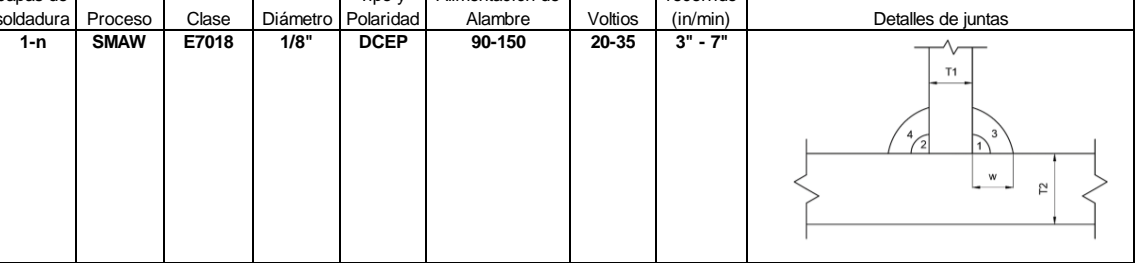

**ELABORADO POR: AUTORES.**

# **Anexo 9.** Especificación de procedimiento de soldadura entre la placa base y la columna.

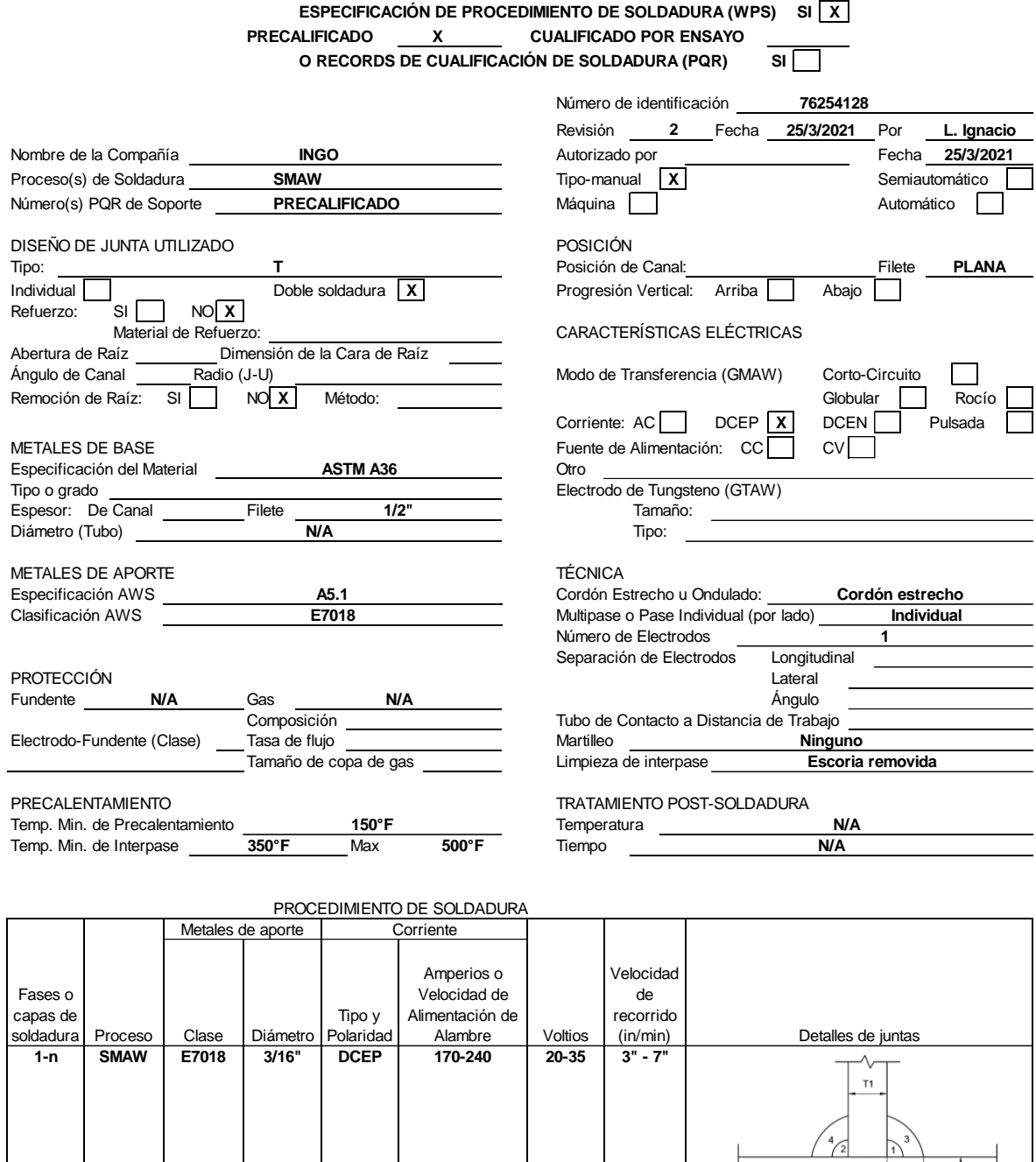

**ELABORADO POR: AUTORES.**

Anexo 10. PLANOS.